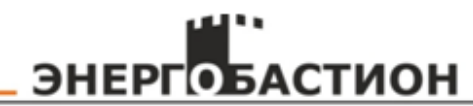

Общество с ограниченной ответственностью «БАСТИОН ЭНЕРГО»

343300

# **Микропроцессорное устройство МПЗ-03**

**РЕЛЕЙНОЙ ЗАЩИТЫ, АВТОМАТИКИ И УПРАВЛЕНИЯ ПРИСОЕДИНЕНИЙ 6-35 КВ (ТОКОВАЯ ЗАЩИТА)**

> РУКОВОДСТВО ПО ЭКСПЛУАТАЦИИ ПО МТЗ-СЕТЬ 3433-001-37359762-2016.03 РЭ

> > **Тула 2021г.**

# **СОДЕРЖАНИЕ**

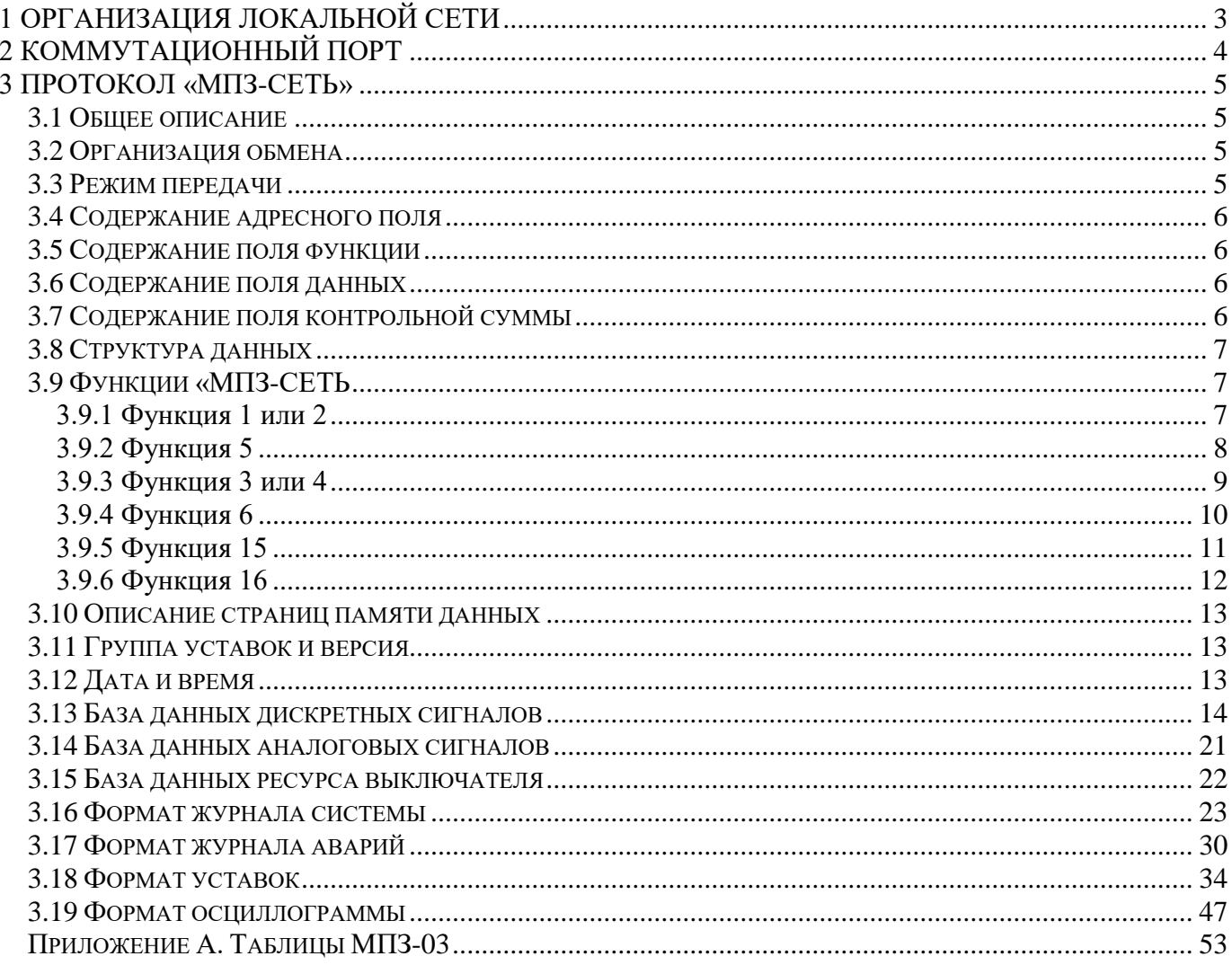

## 1 ОРГАНИЗАЦИЯ ЛОКАЛЬНОЙ СЕТИ

<span id="page-2-0"></span>Терминал защиты энергооборудования МПЗ-03 имеет встроенные программно-аппаратные средства, позволяющие организовать передачу данных между уровнем защиты и верхним уровнем АСУ ТП или системой диспетчерского телеуправления (СДТУ).

Дистанционно, при помощи интерфейса связи, могут быть просмотрены оперативные значения контролируемых напряжений, журнал аварийных событий, текущие уставки, состояние дискретных входов и релейных выходов. Возможно также дистанционное изменение уставок, рестарт защиты, корректировка времени.

Терминала защиты энергооборудования МПЗ-03 предусмотрена возможность синхронизации по времени широковещательными командами по интерфейсу RS485 с точностью  $\pm 10$  мс.

При организации локальной информационной сети подстанции все имеющиеся в контуре защиты подключаются к концентратору (или контролируемому пункту), который обеспечивает обмен по единому радио или телефонному каналу связи с верхним уровнем. В устройстве используется протокол связи с верхнем уровнем «МПЗ-СЕТЬ» (аналогичный «MODBUS»), разработанный специалистами «Белэлектромонтажналадка». Протокол «МПЗ-СЕТЬ» обеспечивает полудуплексную связь по двухпроводной линии. Интерфейс RS485 обеспечивает гальваническую развязку между защитами и позволяет объединить в локальную сеть до 32 устройств. Примерная структура организации сети показана на рисунке 1.1.

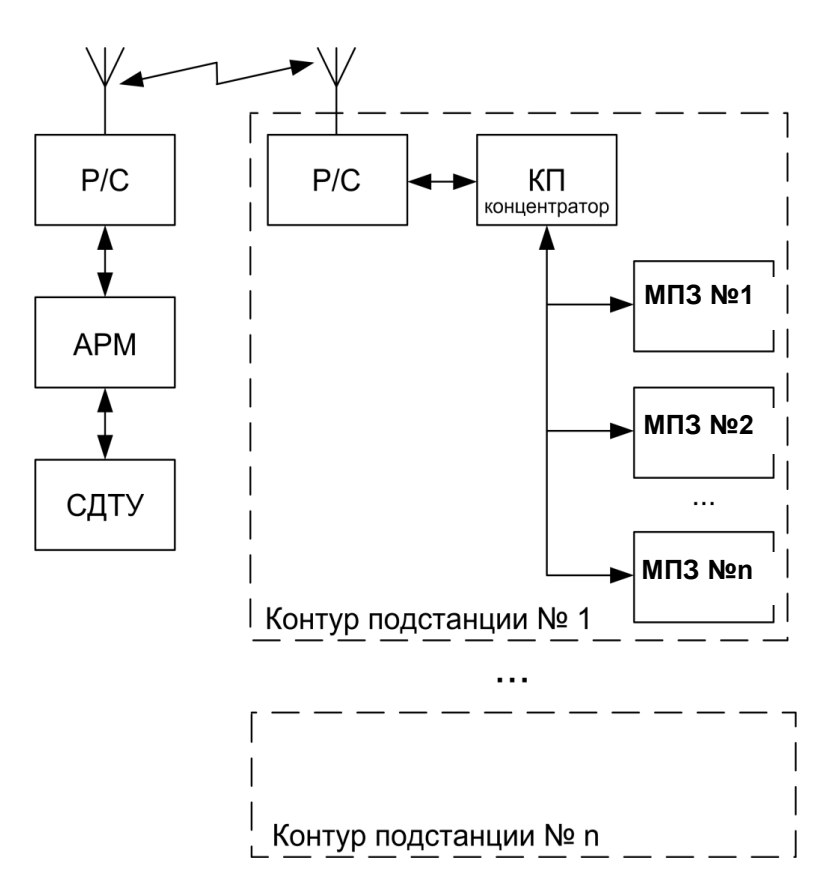

Рисунок 1.1 – Структура организации сети

Р/С - радиостанция

КП - контролируемый пункт

APM - автоматизированное рабочее место специалиста

СДТУ - система диспетчерского телеуправления

Цепи интерфейса обеспечивают гальваническую развязку каждого устройства. Подключение кабеля показано на рисунке 1.2.

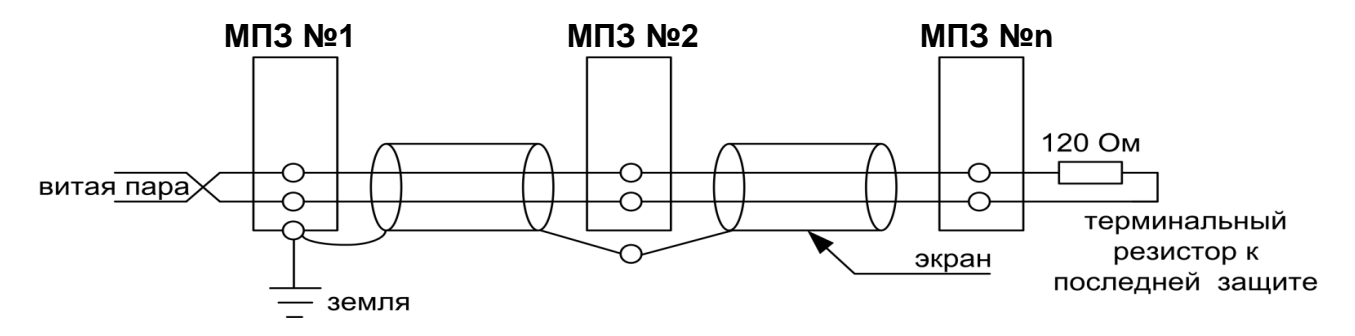

Рисунок 1.2 – Схема подключение кабеля

# **2 КОММУТАЦИОННЫЙ ПОРТ**

<span id="page-3-0"></span>Коммуникационный порт устройства построен на основе гальванически изолированного интерфейса RS485. Режим передачи – полудуплекс, т. е. обмен данными производится по одной линии связи, но приём и передача разделены во времени.

Скорость обмена программируется пользователем на этапе конфигурирования системы и выбирается из ряда: 1200, 2400, 4800, 9600, 19200, 38400, 57600, 115200 бит/с.

Структура байта сообщения:

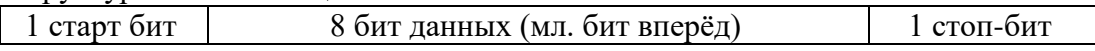

## <span id="page-4-0"></span>З ПРОТОКОЛ «МПЗ-СЕТЬ»

#### 3.1 Общее описание

<span id="page-4-1"></span>Устройства соединяются, используя технологию «главный» - «подчиненный», при которой только одно устройство (главный) может инициировать передачу (сделать запрос). Другие устройства (подчиненные) передают запрашиваемые «главным» устройством данные, или производят запрашиваемые действия. Типичное «главное» устройство включает в себя ведущий (HOST) процессор и панели программирования. Типичное подчиненное устройство - программируемый контроллер. Микропроцессорные реле всегда являются подчинённым устройством. «Главный» может адресоваться к индивидуальному «подчиненному» или может инициировать широкую передачу сообщения на все «подчиненные» устройства. «Подчиненное» устройство возвращает сообщение в ответ на запрос, адресуемый именно ему. Ответы не возвращаются при широковещательном запросе от «главного».

Пользователь может устанавливать продолжительность интервала таймаута, в течение которого «головное» устройство будет ожидать ответа от «подчинённого». Если «подчинённый» обнаружил ошибку передачи, то он не формирует ответ «главному».

#### <span id="page-4-2"></span>3.2 Организация обмена

Обмен организуется циклами запрос - ответ: Запрос от главного:

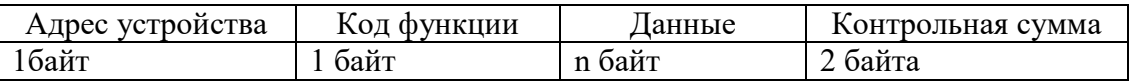

Ответ подчиненного:

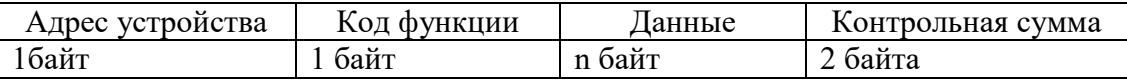

Запрос: Код функции в запросе говорит «подчиненному» устройству, какое действие необходимо провести. Байты данных содержат информацию, необходимую для выполнения запрошенной функции. Например, код функции 03h подразумевает запрос на чтение содержимого регистров «подчиненного».

Ответ: Если «подчиненный» даёт нормальный ответ, код функции в ответе повторяет код функции в запросе. В байтах данных содержится затребованная информация. Если имеет место ошибка, то код функции модифицируется, и в байтах данных передается причина ошибки.

## 3.3 Режим передачи

<span id="page-4-3"></span>В сетях «МПЗ-СЕТЬ» может быть использован один из двух способов передачи: «ASCII» или «RTU». В терминале защиты энергооборудования МПЗ-03 используется режим «RTU».

В «RTU» режиме сообщение начинается с интервала тишины, равного времени передачи 3.5 символов при данной скорости передачи. Первым полем затем передается адрес устройства. Вслед за последним передаваемым символом также следует интервал тишины продолжительностью не менее 3.5 символов. Новое сообщение может начинаться после этого интервала.

Фрейм сообщения передается непрерывно. Если интервал тишины длительностью более 1.5 символа возник во время передачи фрейма, принимающее устройство заканчивает прием сообщения и следующий байт будет воспринят как начало следующего сообщения.

Таким образом, если новое сообщение начнется раньше интервала 3.5 символа, принимающее устройство воспримет его как продолжение предыдущего сообщений. В этом случае устанавливается ошибка, так как будет несовпадение контрольных сумм.

Длина сообщения не должна превышать 255 байт.

## 3.4 Содержание адресного поля

<span id="page-5-0"></span>Допустимый адрес передачи находится в диапазоне 0-247. Каждому подчинённому устройству присваивается адрес в пределах 1-247. Адрес 0 используется для широковещательной передачи, его распознаёт каждое устройство.

#### 3.5 Содержание поля функции

<span id="page-5-1"></span>Поле функции содержит 1 байт. Диапазон числа 1-255. В МПЗ-03 используются следующие функции

Таблина 3.1

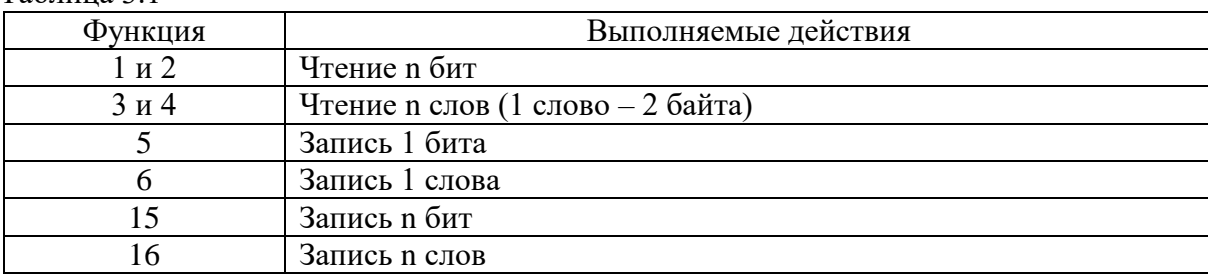

Когда «подчиненный» отвечает «главному», он использует поле кода функции для фиксации ошибки. В случае нормального ответа «подчиненный» повторяет оригинальный код функции. Если имеет место ошибка при выполнении функции, возвращается код функции с установленным в 1 старшим битом.

Например, сообщение от «главного» «подчиненному» прочитать группу регистров имеет следующий код функции:

03 hex

Если «подчиненный» выполнил затребованное действие без ошибки, он возвращает такой же код. Если имеет место ошибка, то он возвращает:

83 hex

В добавление к изменению кода функции, «подчиненный» размещает в поле данных уникальный код, который говорит «главному» какая именно ошибка произошла или причину ошибки.

#### 3.6 Содержание поля данных

<span id="page-5-2"></span>Поле данных в сообщении от «главного» к «подчиненному» содержит дополнительную информацию, которая необходима «подчиненному» для выполнения указанной функции. Оно может содержать адреса регистров или выходов, их количество, счетчик передаваемых байтов данных.

При возникновении ошибки «подчинённый» возвращает следующие коды:

• 01h<sup>1)</sup>: неизвестный или неправильный код функции;

• 03h: некорректные данные в поле данных.

Поле данных может не существовать (иметь нулевую длину) в определенных типах сообщений.

3.7 Содержание поля контрольной суммы

<span id="page-5-3"></span>Поле контрольной суммы содержит 16-ти битовую величину. Контрольная сумма является результатом вычисления Cyclical Redundancy Check (CRC) сделанного над содержанием сообщения. Полином:

 $1 + x^2 + x^{15} + x^{16} = 1010\,0000\,0000\,0001$  bin = A001 Hex

CRC добавляется к сообщению последним полем, младшим байтом вперед.

 $\frac{1}{1}$ ,  $h^4$  – признак шестнадцатеричной системы счисления чисел

## **3.8 Структура данных**

<span id="page-6-0"></span>Данные в устройстве организованы так, что младший байт (МлБ) и старший байт (СтБ) располагаются в порядке возрастания адресов.

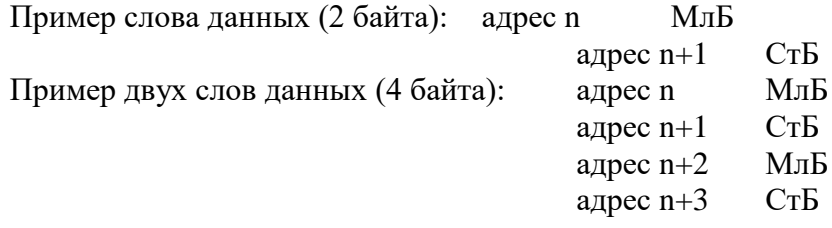

## <span id="page-6-1"></span>*3.9 Функции «МПЗ-СЕТЬ*

## <span id="page-6-2"></span>**3.9.1 Функция 1 или 2**

Формат чтения n бит:

Запрос:

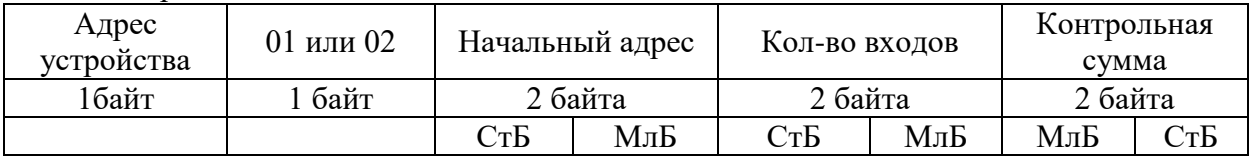

МлБ – младший байт 16-ти разрядного слова.

СтБ – старший байт 16-ти разрядного слова.

Ответ:

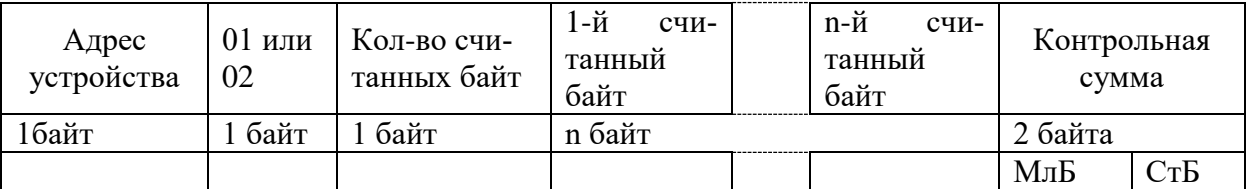

*Пример чтения n бит:*

С устройства (адрес устройства – 03) опросить 10 входов, начиная со 2-го входа по адресу 0.

Начальный адрес = 0002h. Кол-во бит = 000Ah.

Запрос:

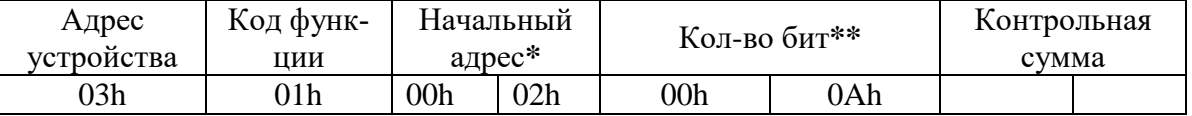

Ответ:

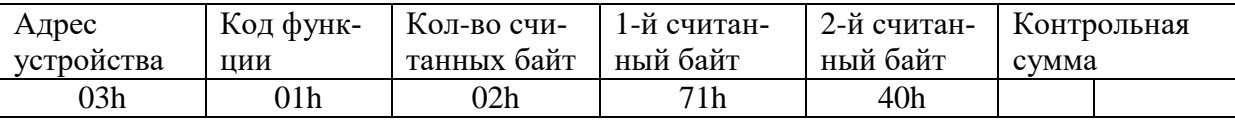

**\* Начальный адрес должен быть кратен 8. Если он не кратен, то округляется до меньшего кратного 8.**

**\*\* Если количество бит не кратно 8, то округляется до большего кратного 8.** 

Для определения начального адреса входов, начиная с k-го бита N-го адреса, используется выражение:

Начальный адрес =  $N \times 8$  бит + k бит

Например, для чтения входов, начиная с 4-го бита по 2-му адресу, получим: Начальный адрес = 2  $\times$  8 бит + 4 бит = 20 = > 0014h.

## <span id="page-7-0"></span>**3.9.2 Функция 5**

Формат установки 1 бита:

Запрос:

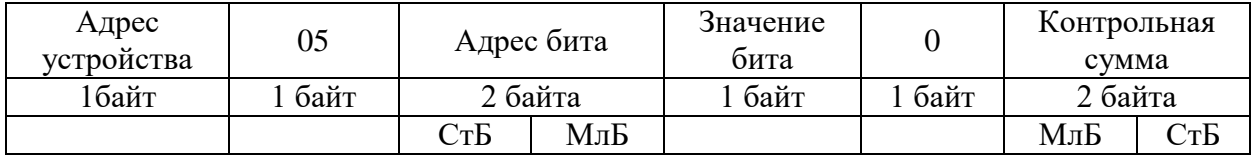

МлБ – младший байт 16-ти разрядного слова.

СтБ – старший байт 16-ти разрядного слова.

Ответ:

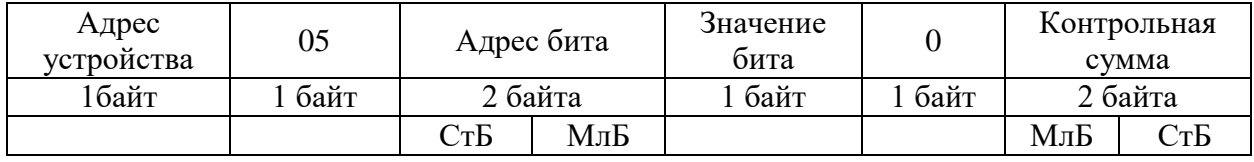

Для функции 5 кадр ответа идентичен кадру запроса.

Байт "Значение бита":

– бит, устанавливаемый в  $0 \Rightarrow$  значение бита = 00h;

– бит, устанавливаемый в  $1 \Rightarrow$  значение бита = FFh.

Для определения адреса выхода, используется выражение:

Адрес выхода = (Адрес байта)  $\times$  8 бит +  $\mathcal{N}_2$  бита

*Пример установки 1 бита*:

На устройстве (адрес устройства – 04) установить бит 1 по адресу 0. Адрес выхода = 0  $\times$  8 бит + 1 бит = 1 = > 0001h Выход устанавливается в  $1 \Rightarrow$  значение байта = FFh.

Запрос:

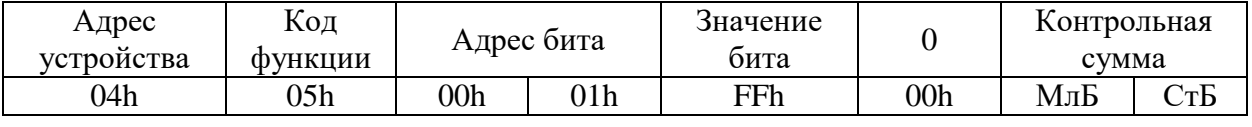

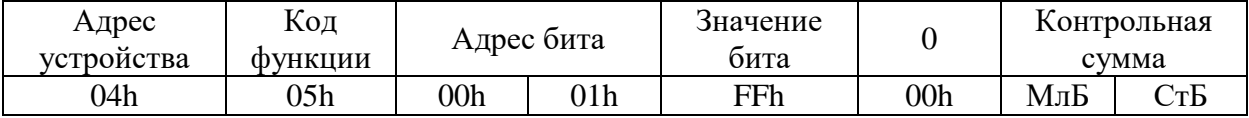

## <span id="page-8-0"></span>**3.9.3 Функция 3 или 4**

Формат чтения n слов:

Запрос:

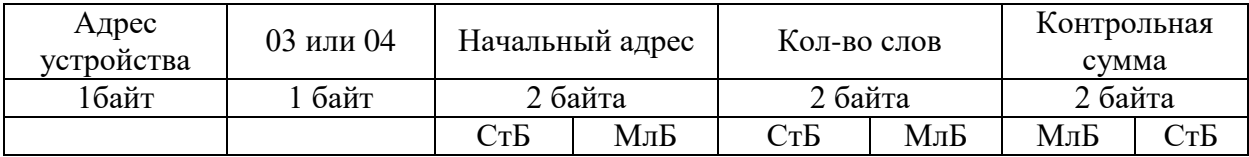

МлБ – младший байт 16-ти разрядного слова.

СтБ – старший байт 16-ти разрядного слова.

Ответ:

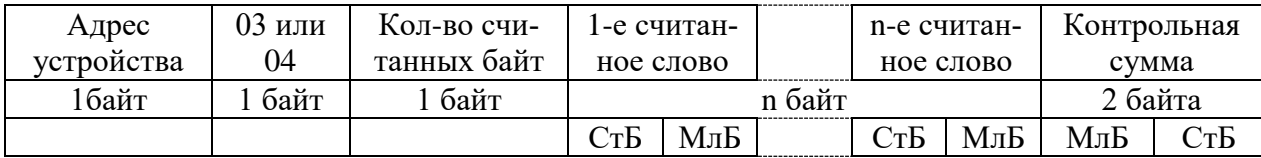

Начальный адрес определяется следующим образом:

- СтБ = номер страницы;

- МлБ = адрес байта на странице.

*Пример чтения n слов*:

С устройства (адрес устройства – 04) прочитать 4 байта, по адресу:

- $\mathbb{N}_2$  страницы = 10h;
- адрес байта = 02h;
- кол-во байт = 04h.
- Кол-во слов = 02h.

Начальный адрес = 1002h.

Запрос:

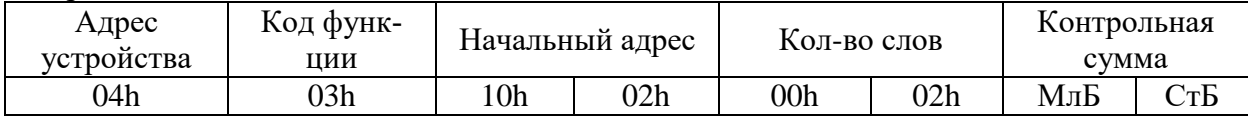

МлБ – младший байт 16-ти разрядного слова.

СтБ – старший байт 16-ти разрядного слова.

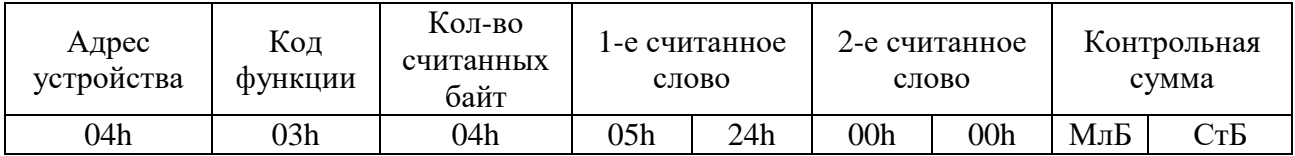

## <span id="page-9-0"></span>**3.9.4 Функция 6**

Формат записи 1 слова:

Запрос:

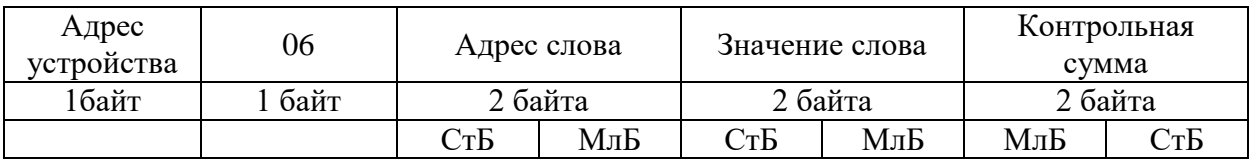

МлБ – младший байт 16-ти разрядного слова.

СтБ – старший байт 16-ти разрядного слова.

#### Ответ:

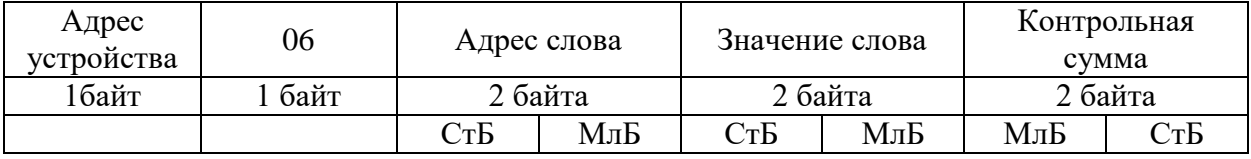

Адрес слова определяется следующим образом:

- СтБ = номер страницы;

- МлБ = адрес байта уставки на странице.

*Пример записи 1 слова*:

На устройство (адрес устройства – 04) записать 2 байта:

- $\mathbb{N}_2$  страницы = 02h;
- адрес байта =  $60 = 3$ Ch;
- кол-во байт = 02h.
- Кол-во слов = 01h.

Адрес слова  $= 023$ Ch.

Значение слова = 1А02h.

#### Запрос:

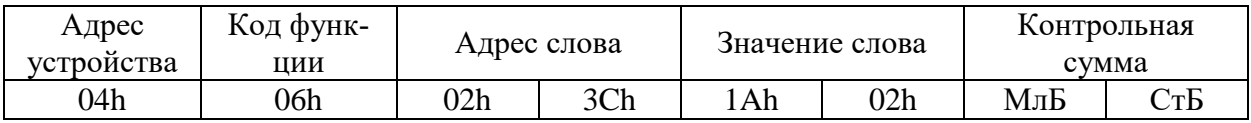

МлБ – младший байт 16-ти разрядного слова.

СтБ – старший байт 16-ти разрядного слова.

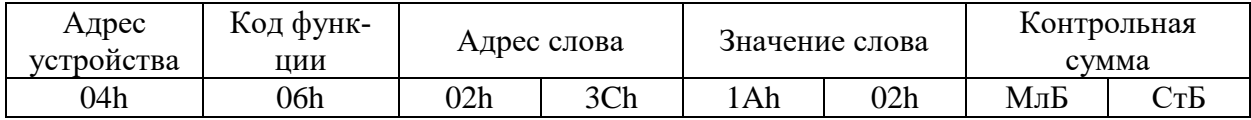

# <span id="page-10-0"></span>**3.9.5 Функция 15**

Формат записи n бит:

Запрос:

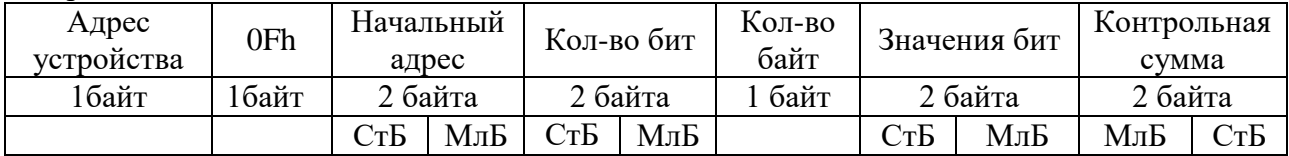

Ответ:

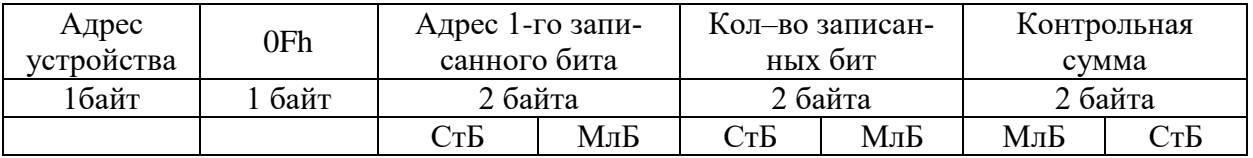

*Пример записи n бит*:

На устройство (адрес устройства – 04) записать 2 байта: CD 01 Hex (1100 1101 0000 0001 двоичное).

Кол-во байт = 01h.

Начальный адрес = 0013h.

Запрос:

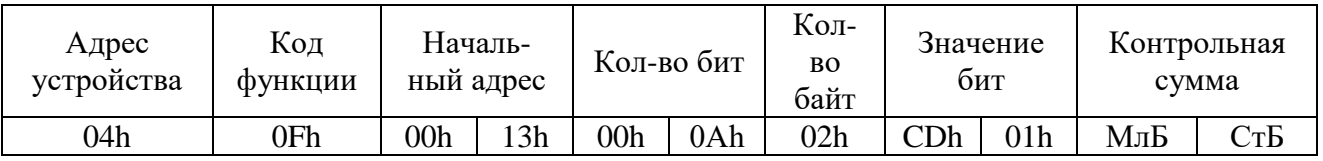

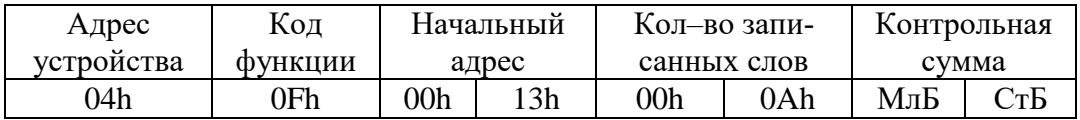

# **3.9.6 Функция 16**

Формат записи n слов:

<span id="page-11-0"></span>Запрос:

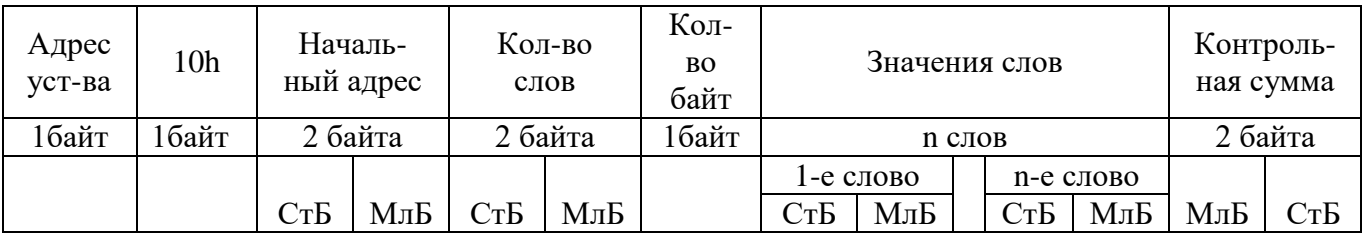

Ответ:

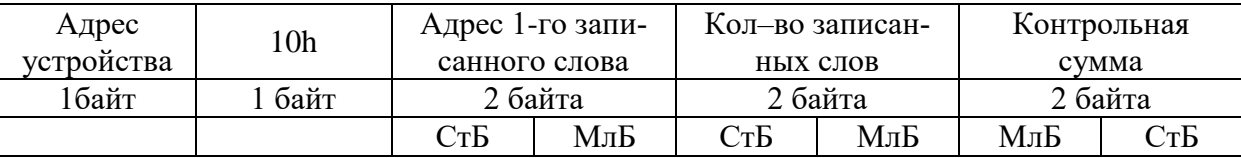

Адрес слова определяется следующим образом:

- СтБ = номер страницы;

- МлБ = адрес байта уставки на странице.

*Пример записи n слов*:

На устройство (адрес устройства – 04) записать 2 слова:

-  $N_2$  страницы = 02h;

- начальный адрес =  $28 = 1$ Ch;

- кол-во слов = 02h;
- кол-во байт = 04h.
- Кол-во слов = 01h.

Начальный адрес = 021Ch.

Значение 1-го слова = 01А0h.

Значение 2-го слова = 057Аh.

## Запрос:

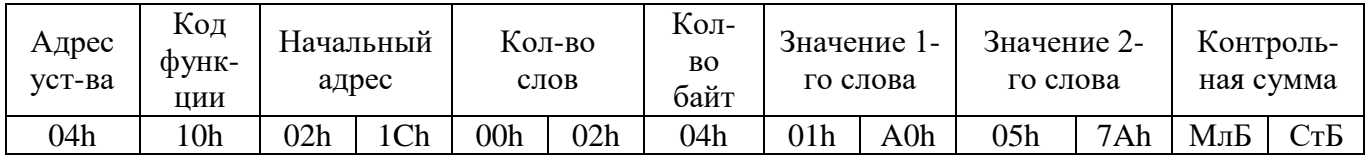

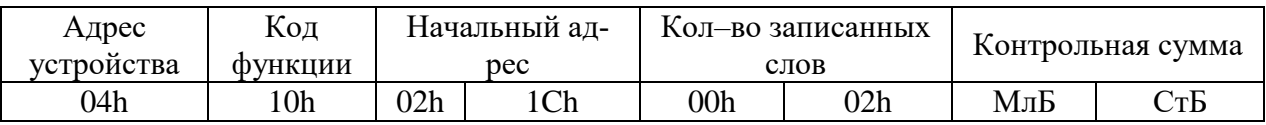

## <span id="page-12-0"></span>**3.10 Описание страниц памяти данных**

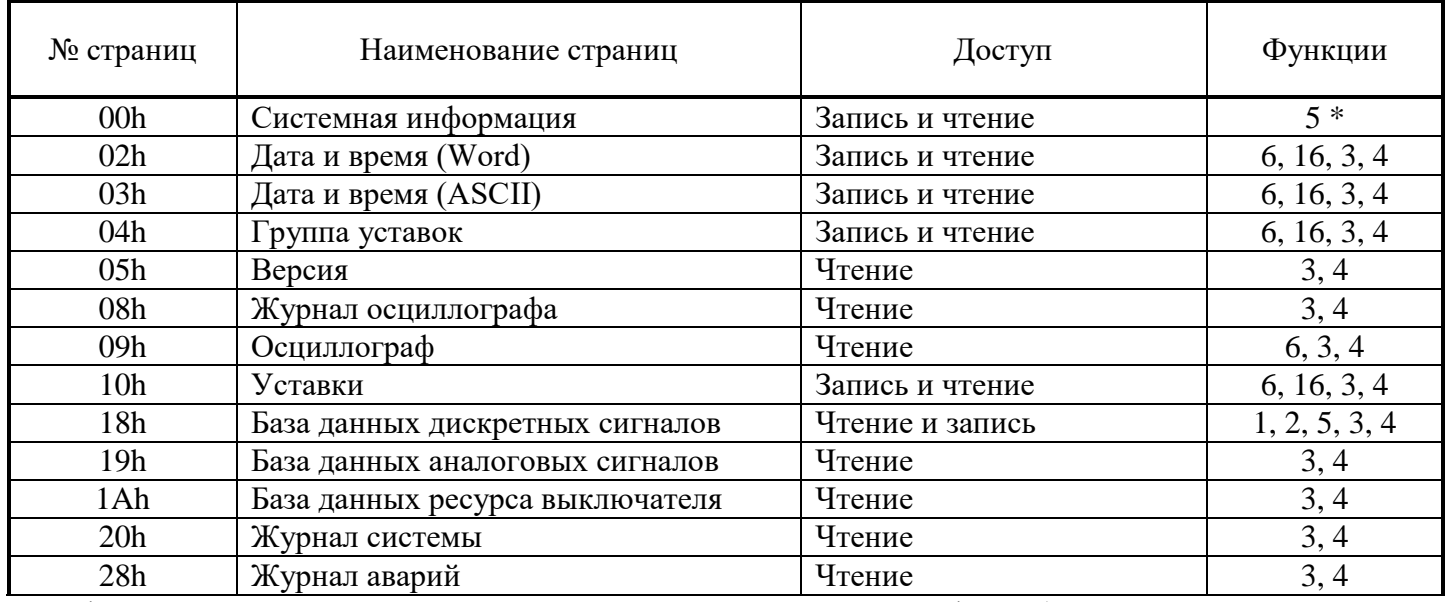

Описание страниц памяти данных.

\* По адресу 00h активизируются уставки, записанные по интерфейсу (адрес 10h).

## **3.11 Группа уставок и версия**

<span id="page-12-1"></span>Чтобы переключить группу уставок, расположенную на странице 04h, нужно по этому адресу записать 1 слово со значением  $00 - \mu$ ля группы уставок 1,  $01 - \mu$ ля группы уставок 2,  $02 - \mu$ для группы уставок 3 и 03 – для группы уставок 4.

Пример для переключения на группу уставок 1:

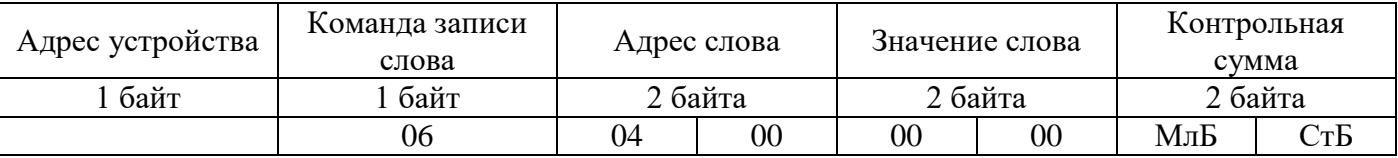

Данные версии, расположенные на странице 05h, хранятся в формате ASCII, занимают 16 слов. Включают в себя тип устройства, заводской номер устройства и информацию о версии.

## **3.12 Дата и время**

<span id="page-12-2"></span>Данные дата и время, расположенные на странице 02h, хранятся в формате Word, занимают один младший байт слова.

Данные дата и время, расположенные на странице 03h, хранятся в формате ASCII.

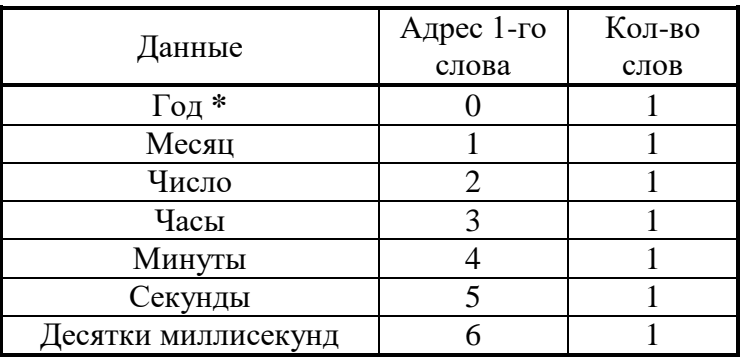

**\*** - 2 последние цифры года.

# **3.13 База данных дискретных сигналов**

<span id="page-13-0"></span>База данных дискретных сигналов расположена на странице памяти 18h Запись (доступна функции 5):

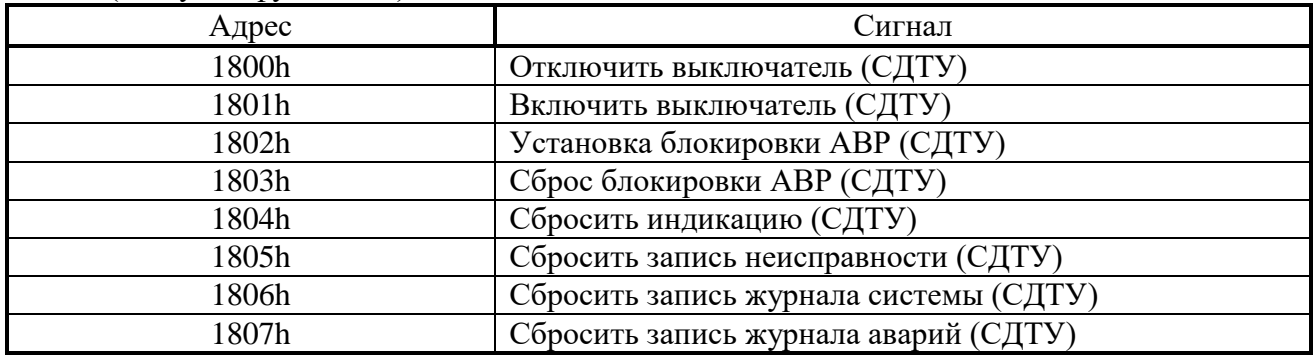

Чтение:

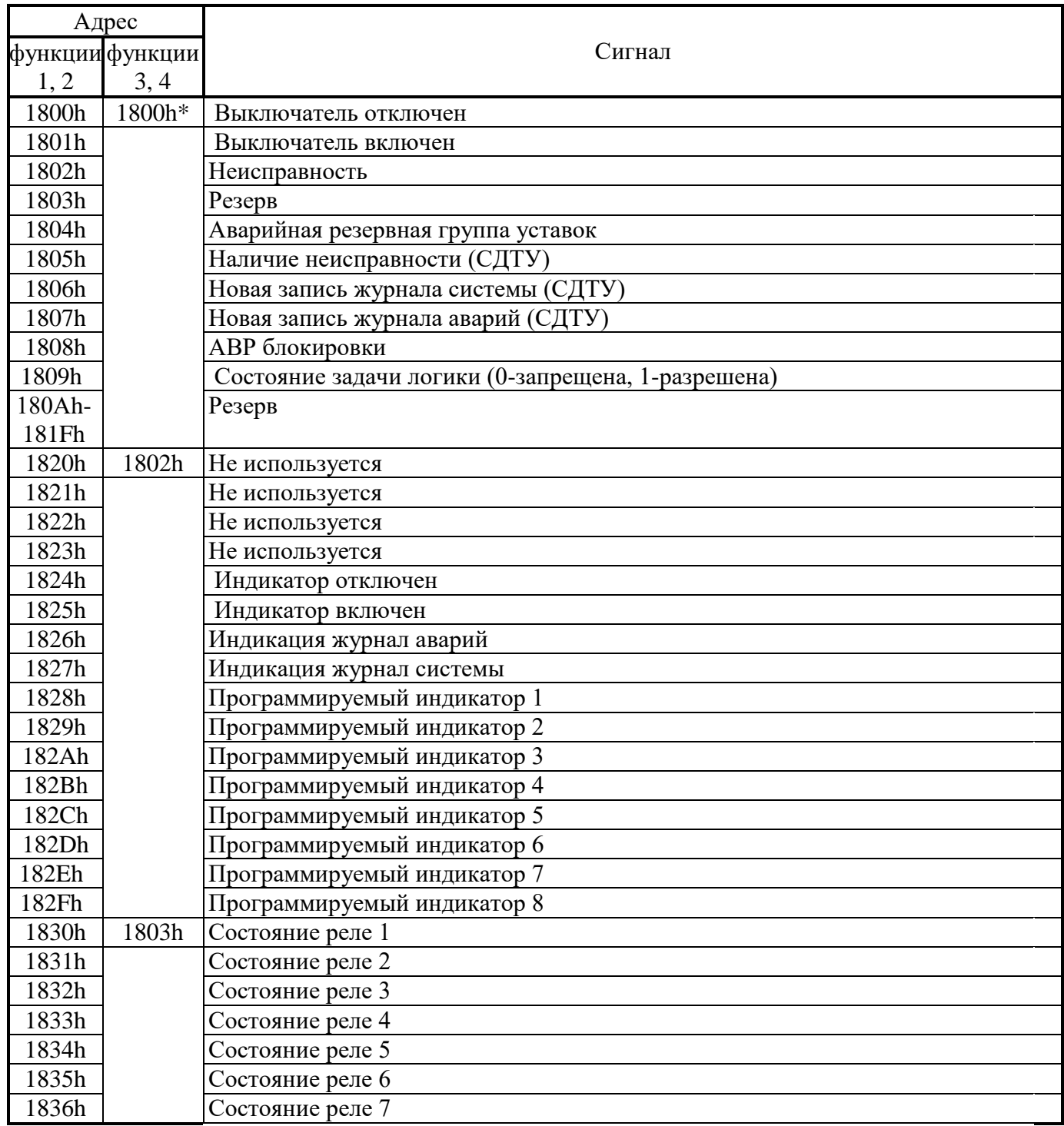

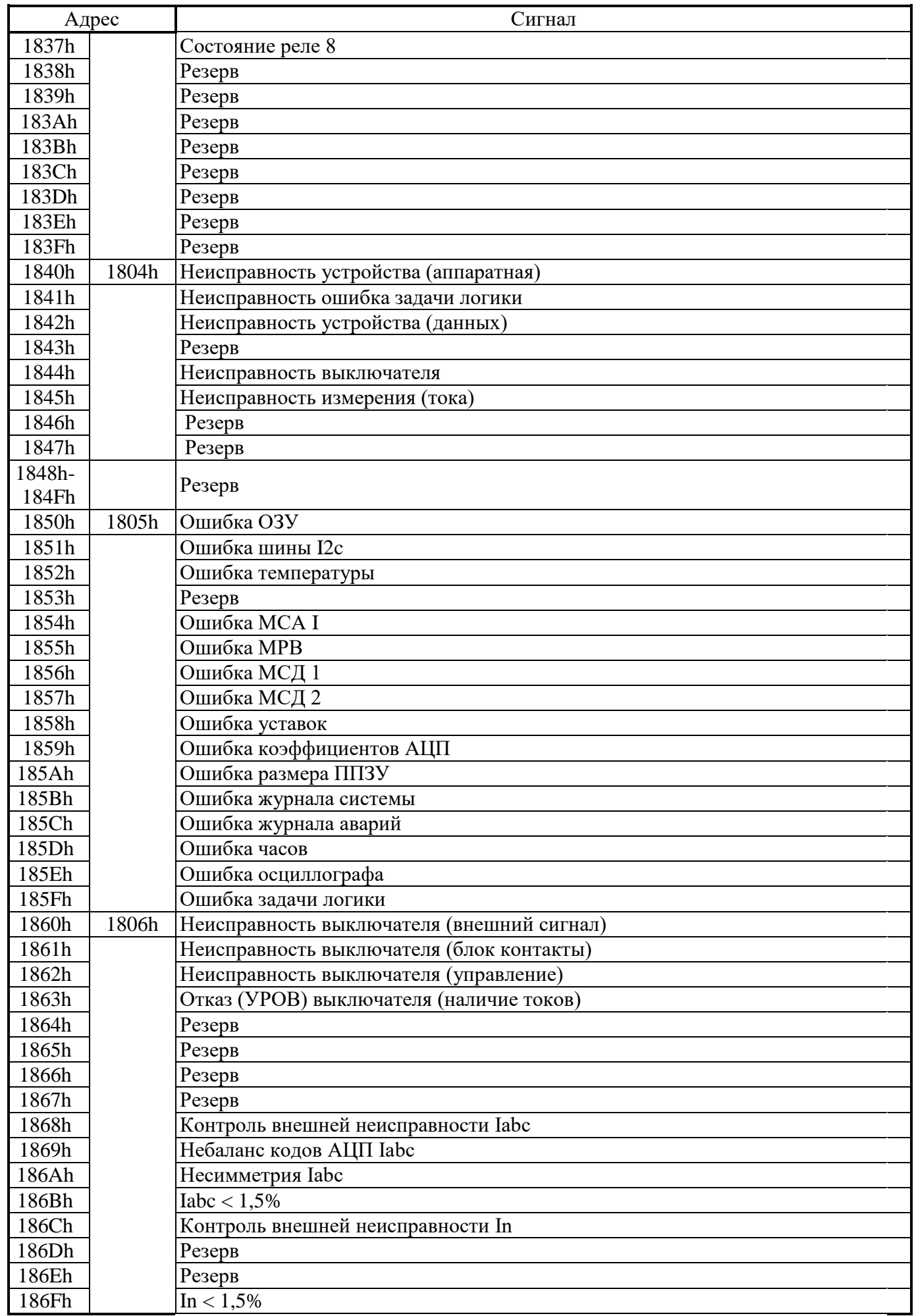

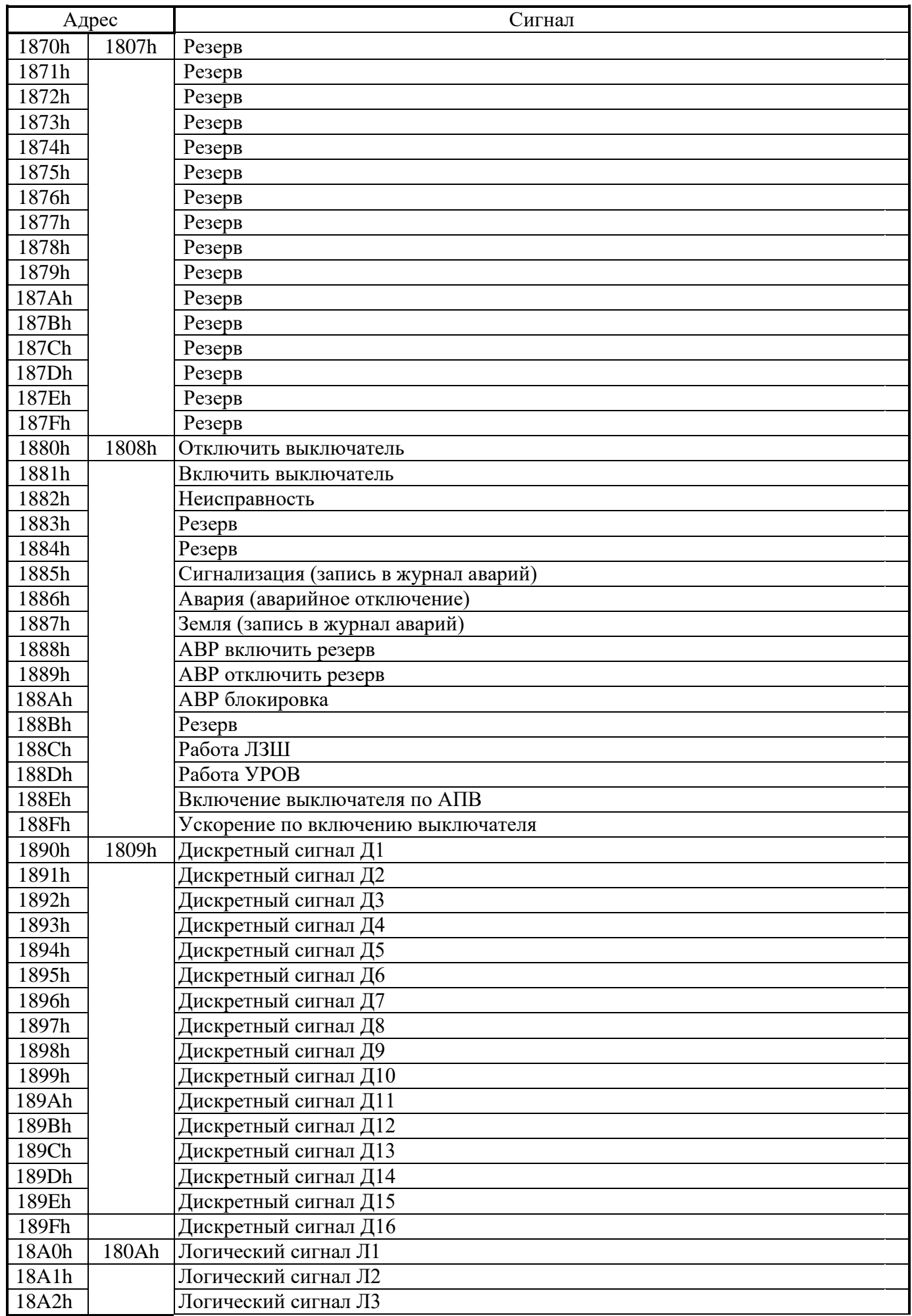

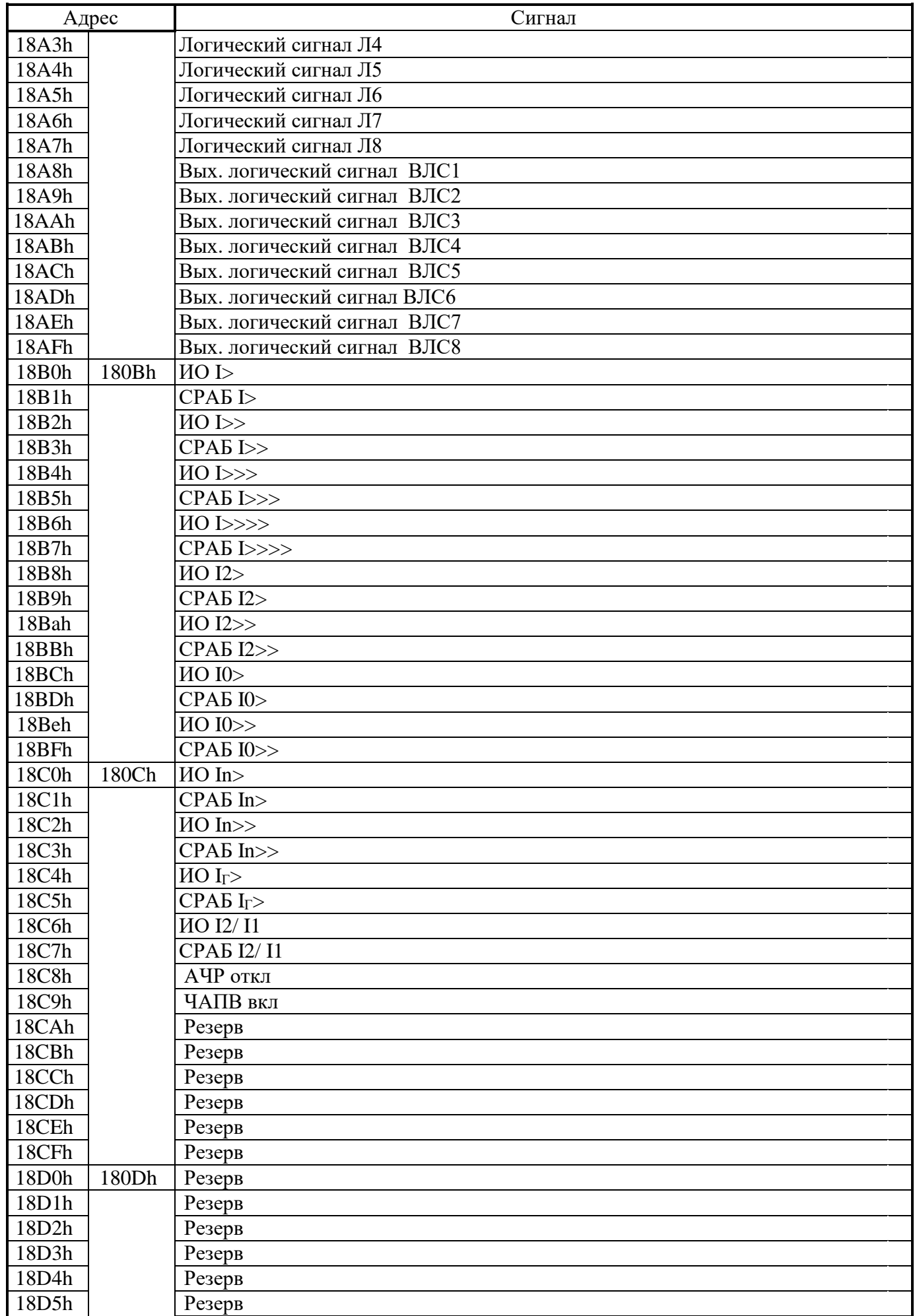

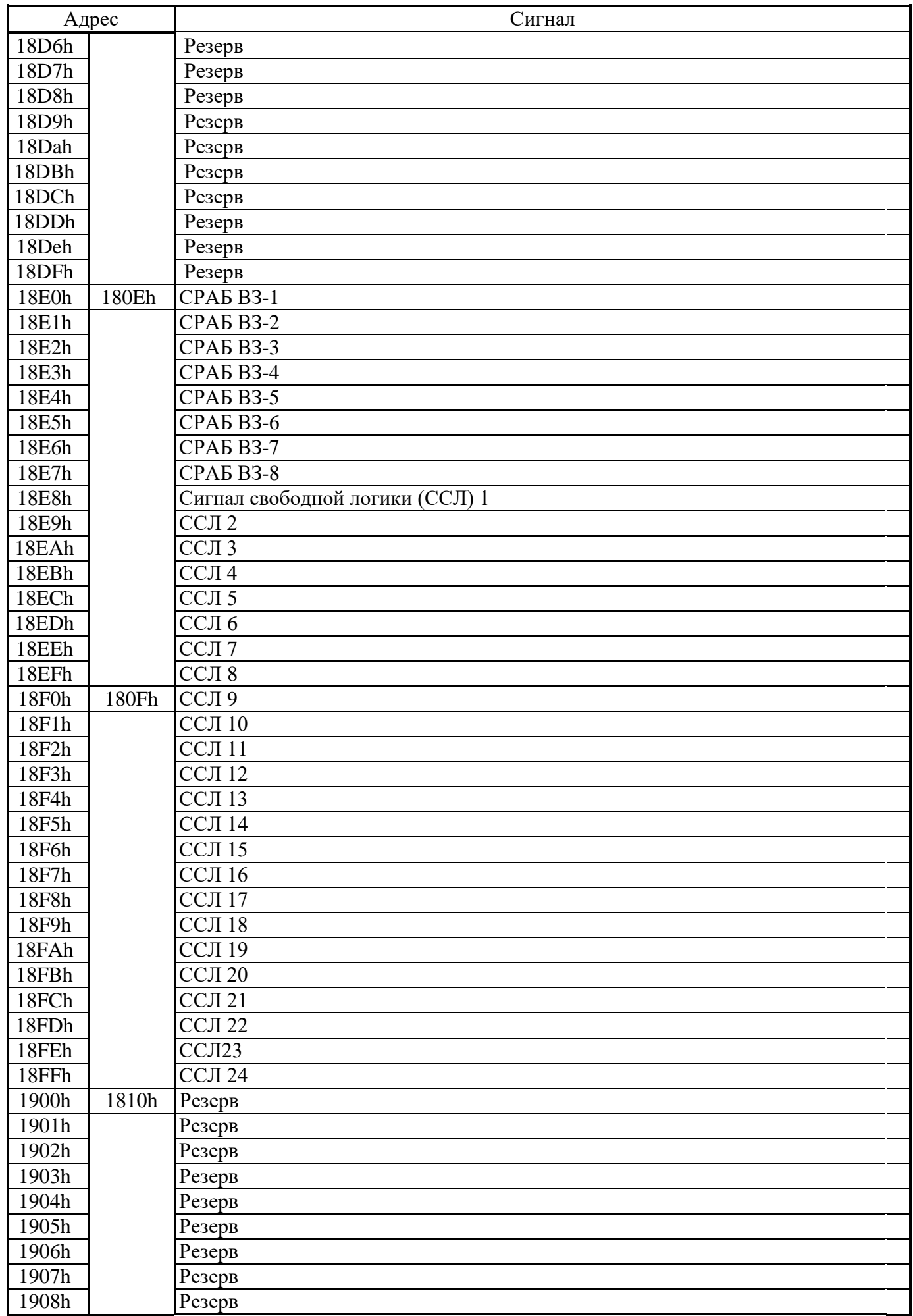

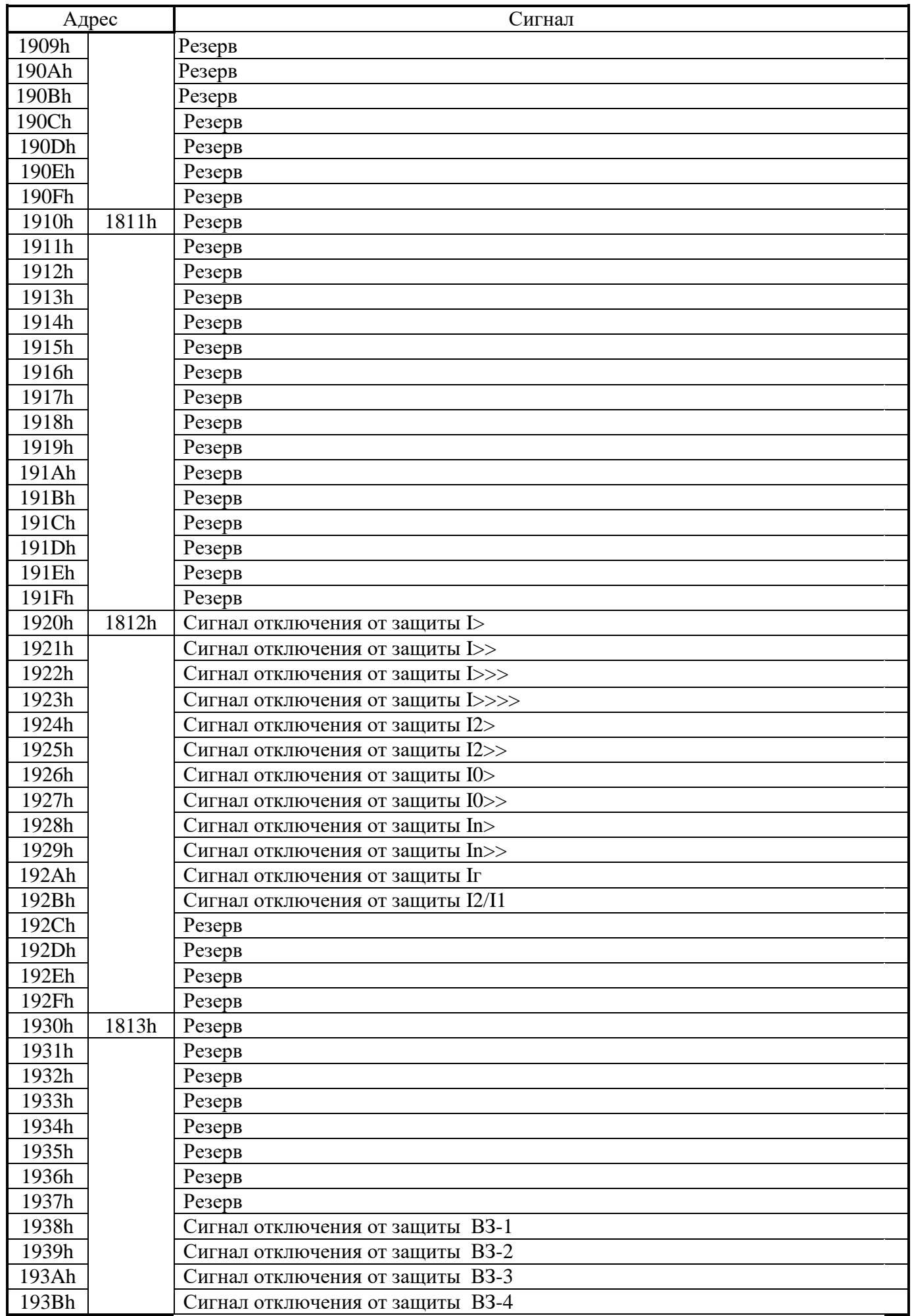

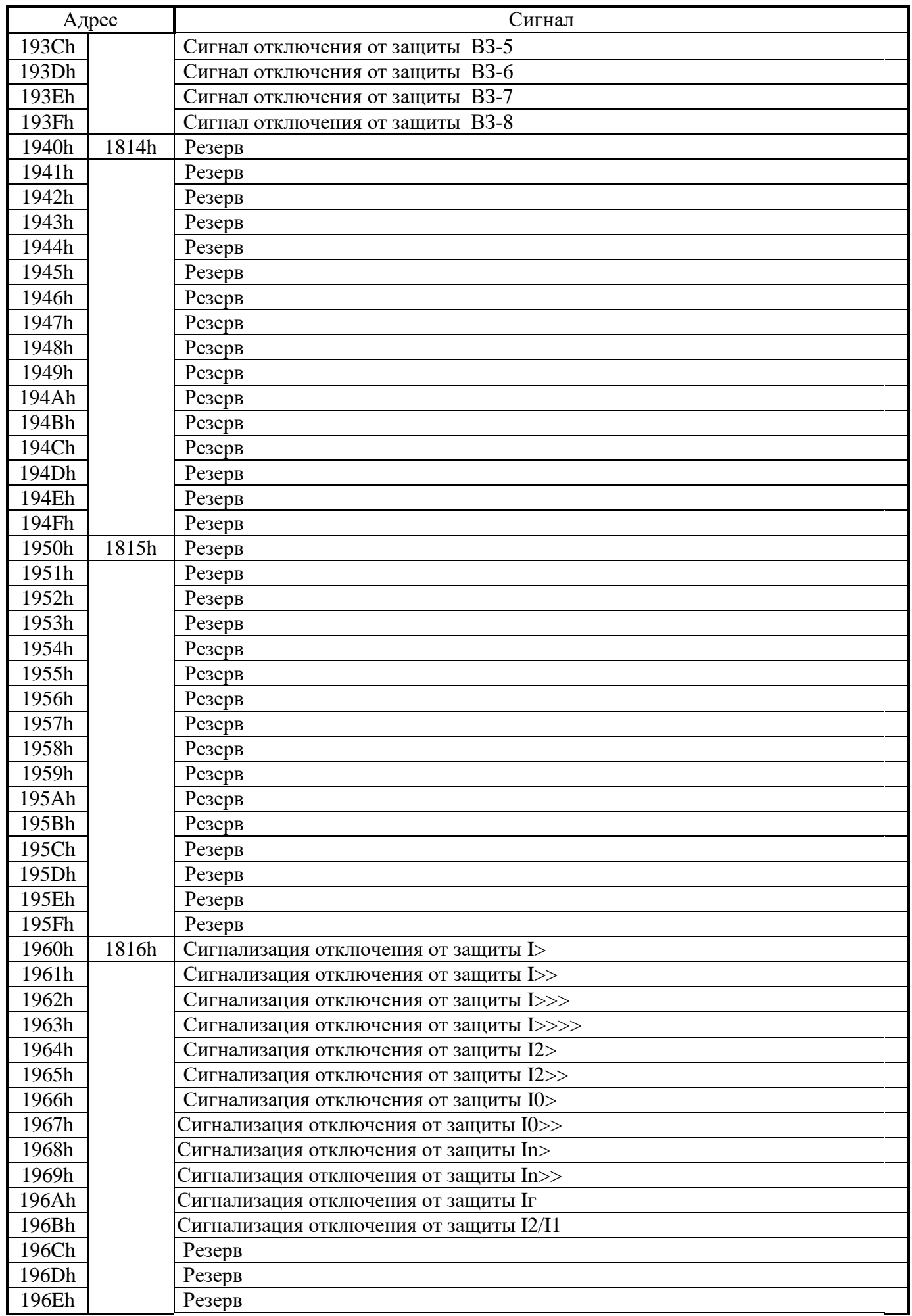

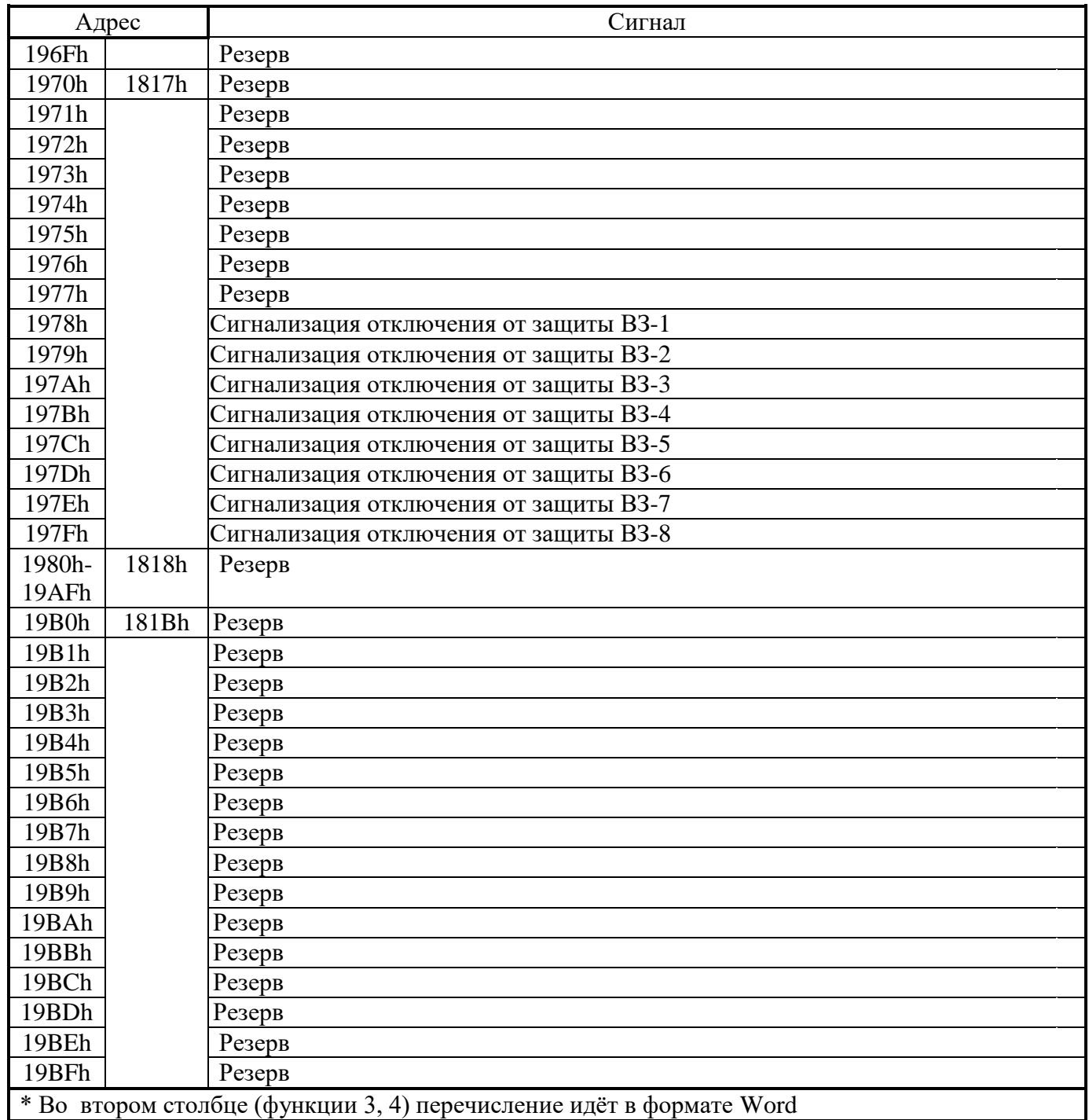

## <span id="page-20-0"></span>**3.14 База данных аналоговых сигналов**

Данные телеизмерений (ТИ), расположенные на странице памяти 19h:

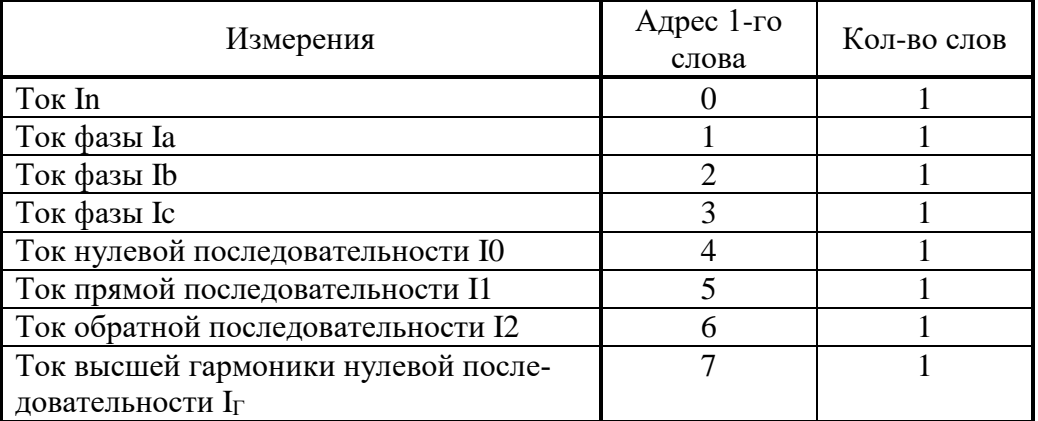

Для получения значения тока I в виде первичных значений из относительных единиц X надо:

$$
I = \frac{b \cdot X}{65536} \cdot I_{TT}
$$
 (для Ia, Ib, Ic, I0, I1, I2);

$$
I = \frac{b \cdot X}{65536} \cdot I_{TTHH} \quad (\text{and} \quad \text{In, } \text{I}_{\Gamma}),
$$

где  $b = 40$  для Ia, Ib, Ic, I0, I1, I2;

 $b = 5$  для In, I<sub>г</sub>;

ITT - номинальный первичный ток TT для Ia, Ib, Ic, I0, I1, I2; Іттнп - номинальный первичный ток ТТНП для In, I<sub>г</sub>.

#### <span id="page-21-0"></span>3.15 База данных ресурса выключателя

База данных ресурса выключателя расположена на странице памяти 1Ah:

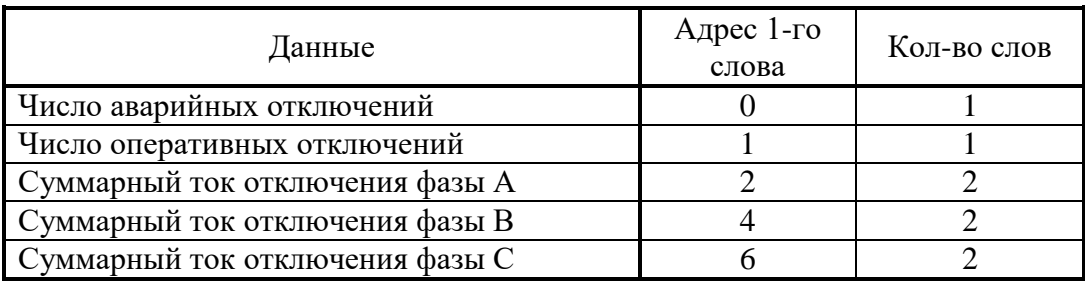

## <span id="page-22-0"></span>**3.16 Формат журнала системы**

Журнал системы может содержать 128 сообщений о событиях в системе. Сообщения хранятся в 2-х форматах: в словах (Word), в ASCII-коде.

Для каждого сообщения: 8 слов – в формат Word, 8 слов – в ASCII. Ниже приведены адреса всех сообщений.

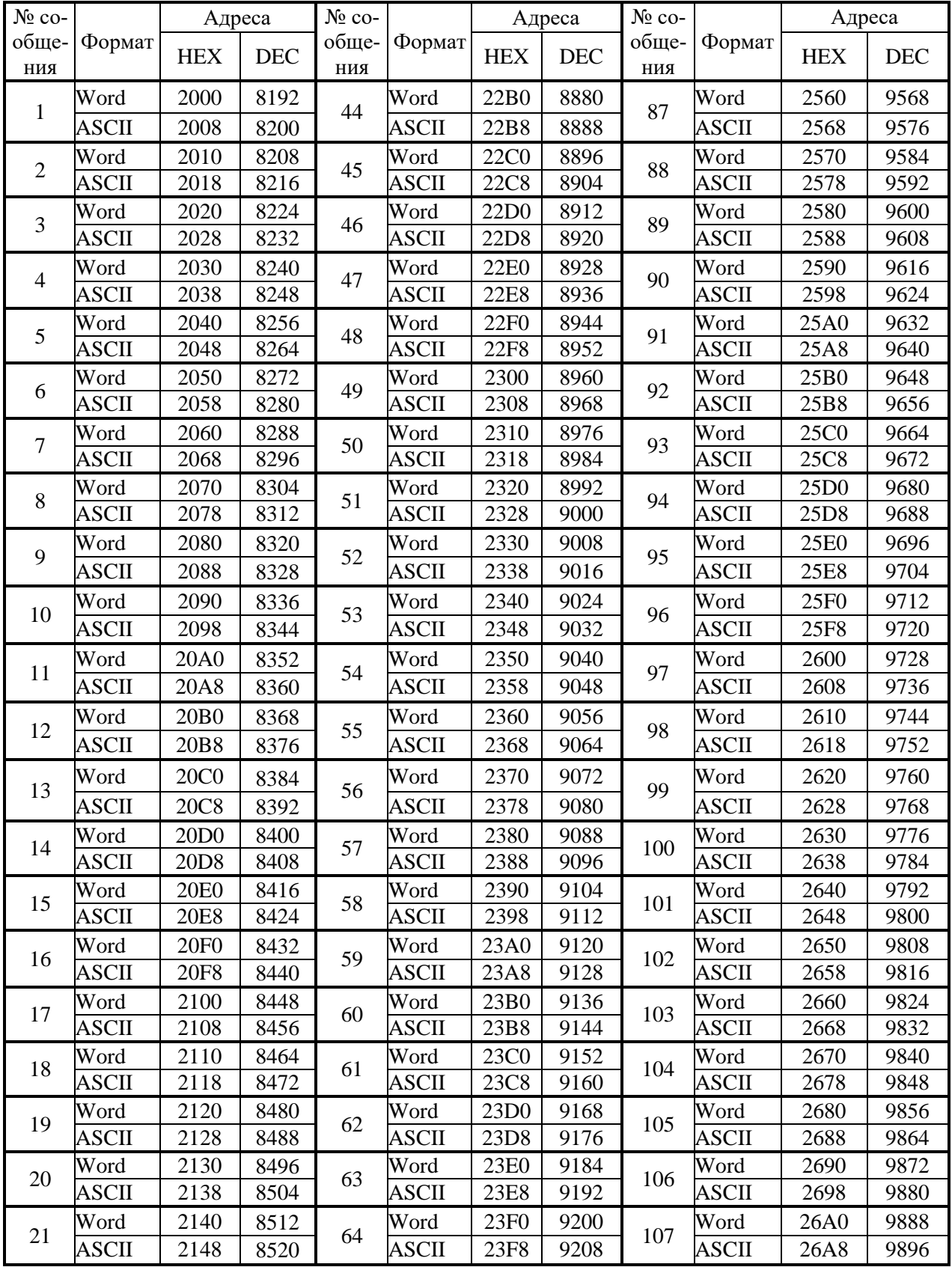

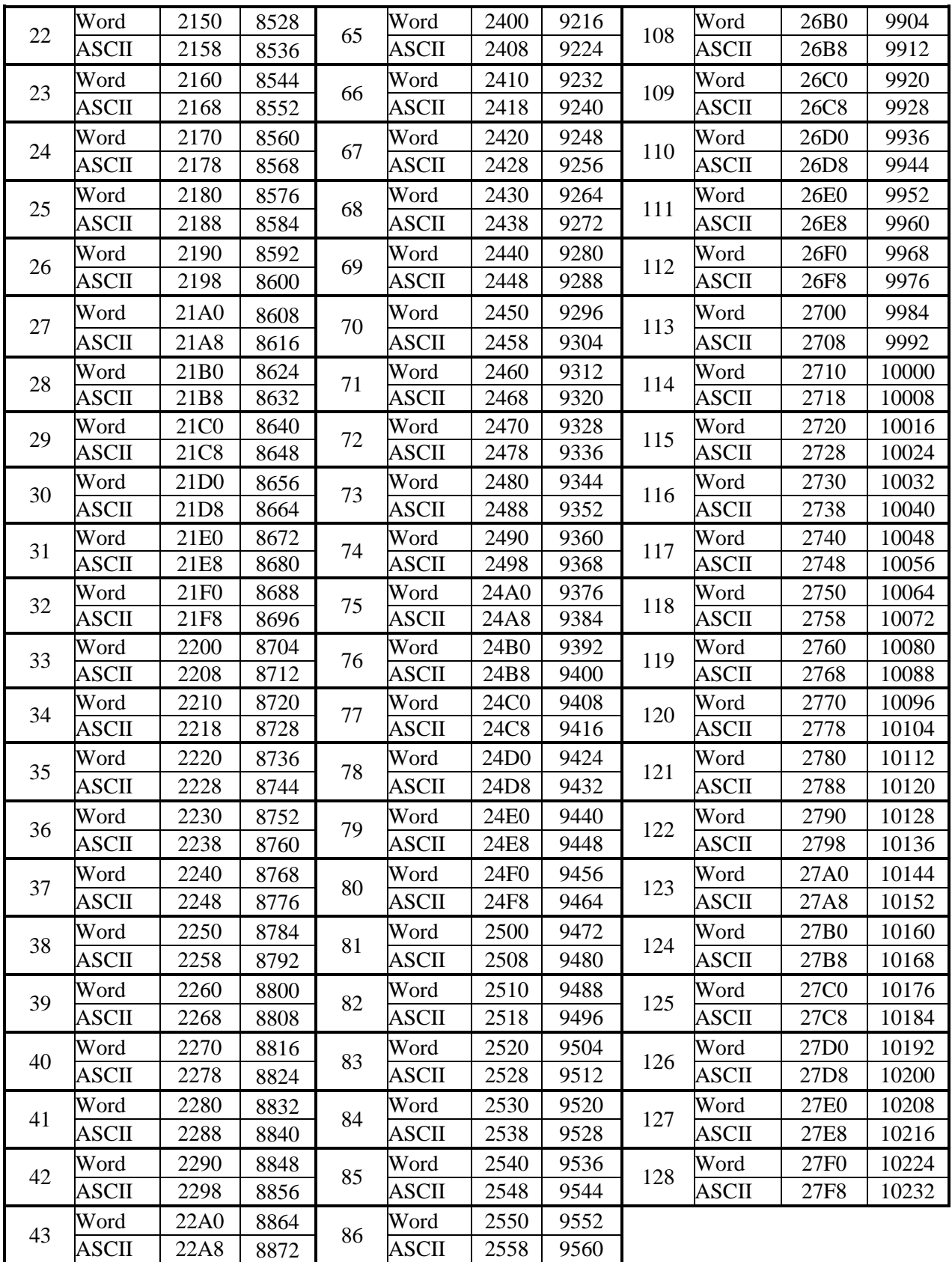

Конфигурация сообщений журнала системы.

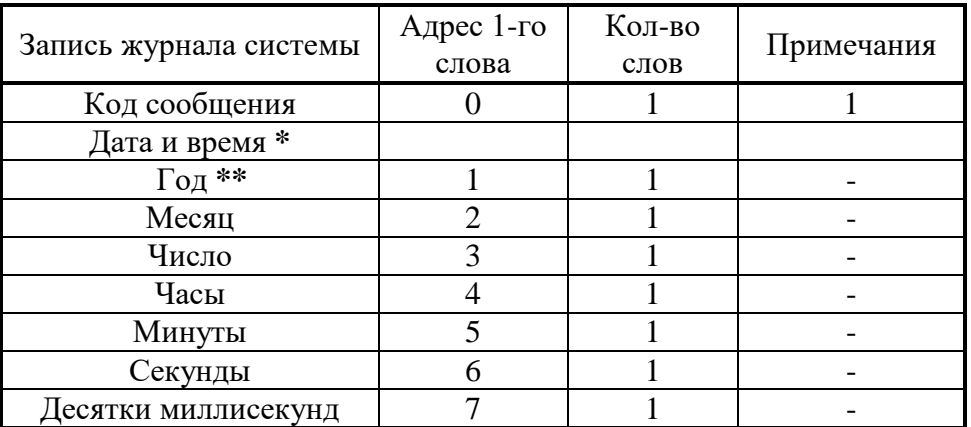

\* Дата и время хранится в формате двоичных чисел.

\*\* 2 последние цифры года.

Таблица сообщений журнала системы:

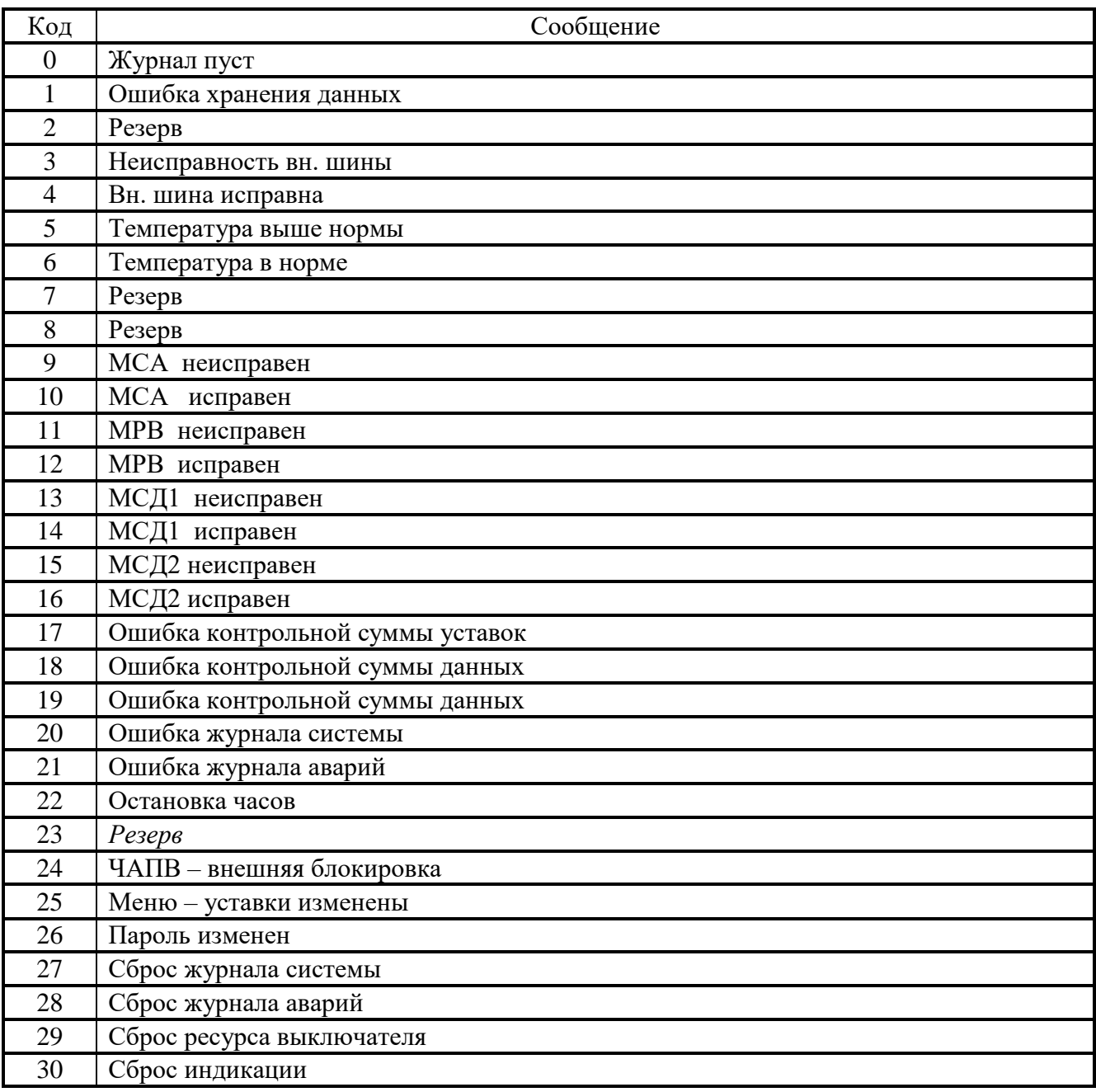

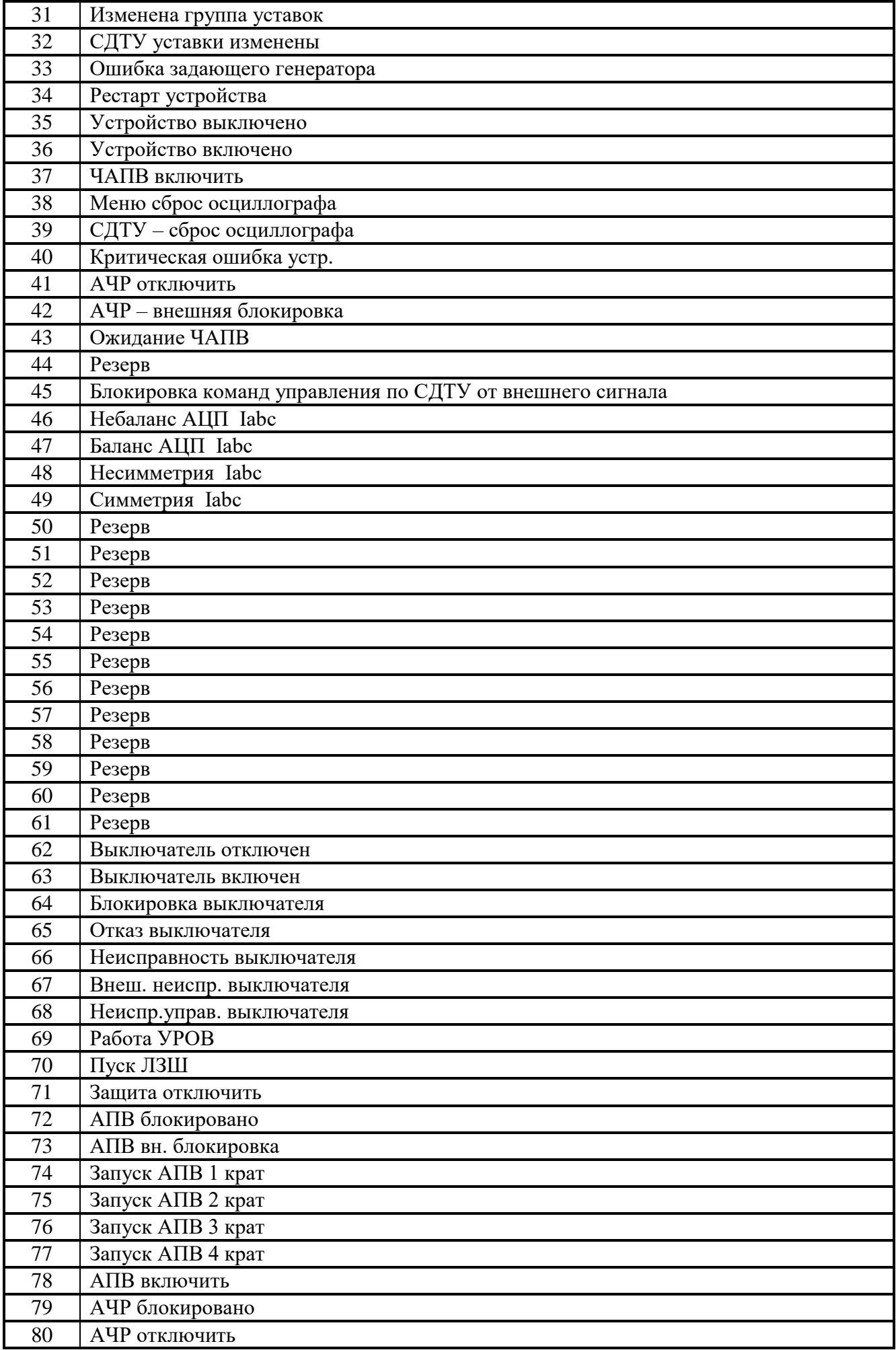

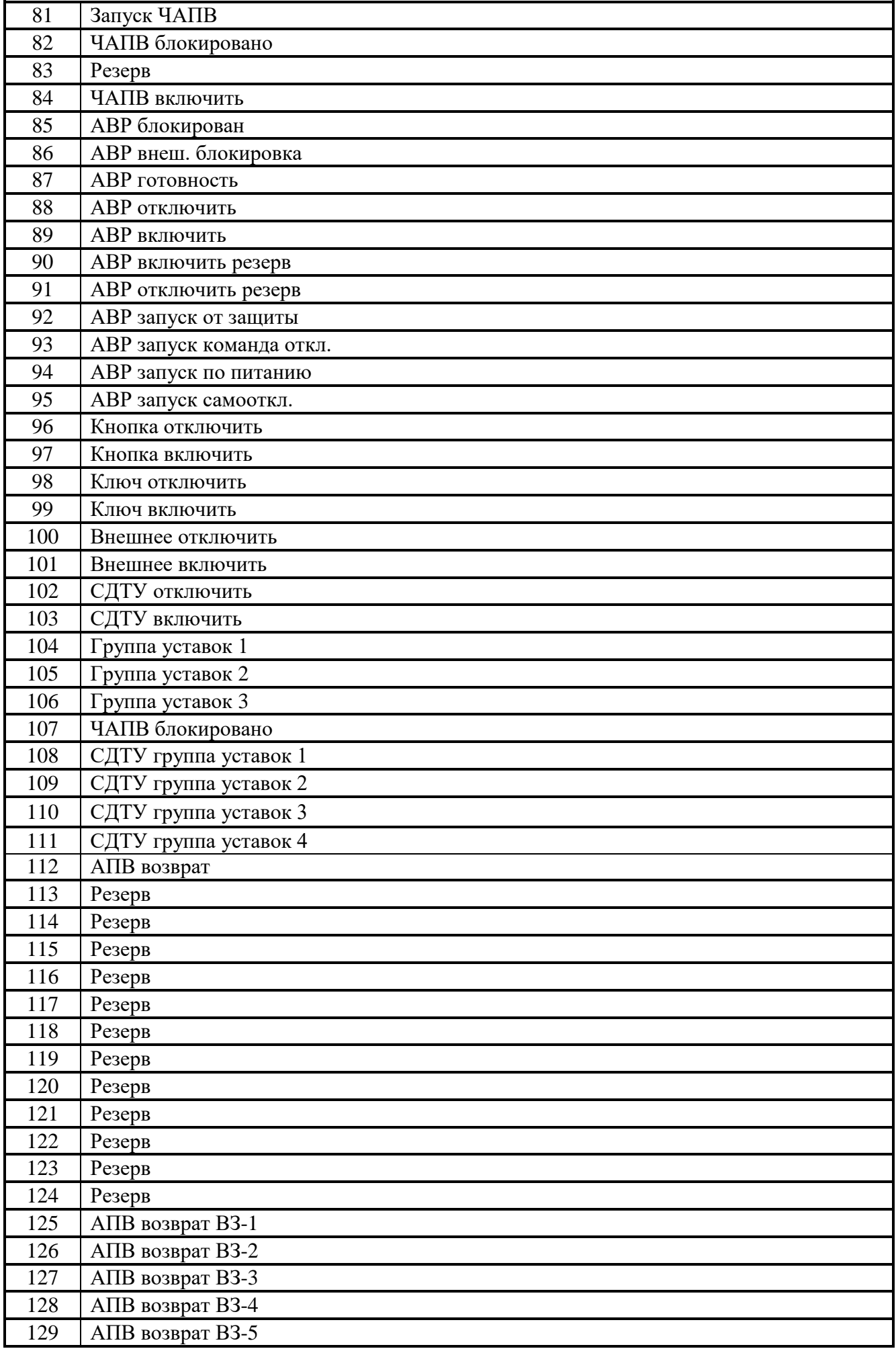

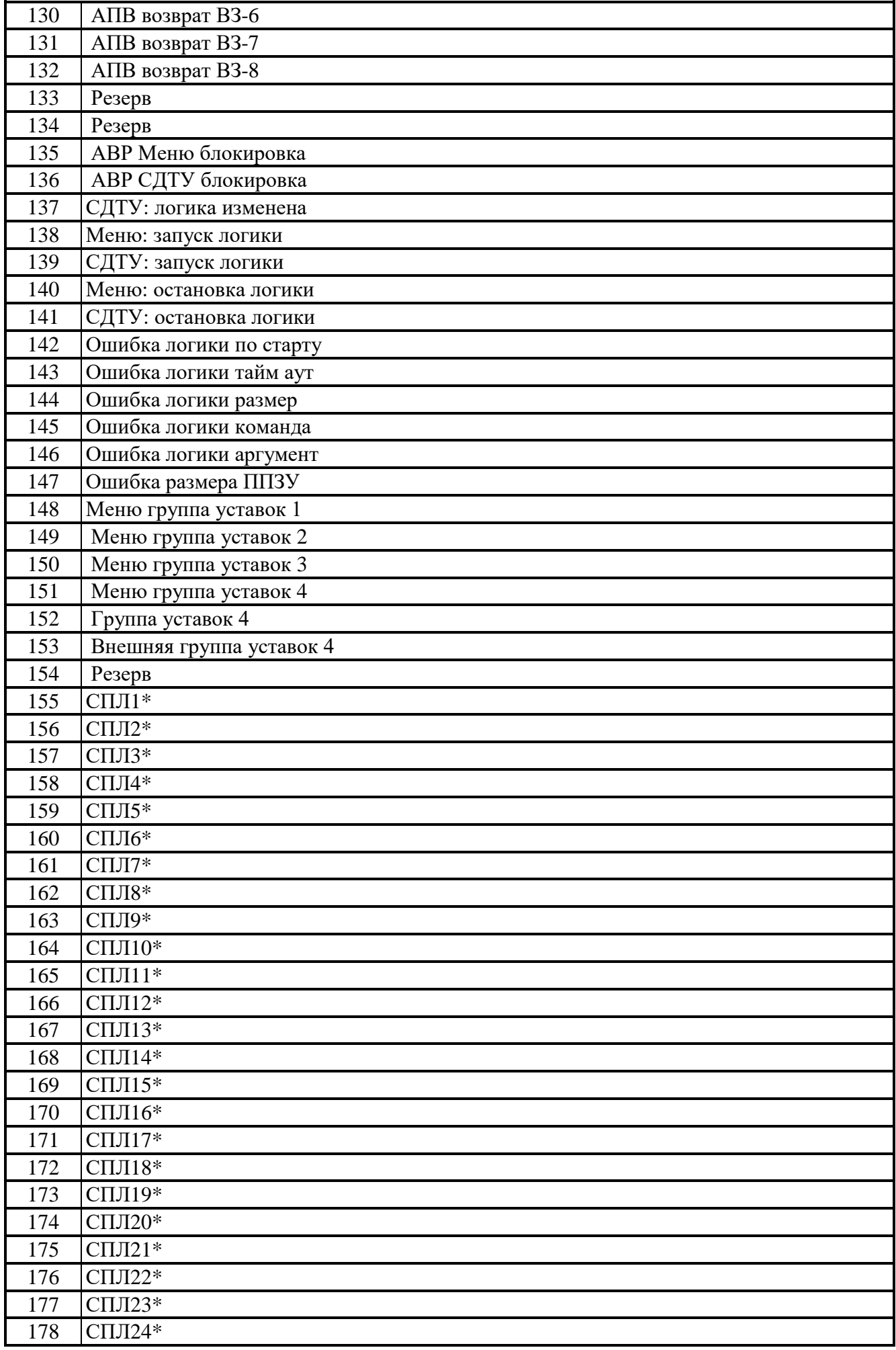

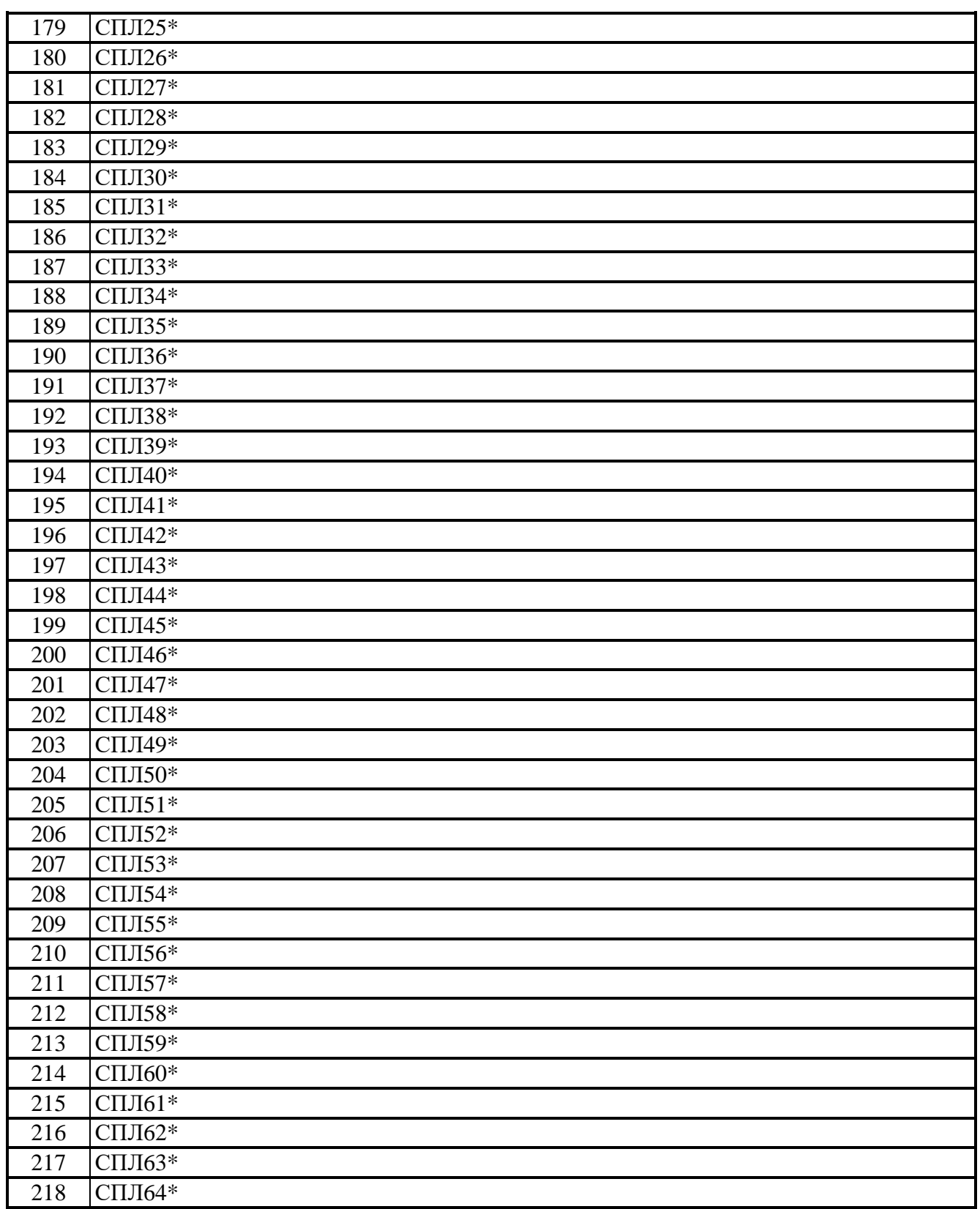

\* СПЛ1…СПЛ64 – сообщения свободно-программируемой логики

## <span id="page-29-0"></span>**3.17 Формат журнала аварий**

В журнале аварий может храниться до 32 аварий. При превышении этого числа, каждая новая авария будет записываться на место самой старой аварии. Каждая авария считывается целиком (разбивать аварию на несколько частей не допускается).

Аварии хранятся в 2-х форматах: в словах (Word), в ASCII-коде. На каждую аварию выделено: 28 слов – для формата Word и 48 слов – для ASCII. В таблице 3.2 приведены адреса для всех аварий.

| № ава-         |              | Адреса           |            | Кол-во | № ава- |              | Адреса           | Кол-во     |      |  |
|----------------|--------------|------------------|------------|--------|--------|--------------|------------------|------------|------|--|
| рии            | Формат       | <b>HEX</b>       | <b>DEC</b> | слов   | рии    | Формат       | <b>HEX</b>       | <b>DEC</b> | слов |  |
| $\mathbf{1}$   | Word         | 2800             | 10240      | 28     | 17     | Word         | 2C00             | 11264      | 28   |  |
|                | <b>ASCII</b> | 2818             | 10264      | 48     |        | <b>ASCII</b> | 2C18             | 11288      | 48   |  |
| $\overline{2}$ | Word         | 2840             | 10304      | 28     |        | Word         | 2C40             | 11328      | 28   |  |
|                | <b>ASCII</b> | 2858             | 10328      | 48     | 18     | ASCII        | 2C58             | 11352      | 48   |  |
| $\overline{3}$ | Word         | 2880             | 10368      | 28     | 19     | Word         | 2C80             | 11392      | 28   |  |
|                | ASCII        | 2898             | 10392      | 48     |        | <b>ASCII</b> | 2C98             | 11416      | 48   |  |
| $\overline{4}$ | Word         | 28C0             | 10432      | 28     |        | Word         | 2CC0             | 11456      | 28   |  |
|                | ASCII        | 28D8             | 10456      | 48     | 20     | <b>ASCII</b> | 2CD8             | 11480      | 48   |  |
| 5              | Word         | 2900             | 10496      | 28     |        | Word         | 2D00             | 11520      | 28   |  |
|                | <b>ASCII</b> | 2918             | 10520      | 48     | 21     | ASCII        | 2D18             | 11544      | 48   |  |
|                | Word         | 2940             | 10560      | 28     |        | Word         | 2D40             | 11584      | 28   |  |
| 6              | <b>ASCII</b> | 2958             | 10584      | 48     | 22     | <b>ASCII</b> | 2D58             | 11608      | 48   |  |
| $\overline{7}$ | Word         | 2980             | 10624      | 28     |        | Word         | 2D80             | 11648      | 28   |  |
|                | <b>ASCII</b> | 2998             | 10648      | 48     | 23     | <b>ASCII</b> | 2D98             | 11672      | 48   |  |
| 8              | Word         | 29C0             | 10688      | 28     |        | Word         | 2DC0             | 11712      | 28   |  |
|                | <b>ASCII</b> | 29D8             | 10712      | 48     | 24     | <b>ASCII</b> | 2DD8             | 11736      | 48   |  |
| 9              | Word         | 2A00             | 10752      | 28     | 25     | Word         | 2E00             | 11776      | 28   |  |
|                | <b>ASCII</b> | 2A18             | 10776      | 48     |        | <b>ASCII</b> | 2E18             | 11800      | 48   |  |
| 10             | Word         | 2A40             | 10816      | 28     | 26     | Word         | 2E40             | 11840      | 28   |  |
|                | <b>ASCII</b> | 2A58             | 10840      | 48     |        | <b>ASCII</b> | 2E58             | 11864      | 48   |  |
|                | Word         | 2A80             | 10880      | 28     |        | Word         | 2E80             | 11904      | 28   |  |
| 11             | <b>ASCII</b> | 2A98             | 10904      | 48     | 27     | <b>ASCII</b> | 2E98             | 11928      | 48   |  |
|                | Word         | 2AC0             | 10944      | 28     |        | Word         | 2EC0             | 11968      | 28   |  |
| 12             | <b>ASCII</b> | 2AD <sub>8</sub> | 10968      | 48     | 28     | <b>ASCII</b> | 2ED <sub>8</sub> | 11992      | 48   |  |
| 13             | Word         | 2B00             | 11008      | 28     |        | Word         | 2F00             | 12032      | 28   |  |
|                | <b>ASCII</b> | 2B18             | 11032      | 48     | 29     | <b>ASCII</b> | 2F18             | 12056      | 48   |  |
| 14             | Word         | 2B40             | 11072      | 28     |        | Word         | 2F40             | 12096      | 28   |  |
|                | <b>ASCII</b> | 2B58             | 11096      | 48     | 30     | <b>ASCII</b> | 2F58             | 12120      | 48   |  |
|                | Word         | 2B80             | 11136      | 28     |        | Word         | 2F80             | 12160      | 28   |  |
| 15             | <b>ASCII</b> | 2B98             | 11160      | 48     | 31     | <b>ASCII</b> | 2F98             | 12184      | 48   |  |
|                | Word         | 2BC0             | 11200      | 28     |        | Word         | 2FC <sub>0</sub> | 12224      | 28   |  |
| 16             | ASCII        | 2BD <sub>8</sub> | 11224      | 48     | 32     | ASCII        | 2FD <sub>8</sub> | 12248      | 48   |  |

Таблица 3.2 – Адреса аварий

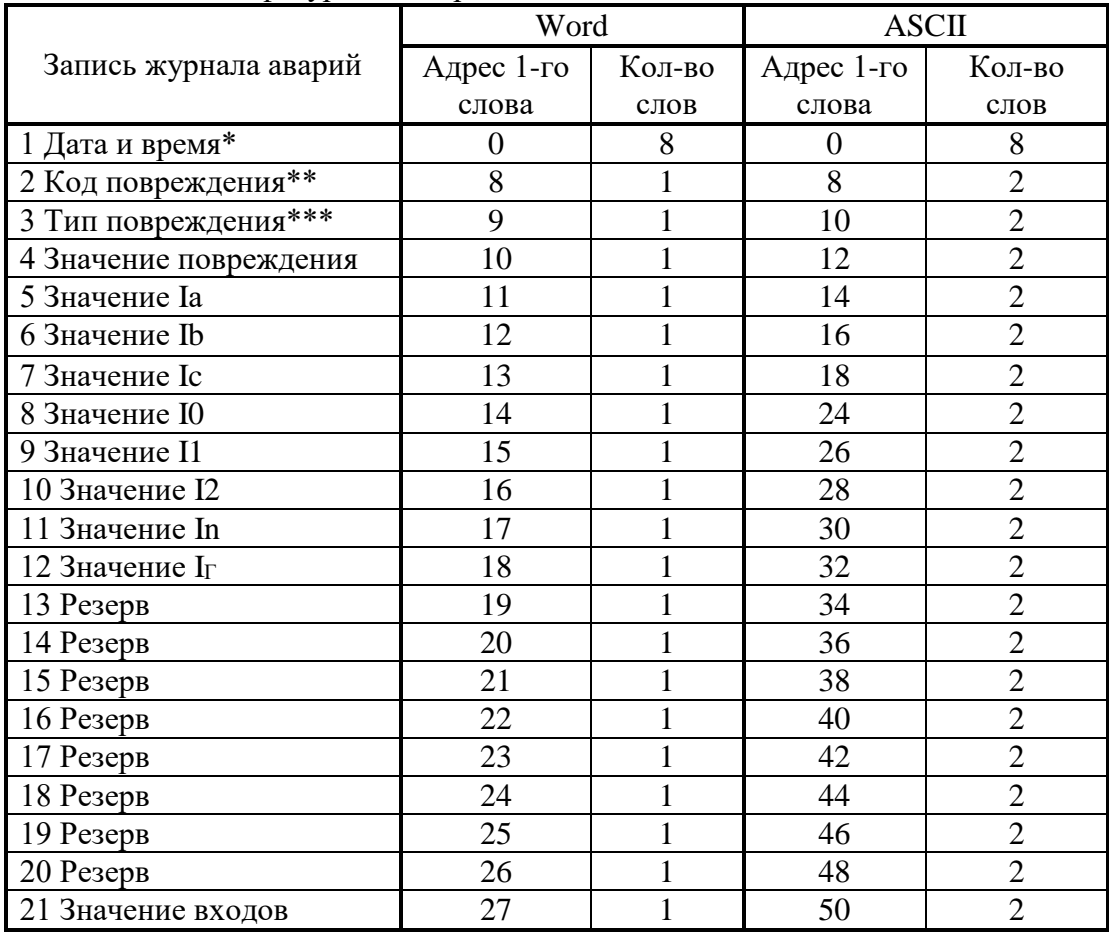

Конфигурация аварии в журнале аварий приведена в таблице 3.3. Таблица 3.3 – Конфигурация аварий

\* Дата и время хранится в формате двоично-десятичных чисел (см. таблицу 3.4).

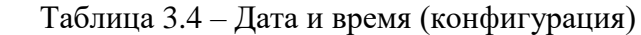

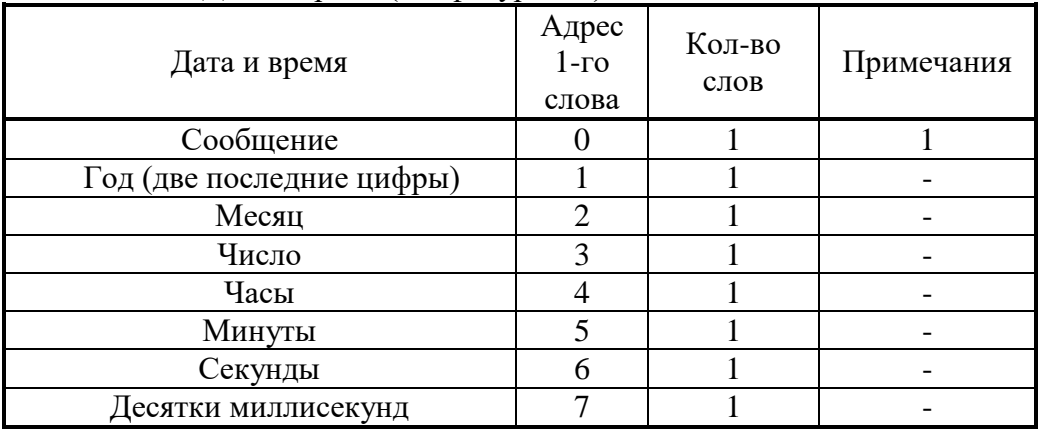

Сообщение (сообщения и их коды см. в таблице 3.5). Таблица 3.5

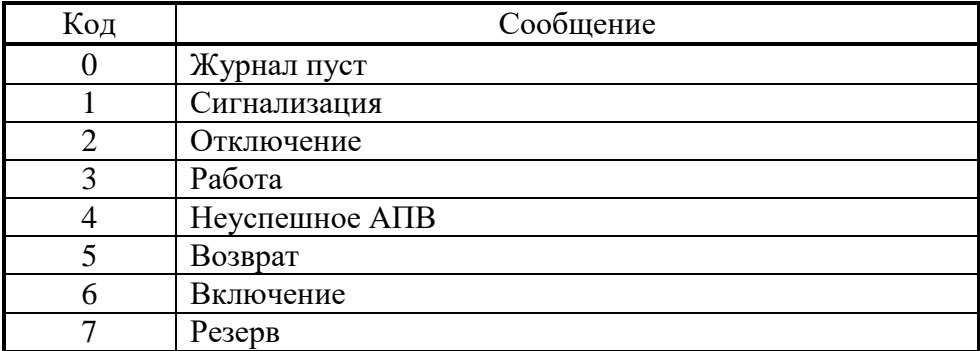

**\*\***Код повреждения (в формате Word):

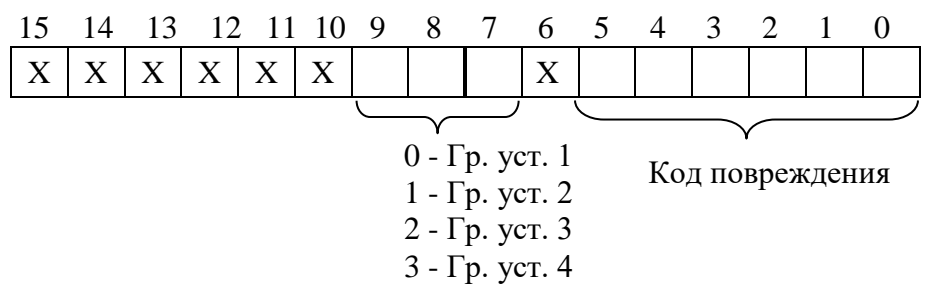

# Таблица 3.6

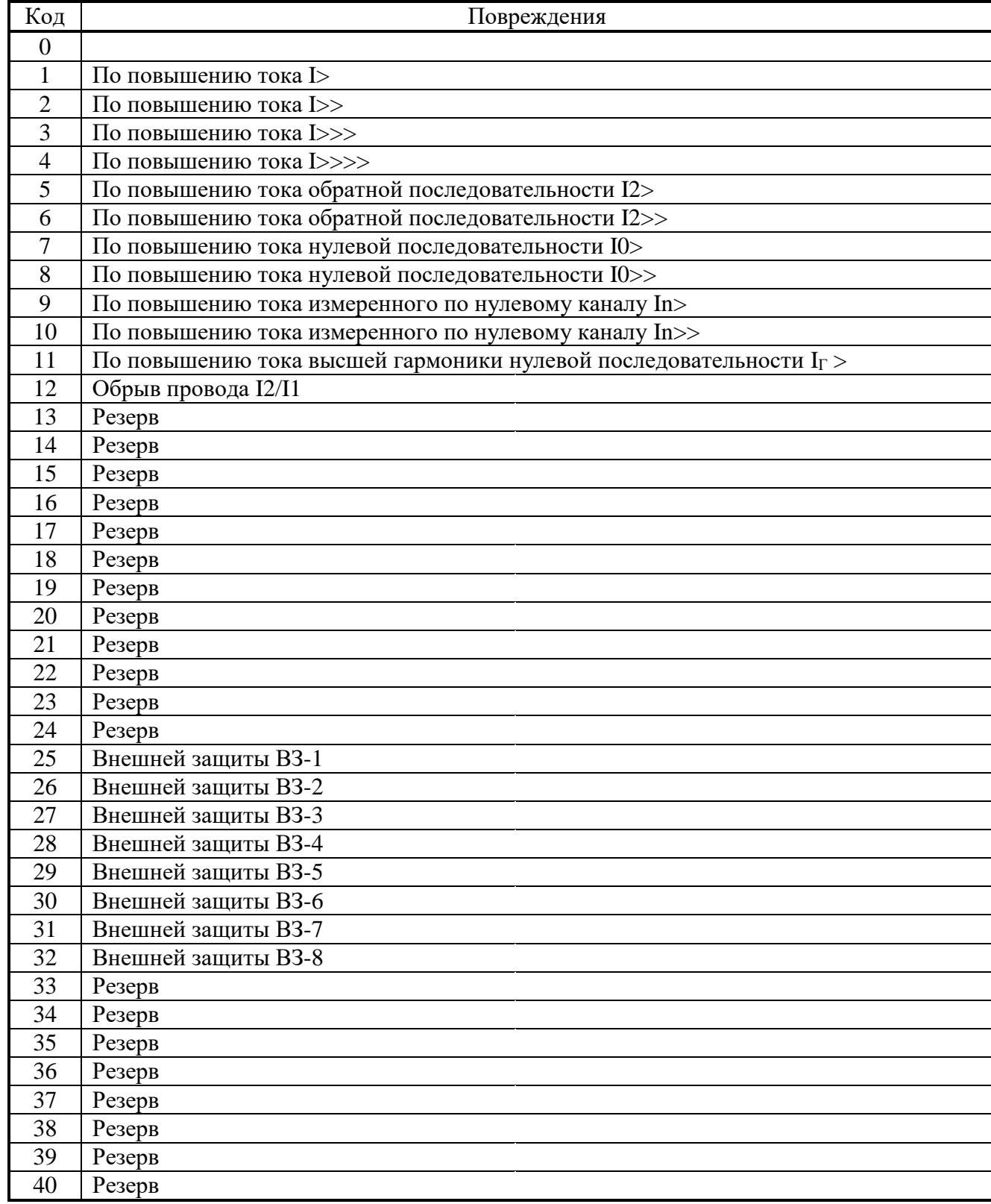

\*\*\*Тип повреждения (в формате Word):

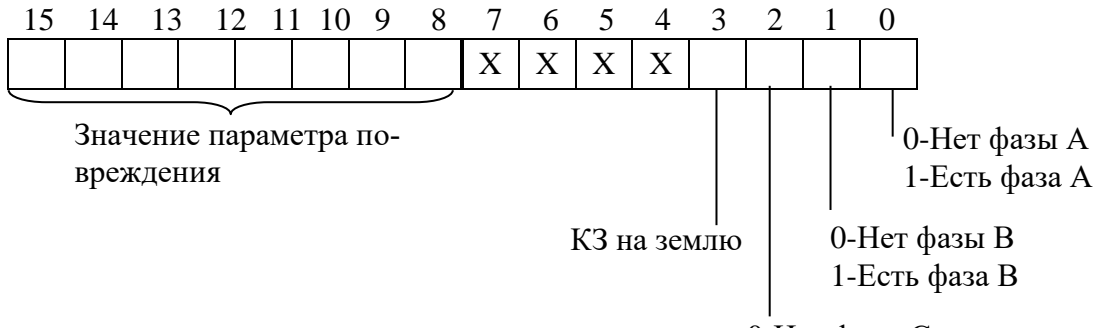

0-Нет фазы С 1-Есть фаза С

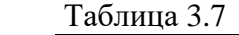

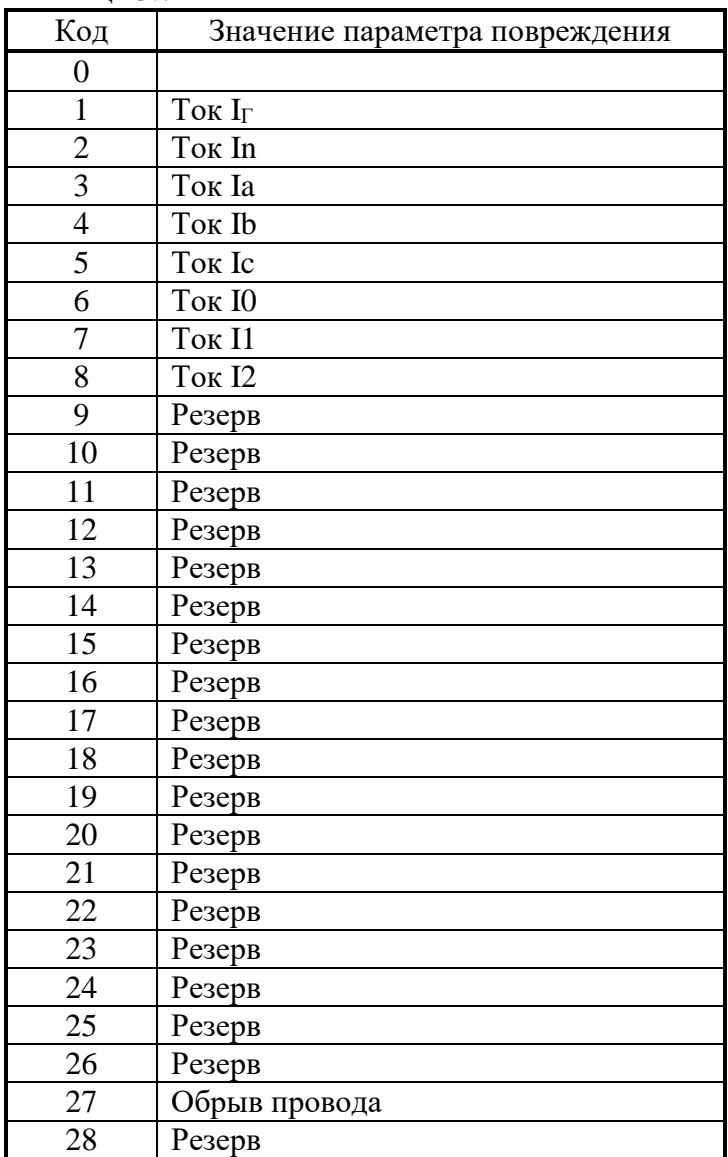

Для расчёта значения повреждения (п. 4 таблицы 3.3), значений Iа; Ib; Iс; I0; I1; I2; In; I**<sup>Г</sup>** (п.п. 5-12 таблицы 3.3) использовать формулы, приведенные в подразделе 3.14 («База данных аналоговых сигналов»).

Расчёт обрыва провода I2/I1 (таблица 3.7, код 27) производится по формулам, приведенным в подразделе 3.18 («Формат уставок»).

## <span id="page-33-0"></span>3.18 Формат уставок

## Для получения достоверных данных уставок необходимо:

1. Сбросить бит (записать 0) функцией 5 по адресу 0x0000:

Запрос:

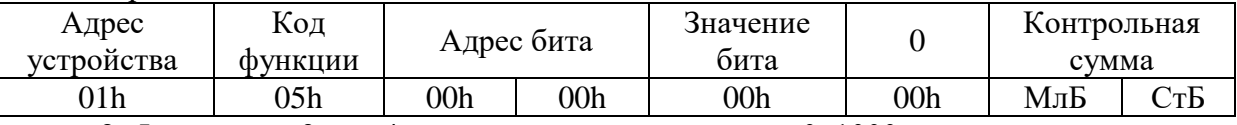

2. Функциями 3 или 4 прочитать данные по адресу 0х1000.

## Для сохранения изменений данных уставок необходимо:

1. Записать уставки функцией 16 по адресу 0х1000;

2. Установить бит функцией 5 по адресу 0x0000:

Запрос:

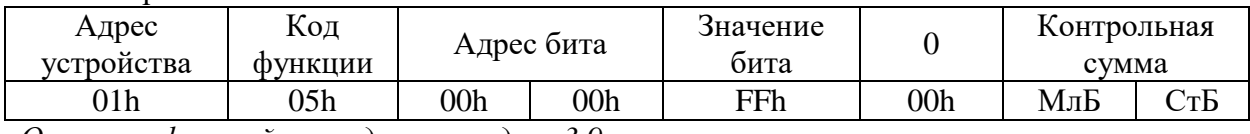

Описание функций приведено в разделе 3.9.

## В данной таблице приведено описание формата уставок МПЗ-03:

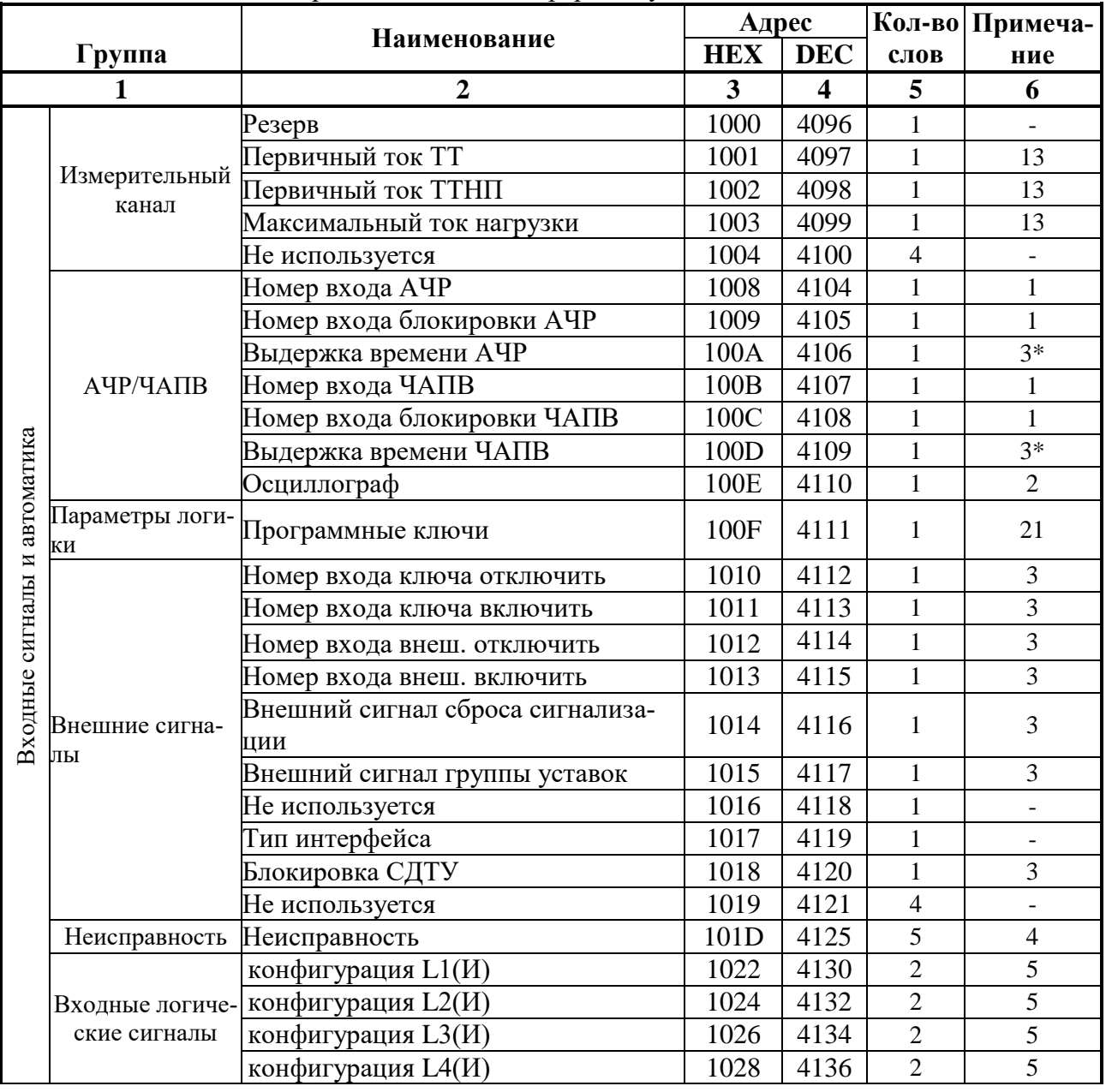

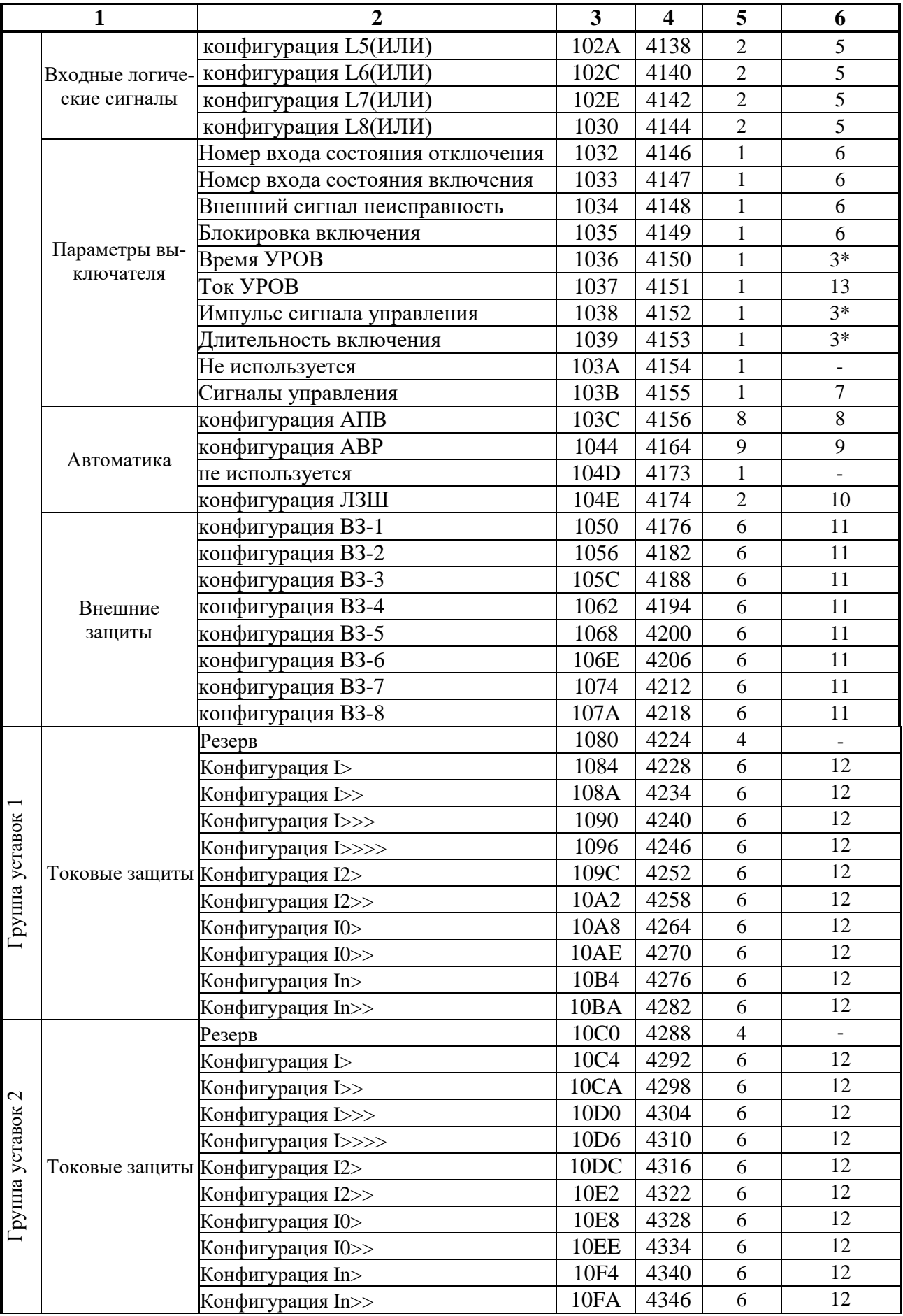

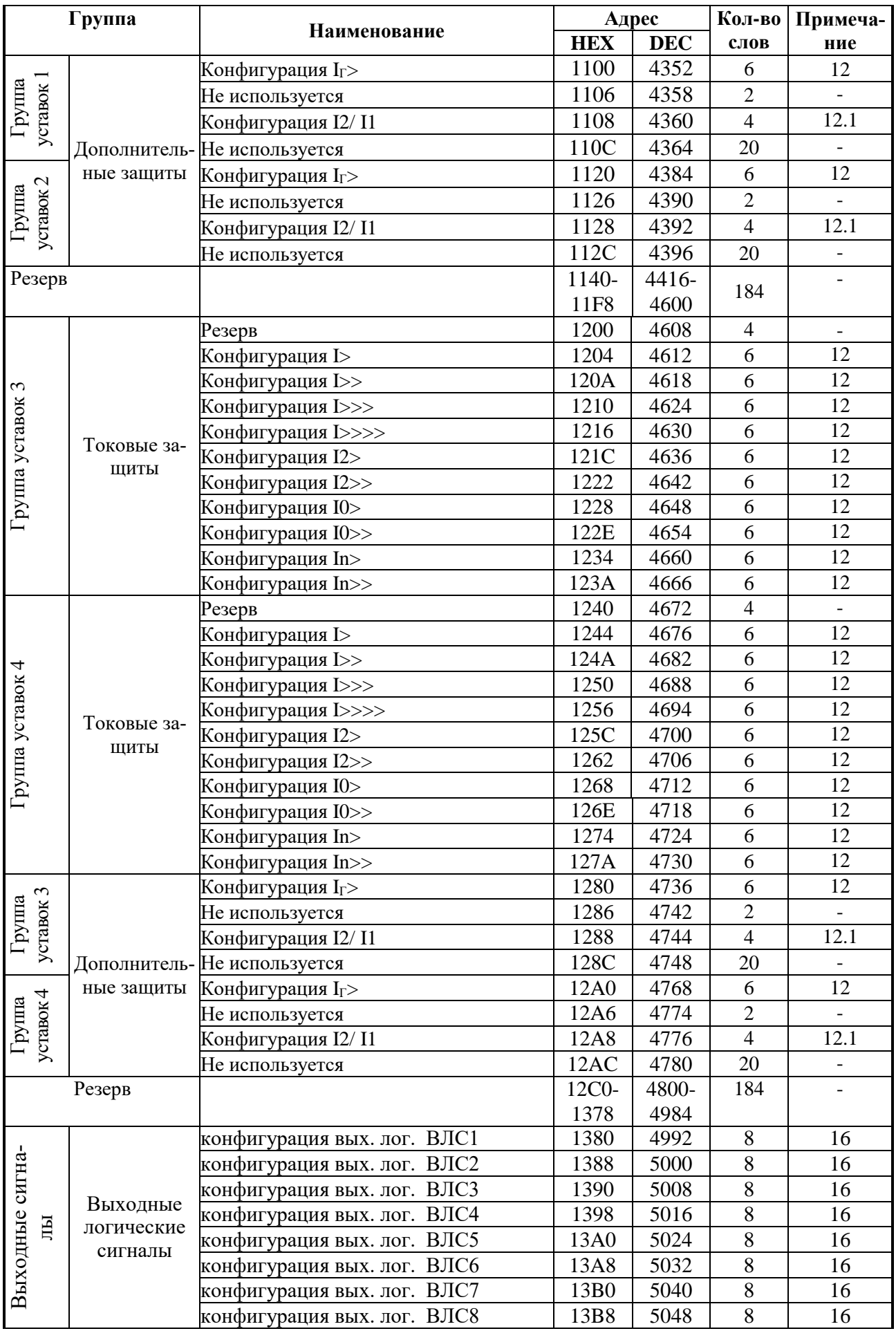

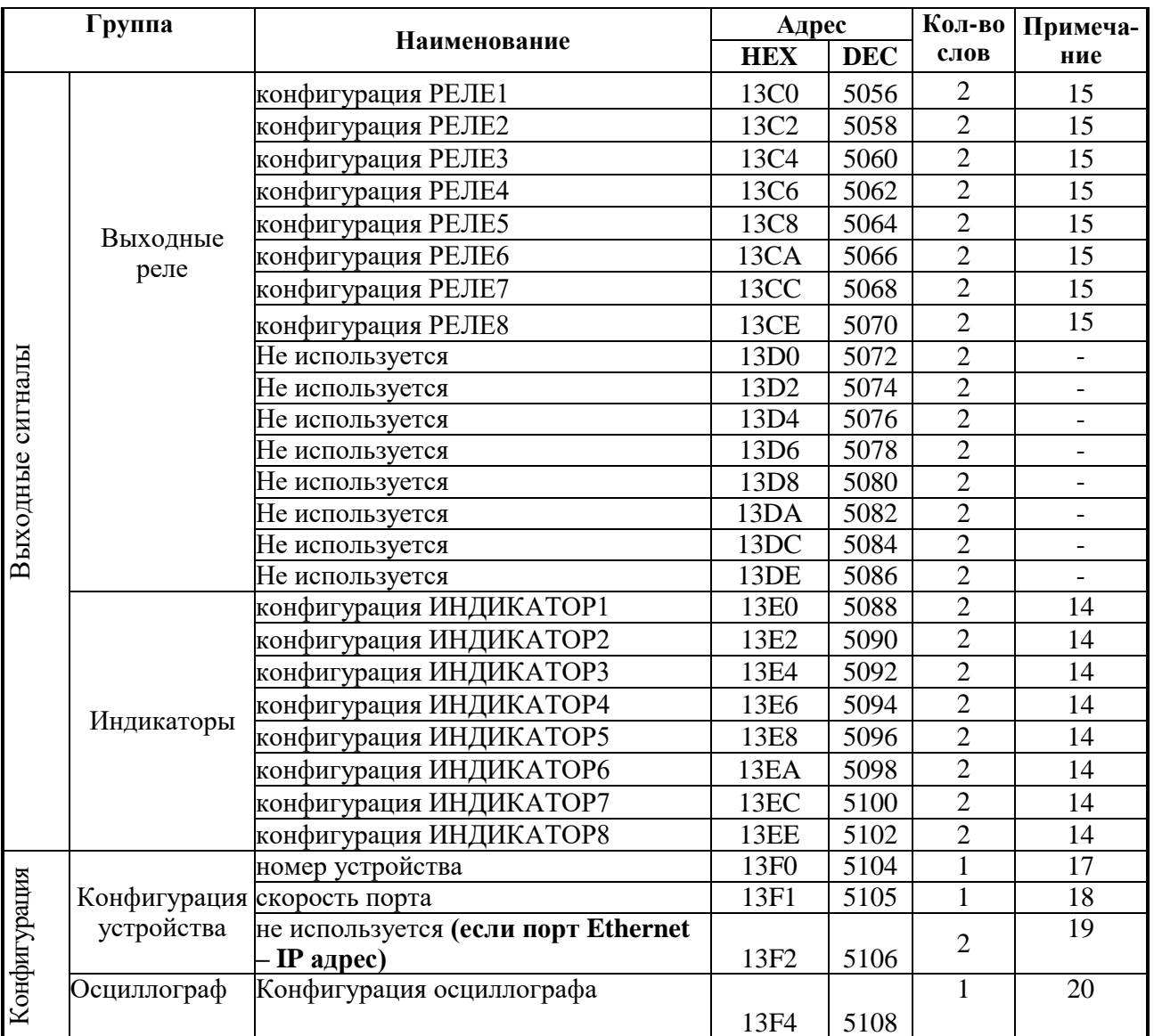

1. Номер входа АЧР (блокировки АЧР) и номер входа ЧАПВ (блокировки ЧАПВ).

Номера входов АЧР (блокировки АЧР) и ЧАПВ (блокировки ЧАПВ) соответствуют значениям, приведенным в приложении А, таблица А.1.

2. Осциллограф (конфигурация для АЧР/ЧАПВ):

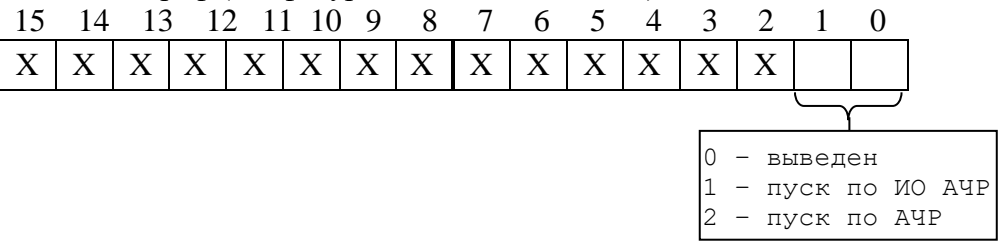

## 3. Вход ключа

Номер входа ключа соответствует значениям, приведенным в приложении А, таблица А.1.

## *4.* Конфигурация реле «НЕИСПРАВНОСТЬ».

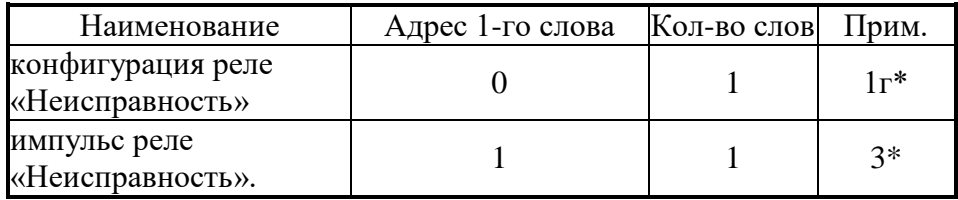

*5.* Конфигурация логических входных сигналов.

Логические сигналы «И» формируются, как сумма по «И» дискретных сигналов и инверсных дискретных сигналов. Логические сигналы «ИЛИ» формируются, как сумма по «ИЛИ» дискретных сигналов и инверсных дискретных сигналов. Конфигурация входного логического сигнала занимает 2 слова (32 бита).

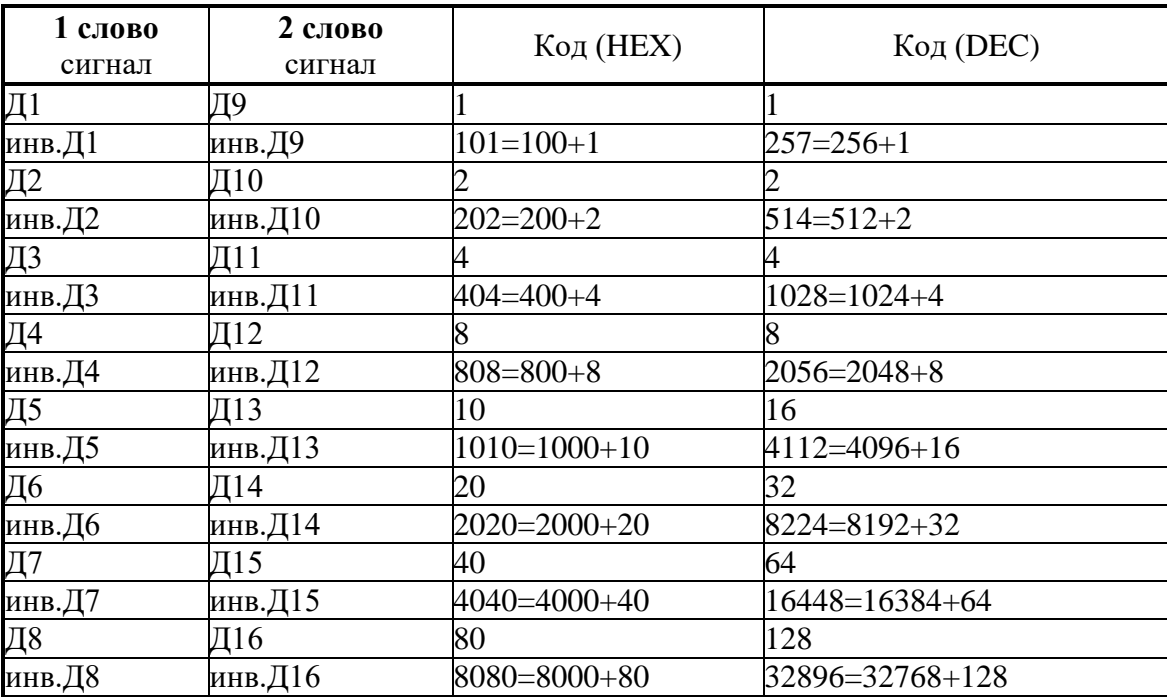

Т.е., например, для Д1 (остальные аналогично):

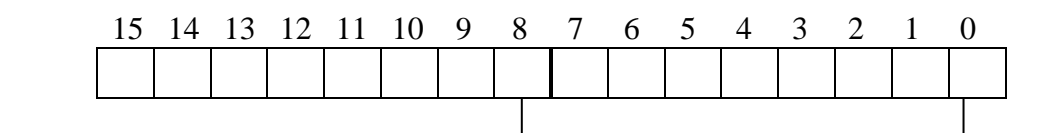

1 - инверсия сигнала Д1 1 - наличие сигнала Д1

## Пример:

Логический сигнал представляет собой сумму Д4 и инв. Д2, тогда его значение вычисляется как 514+8=522

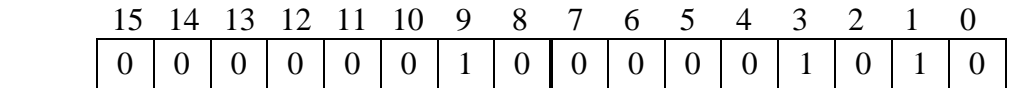

*6.* Список сигналов выключателя.

Номер входа сигнала выключателя соответствует значениям, приведенным в приложении А, таблица А.1.

## *7.* Конфигурация сигнала управления.

Конфигурация задается в первых 4-х битах:

0 – контроль (разрешен только контроль и запись событий в журнал системы),

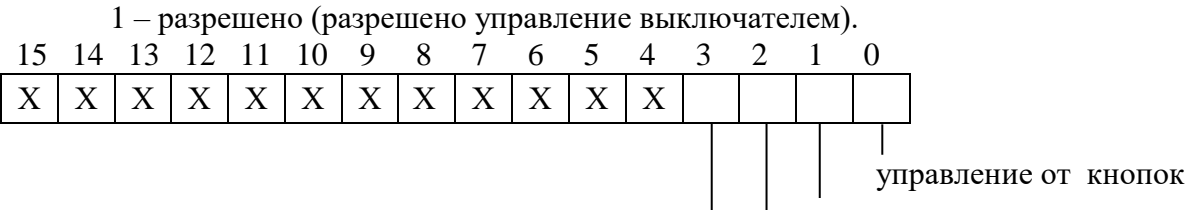

управление от ключа внешнее управление

управление от СДТУ

## **8.** Конфигурация АПВ

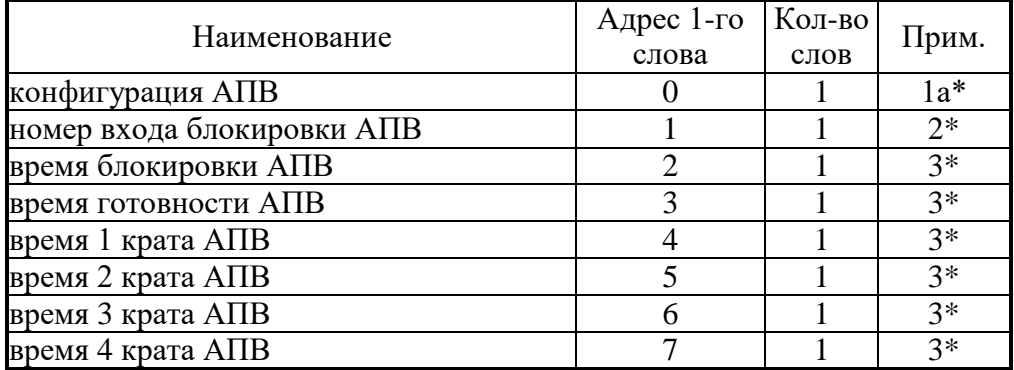

## **9.** Конфигурация АВР

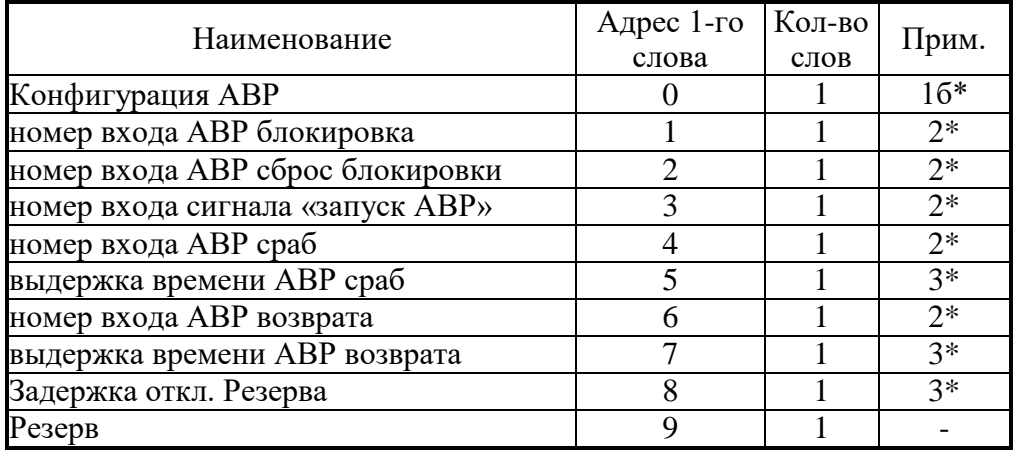

#### **10.** Конфигурация ЛЗШ

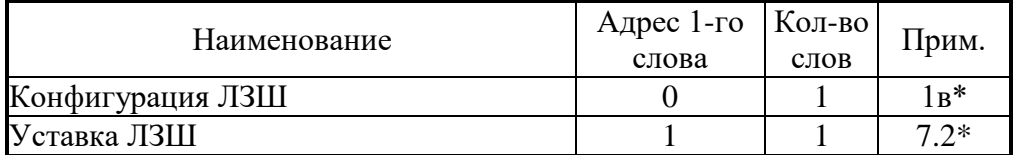

## **11.** Конфигурация внешних защит

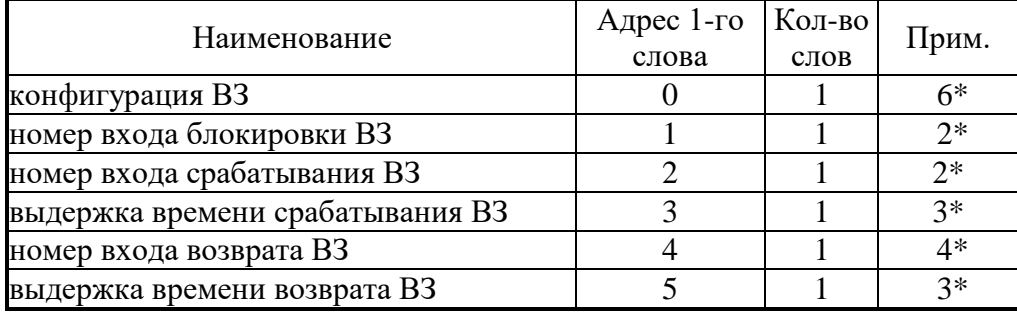

**12**. Конфигурация токовых защит (I>, I>>, I>>>, I>>>>, I0>, I0>>, In>, In>>, I2>, I2>>, I<sup>Г</sup> >)

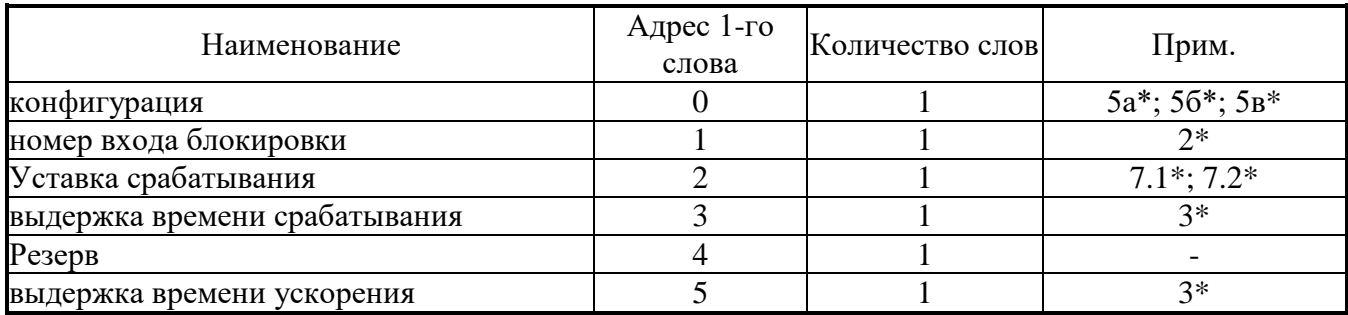

# 12.1 Конфигурация защит от обрыва провода (I2/I1)

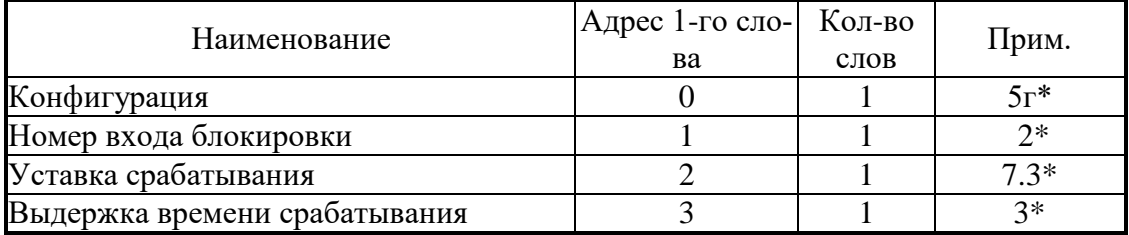

# 13. Измерительный канал и ток УРОВ

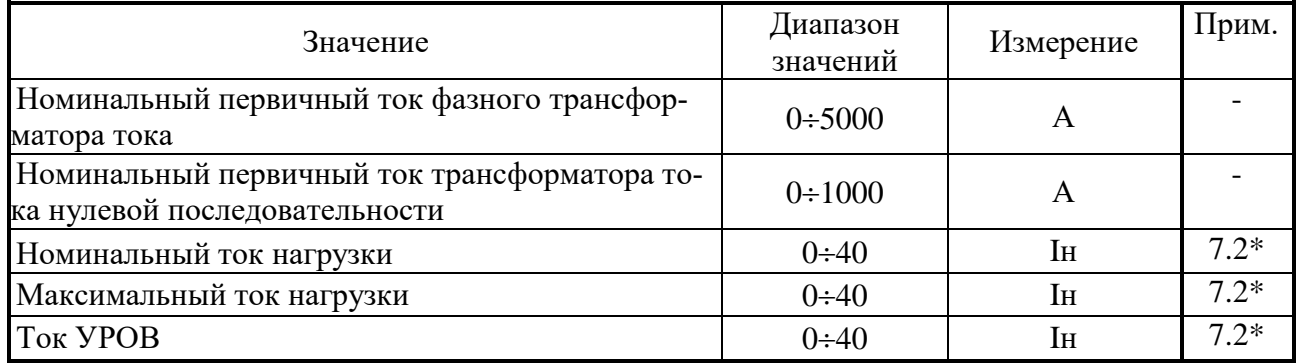

# 14. Конфигурация индикаторов

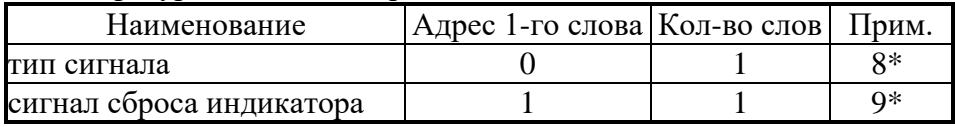

# 15. Конфигурация выходных реле

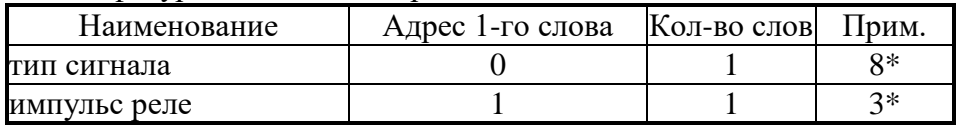

#### **16.** Конфигурация логических выходных сигналов

Конфигурация выходного логического сигнала занимает 8 слов. Выходной логический сигнал формируется как сумма по «ИЛИ» из используемых входных сигналов (для каждого бита 0-нет сигнала, 1-есть). Значение логического сигнала равно сумме кодов используемых сигналов.

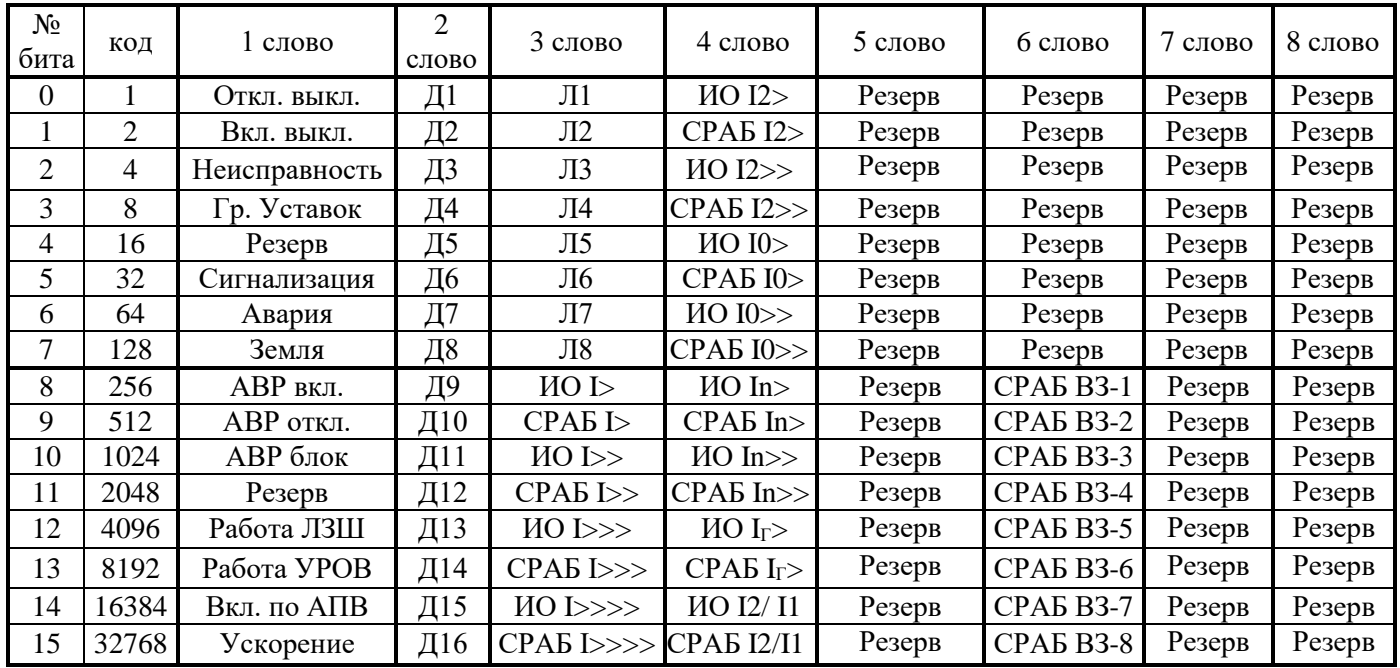

**17.** Номер устройства: Диапазон значений: 1÷247.

**18.** Скорость порта (бит/с):

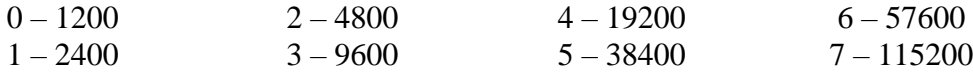

*19.* Тип интерфейса

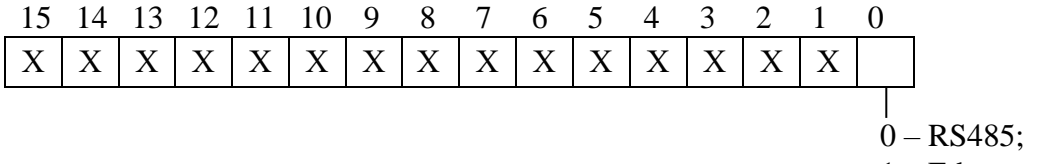

1 – Ethernet типа RJ-45

#### **20.** Конфигурация осциллографа:

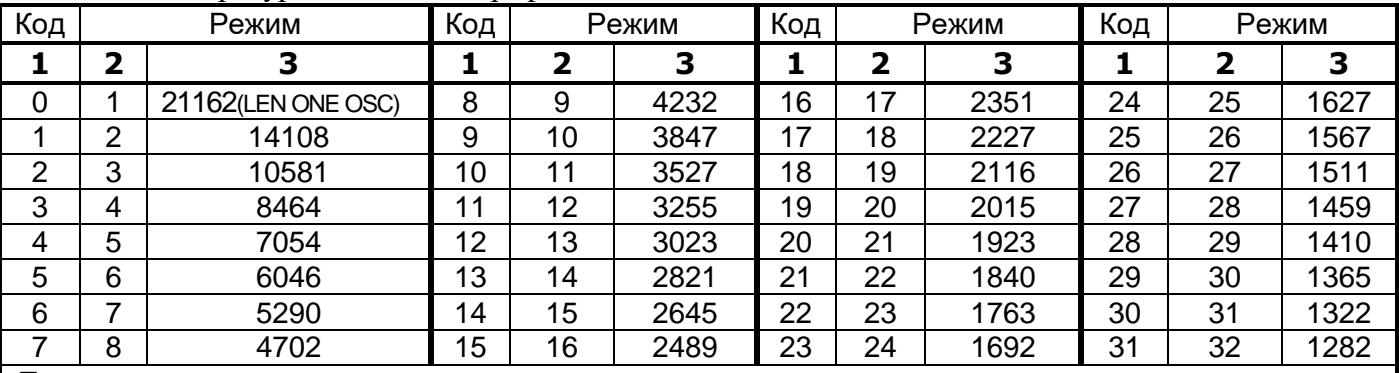

*П р и м е ч а н и я*

*1 Графа* **2** – *Количество перезаписываемых осциллограмм*

*2 Графа* **3** – *Длительность каждой осциллограммы*

**21.** Программные ключи:

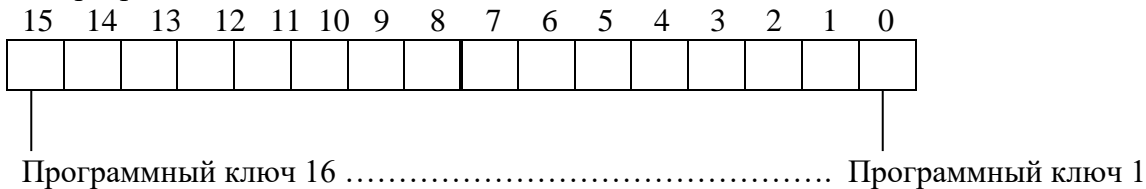

## **1а\*** - конфигурация АПВ:

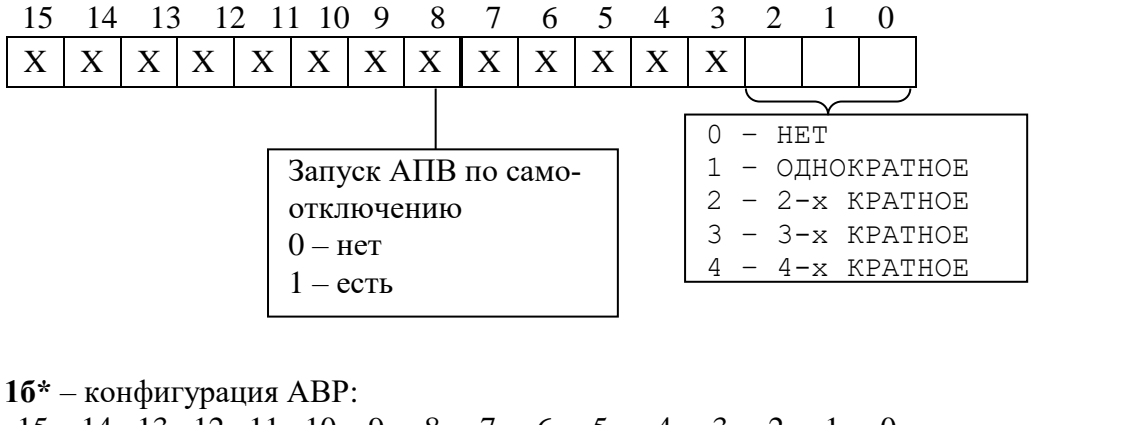

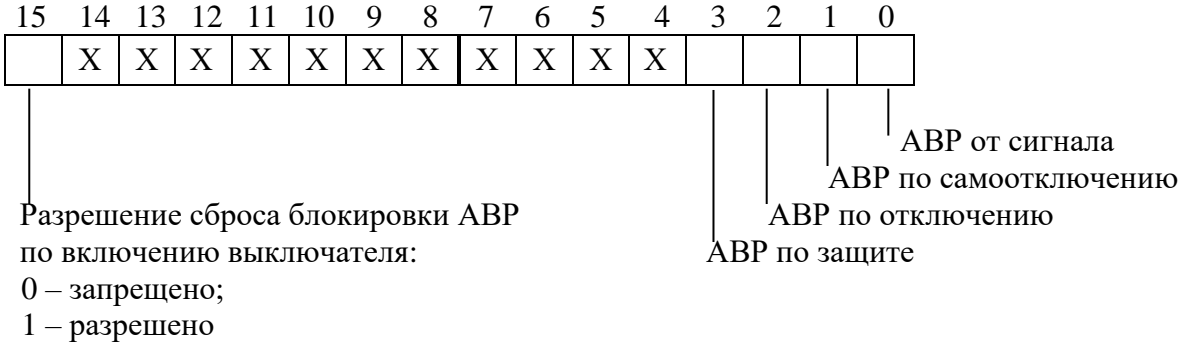

## **1в\* -** конфигурация ЛЗШ:

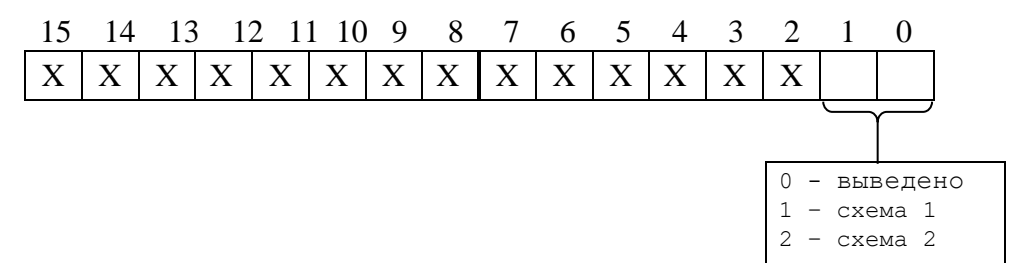

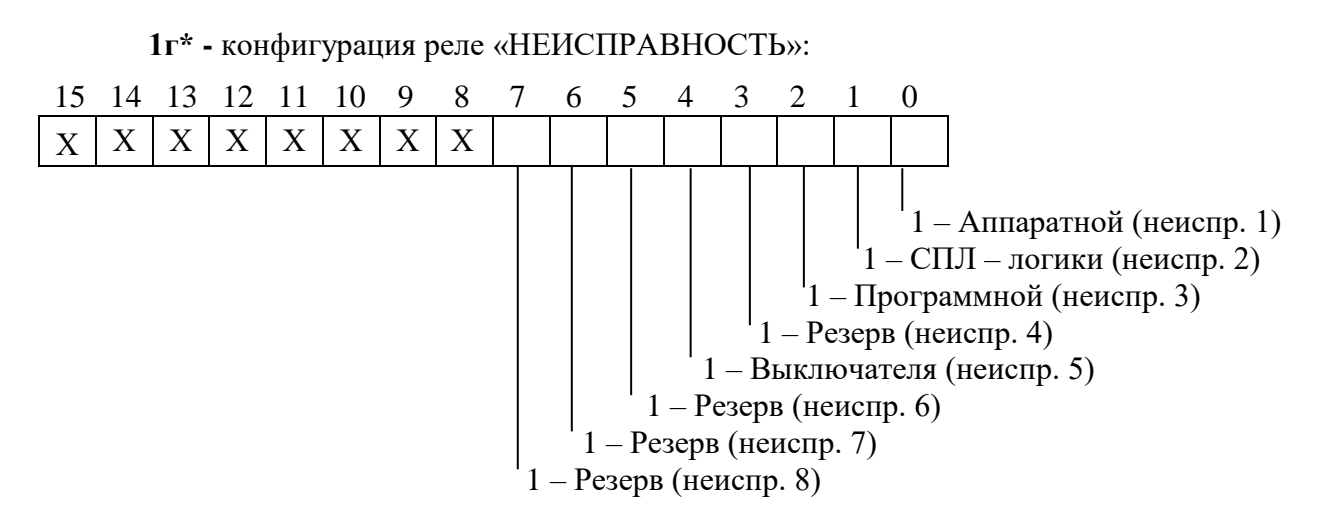

2\* - номер входа блокировки

Номер входа блокировки соответствует значениям, приведенным в приложении А, таблица А.1. 3\* - выдержка времени

Внутри микропроцессорных реле выдержка времени представляет собой число Х:

 $X=T/10$ , где Т – выдержка времени, мс.

Если Т>300000 мс, то X=  $(T/100) + 32768$ .

Обратное преобразование:

Если  $X = 0 \div 32767$ , то:

 $T = X \cdot 10$  Mc,

если  $X = 32768 \div 65535$ , то

 $T=(X-32768) \cdot 100$  Mc

Пример:

Выдержка времени Т=4500 мс будет представлена числом 450, Выдержка времени Т=450000 мс будет представлена числом 37268.

 $T.e.$ :

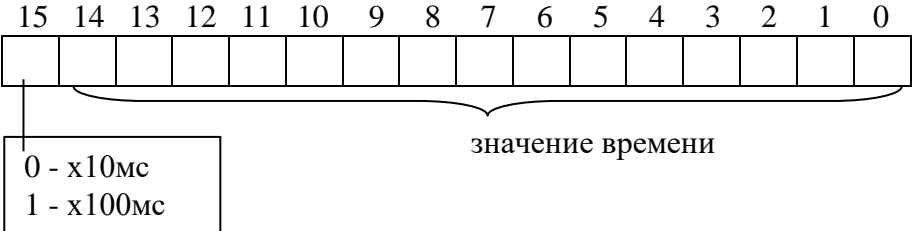

4\* - номер входа.

Номер входа соответствует значениям, приведенным в Приложении А, таблица А.2.

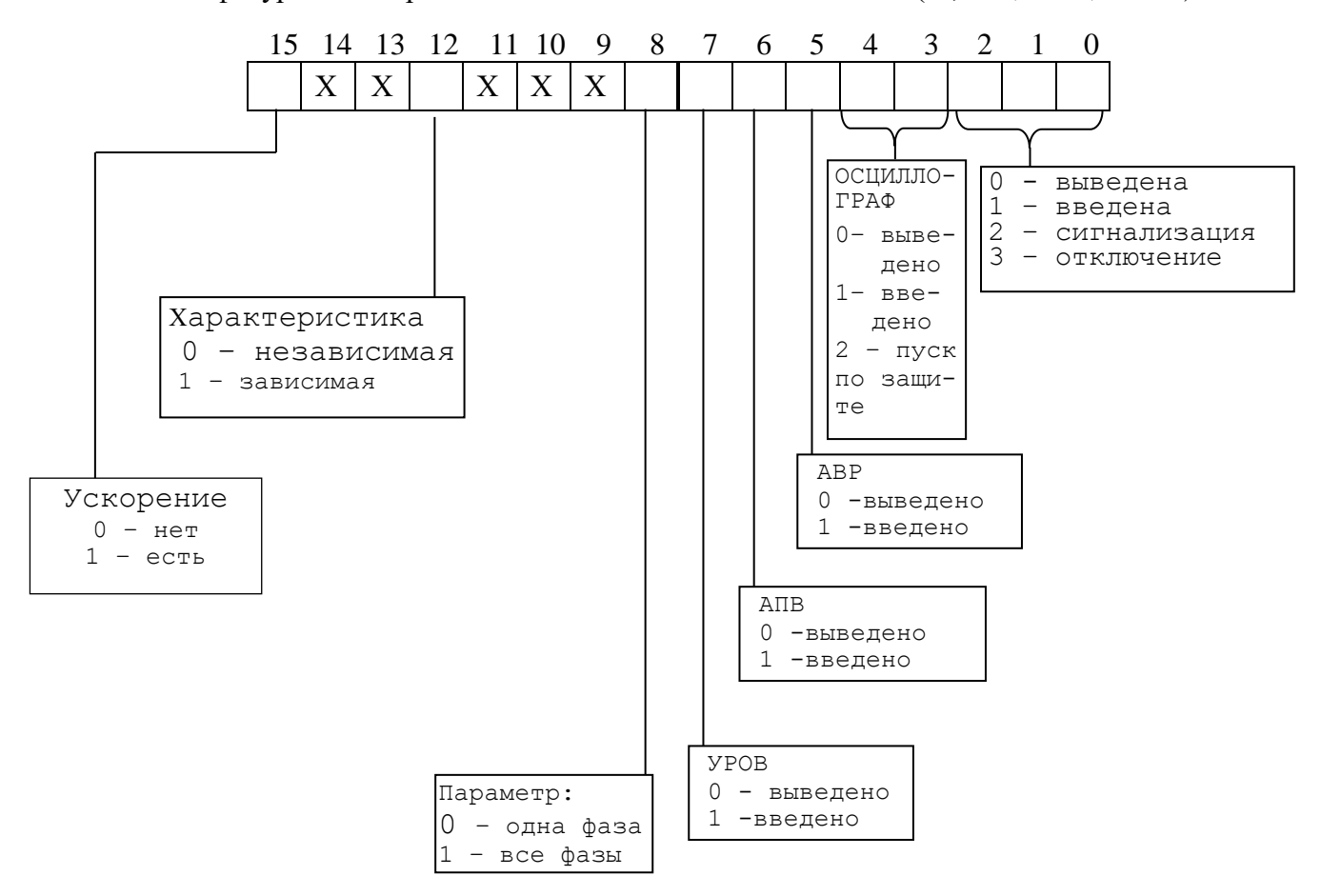

**5а\*** – конфигурация направленной защиты от повышения тока (I>, I>>, I>>>, I>>>>):

**5б\*** – конфигурация направленной защиты от повышения тока нулевой последовательности (I0>, I0>>, In>, In>>) и направленной защиты от повышения тока обратной последовательности  $(I2>, I2 \gg):$ 

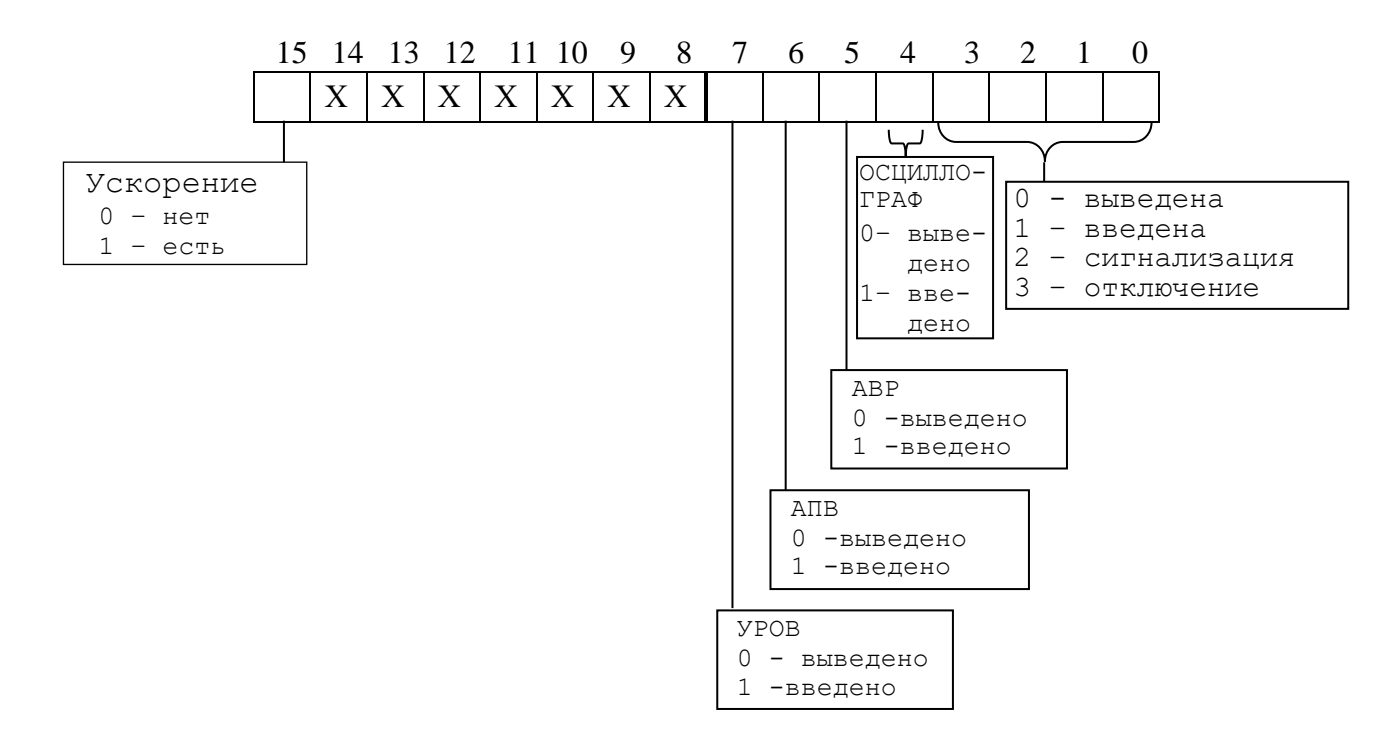

**5в\* –** Конфигурация защиты от повышения тока высшей гармоники нулевой последовательности (I<sub>Г</sub>>):

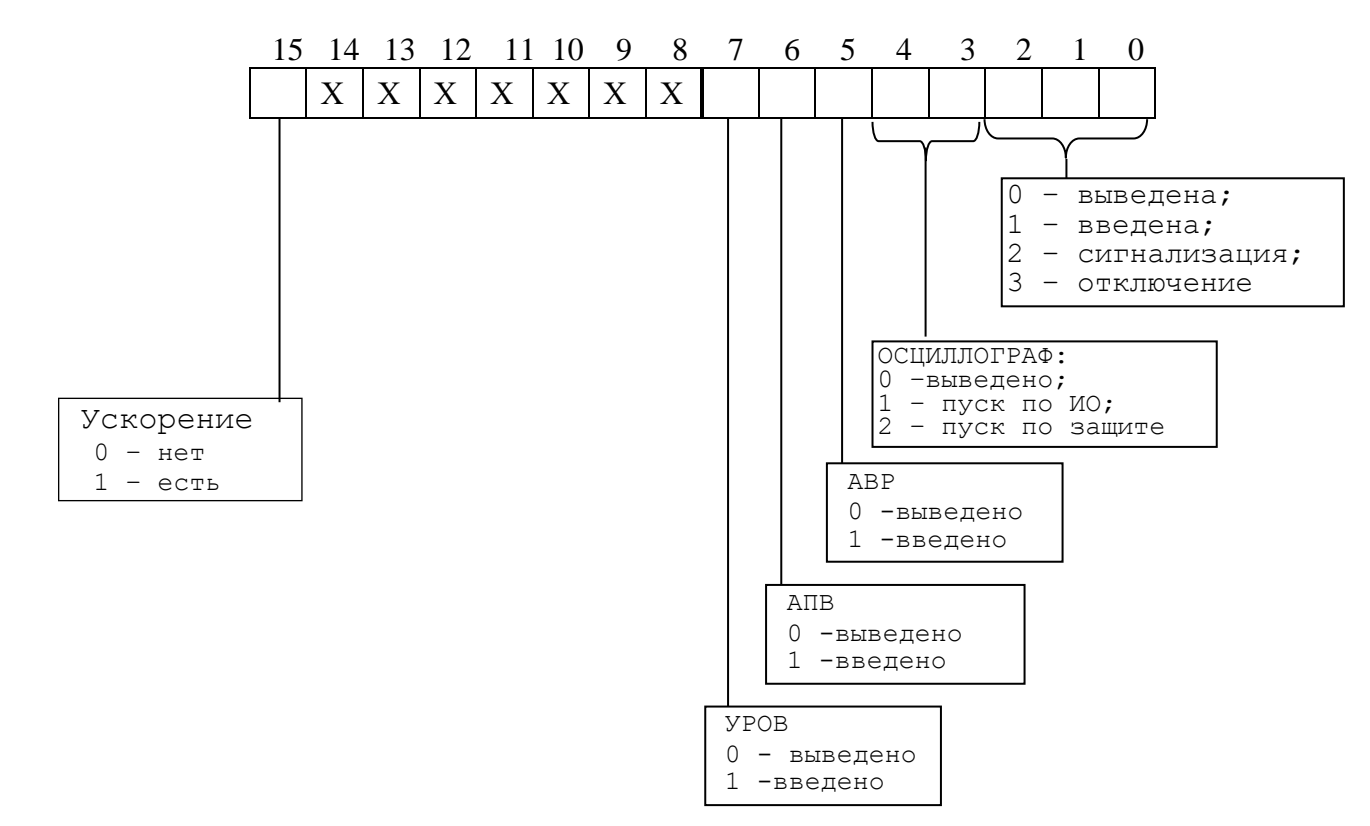

**5г\* –** Конфигурация защиты от обрыва провода (I2/I1)

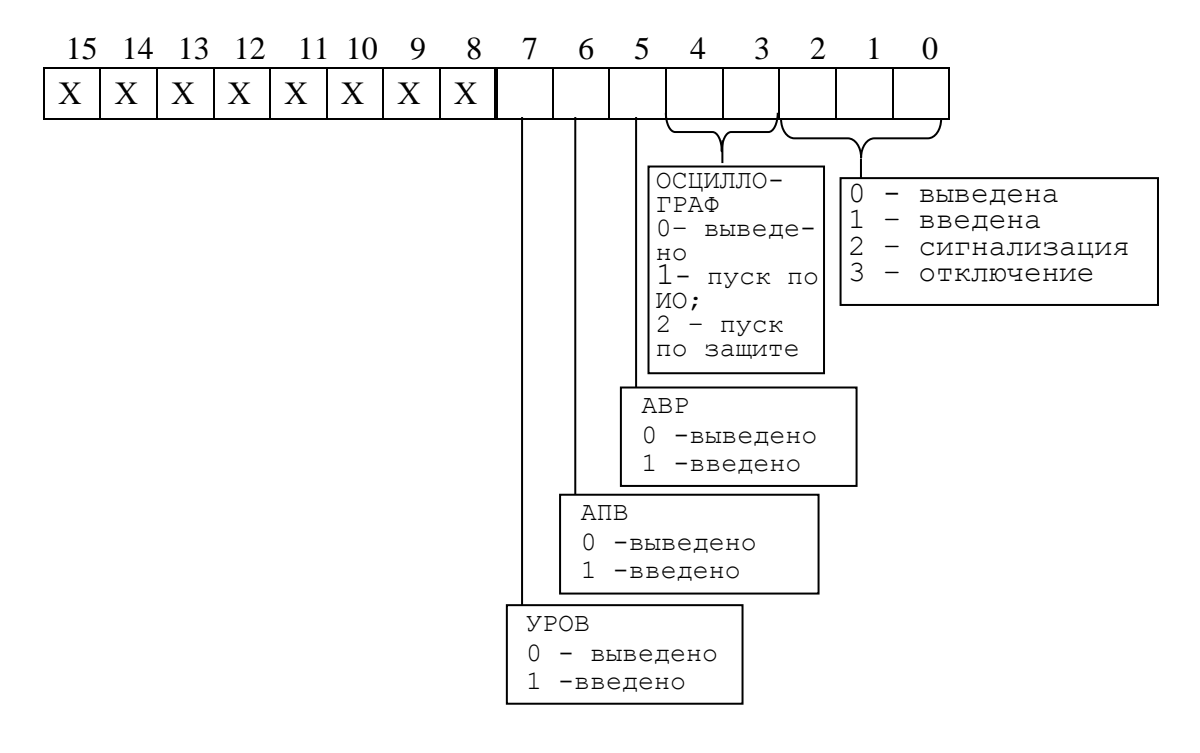

## 6\* - конфигурация внешних защит:

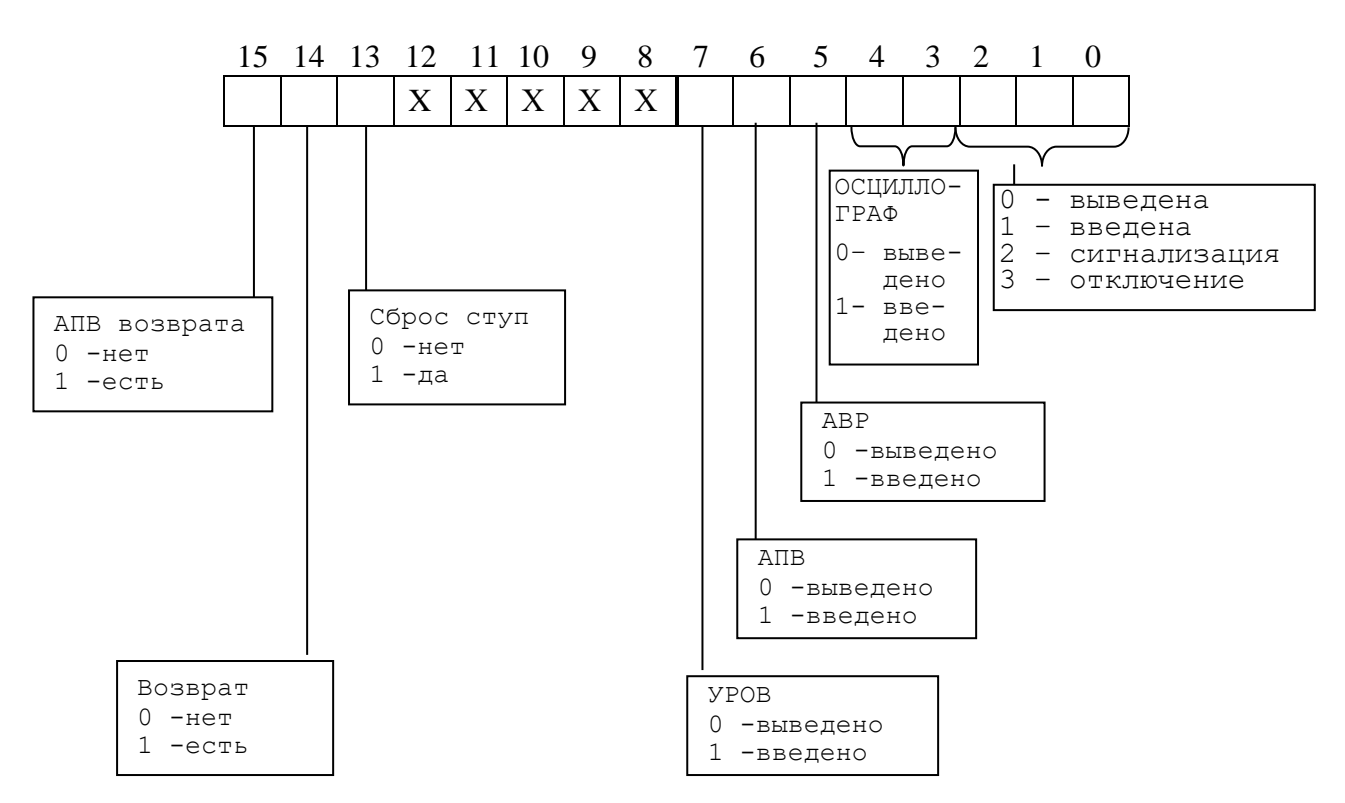

7\* - Внутри микропроцессорных реле уставка представляет собой 2-х байтное целое число

Уставки по токам In, I<sub>Γ</sub>:  

$$
X = \frac{65536 \cdot Y}{5}
$$
, где Y – значение уставки, I<sub>H</sub>.

Обратное преобразование:

 $\mathbf{X}$ .

 $7.1*$ 

$$
Y = \frac{X \cdot 5}{65536}
$$

7.2\* Уставки по остальным токам:

$$
X = \frac{65536 \cdot Y}{40}
$$
, где Y – значение уставки, Ін.

Обратное преобразование:

$$
Y = \frac{X \cdot 40}{65536}
$$

7.3\* Уставки по отношению  $I2/I1$ :

$$
X = \frac{65536 \cdot Y}{100}
$$
, где Y – значение уставки, %

Обратное преобразование:

$$
Y = \frac{X \cdot 100}{65536}
$$

#### **8\*-** тип сигнала индикаторов и выходных реле

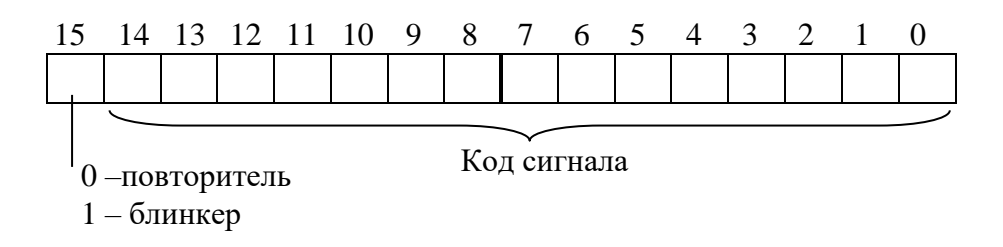

Код сигнала соответствует значениям, приведенным в Приложении А, таблица А.4.

**9\*-** сигнал сброса индикатора

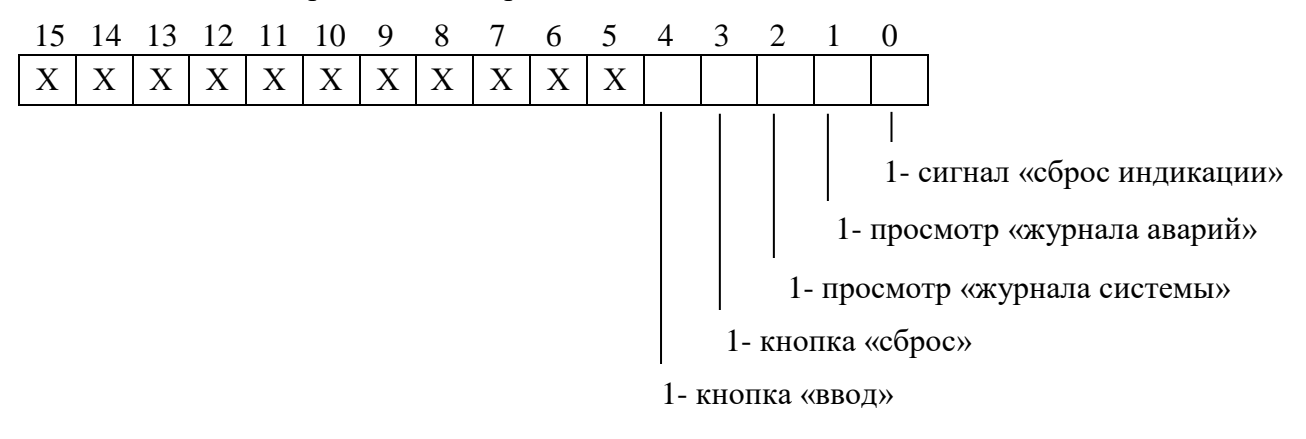

## <span id="page-46-0"></span>**3.19 Формат осциллограммы**

## **3.19.1 Формат осциллограммы** МПЗ-03

Количество осциллограмм в МПЗ-03, а также длительность их записи приведены в таблице 3.8:

Таблица 3.8 – Режимы работы осциллографа

| Код            | Режим                                                |                    | Код | Режим        |      | Код | Режим                   |      | Код | Режим                   |      |
|----------------|------------------------------------------------------|--------------------|-----|--------------|------|-----|-------------------------|------|-----|-------------------------|------|
|                | 2                                                    | 3                  |     | $\mathbf{2}$ | 3    |     | $\overline{\mathbf{2}}$ | 3    |     | $\overline{\mathbf{2}}$ | 3    |
|                |                                                      |                    |     |              |      |     |                         |      |     |                         |      |
| 0              |                                                      | 21162(LEN ONE OSC) | 8   | 9            | 4232 | 16  | 17                      | 2351 | 24  | 25                      | 1627 |
|                | 2                                                    | 14108              | 9   | 10           | 3847 | 17  | 18                      | 2227 | 25  | 26                      | 1567 |
| $\overline{2}$ | 3                                                    | 10581              | 10  | 11           | 3527 | 18  | 19                      | 2116 | 26  | 27                      | 1511 |
| 3              | 4                                                    | 8464               | 11  | 12           | 3255 | 19  | 20                      | 2015 | 27  | 28                      | 1459 |
| 4              | 5                                                    | 7054               | 12  | 13           | 3023 | 20  | 21                      | 1923 | 28  | 29                      | 1410 |
| 5              | 6                                                    | 6046               | 13  | 14           | 2821 | 21  | 22                      | 1840 | 29  | 30                      | 1365 |
| 6              | 7                                                    | 5290               | 14  | 15           | 2645 | 22  | 23                      | 1763 | 30  | 31                      | 1322 |
| 7              | 8                                                    | 4702               | 15  | 16           | 2489 | 23  | 24                      | 1692 | 31  | 32                      | 1282 |
| Примечания     |                                                      |                    |     |              |      |     |                         |      |     |                         |      |
|                | 1 Графа 2 - Количество перезаписываемых осциллограмм |                    |     |              |      |     |                         |      |     |                         |      |

*2 Графа* **3** – *Длительность каждой осциллограммы*

Для чтения осциллограмм необходимо:

**А)** Прочитать конфигурацию осциллографа по адресу 13F4h размером 1 слово (функции 3 и 4):

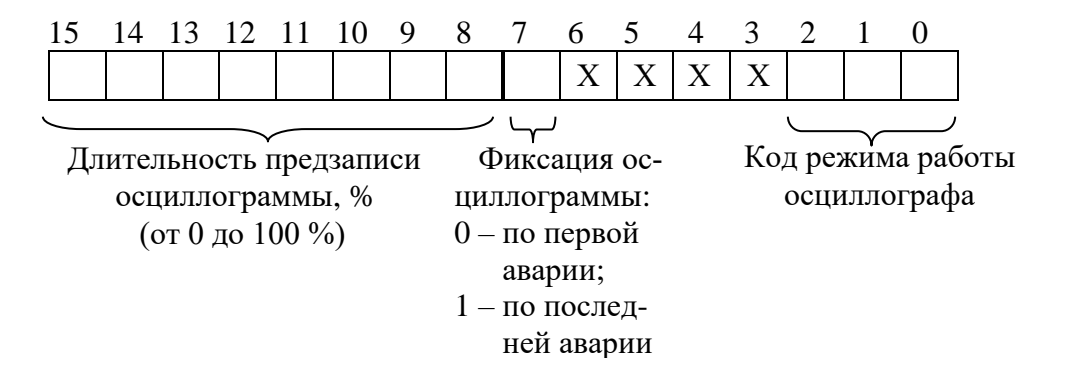

**Б)** Прочитать журнал осциллографа:

1) Установить индекс страницы журнала осциллографа в 0;

2) Записать по адресу 800h 1 слово со значением индекса страницы журнала осциллографа (функция 6);

3) Прочитать по адресу 800h одну страницу журнала осциллографа размером 20 (14h) слов (функции 3 и 4);

4) Увеличить индекс страницы журнала осциллографа на 1;

5) Выполнять пункты 2; 3; 4 пока не будет прочитана страница, полностью заполненная значениями [0], или пока признак готовности осциллограммы (READY) не станет равным 0. В этом случае можно считать журнал осциллографа прочитанным.

| Наименование                          | Адрес        | Количество                  | Значение                                               |  |  |
|---------------------------------------|--------------|-----------------------------|--------------------------------------------------------|--|--|
| 1-го слова<br>слов                    |              |                             |                                                        |  |  |
| <b>DATATIME</b>                       | $\mathbf{0}$ | 8                           | Время аварии (см. табл. 3.4)                           |  |  |
| <b>READY</b>                          | 8            | $\mathfrak{D}$              | Признак готовности осциллограммы (должен быть ра-      |  |  |
|                                       |              |                             | вен 0, если он не равен 0, то осциллограмма не готова) |  |  |
|                                       |              |                             |                                                        |  |  |
|                                       |              |                             |                                                        |  |  |
| <b>POINT</b>                          | 10           | $\mathcal{D}_{\mathcal{A}}$ | Адрес начала блока текущей осциллограммы в массиве     |  |  |
|                                       |              |                             | данных (в словах)                                      |  |  |
| <b>BEGIN</b>                          | 12           | $\mathcal{D}_{\mathcal{A}}$ | Адрес аварии в массиве данных (в словах)               |  |  |
| <b>LEN</b>                            | 14           | $\mathcal{D}_{\mathcal{A}}$ | Размер осциллограммы (в отсчётах)*                     |  |  |
| <b>AFTER</b>                          | 16           | っ                           | Размер после аварии (в отсчётах)                       |  |  |
| <b>ALM</b>                            | 18           |                             | Номер (последней) сработавшей защиты (см. табл. 3.6)   |  |  |
| <b>REZ</b>                            | 19           |                             | Размер одного отсчёта (в словах)                       |  |  |
| $*$ 1 отсчёт равен 9 словам (18 байт) |              |                             |                                                        |  |  |

Таблица 3.9 - Структура одной записи журнала осциллографа (32 байта)

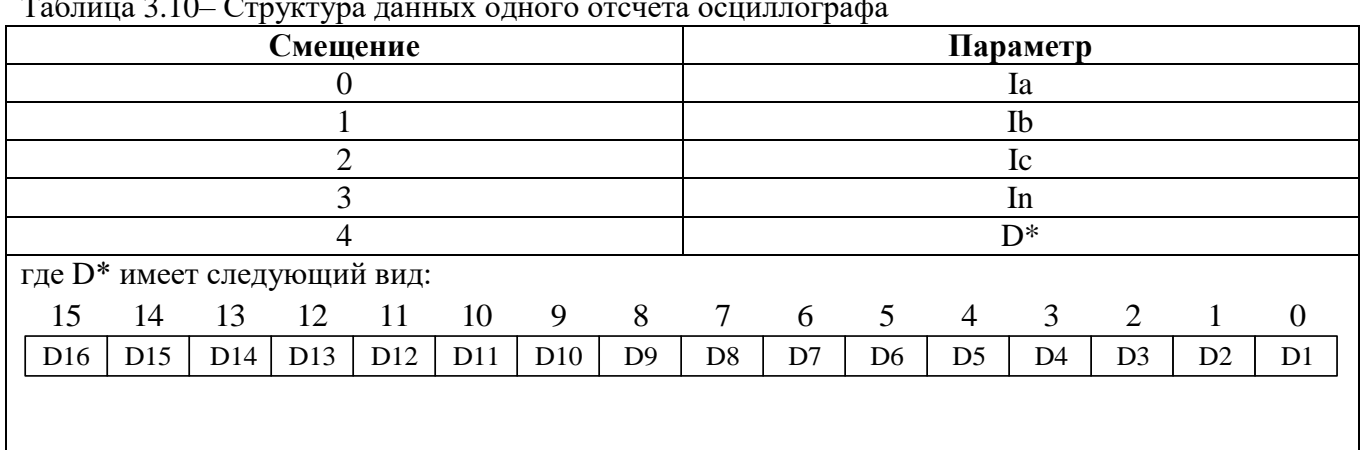

Таблица 3.10– Структура данных одного отсчета осциллографа

Формула приведения для Ia, Ib, Ic:

$$
I_{a,b,c} = 40 \cdot \sqrt{2} \cdot K_{TT} \left( \frac{X - 32768}{32768} \right);
$$

формула приведения для In:

$$
I_n = 5 \cdot \sqrt{2} \cdot K_{TTHT} \left( \frac{X - 32768}{32768} \right),
$$

где  $K_{TT}$  – первичный ток ТТ (см. конфигурацию устройства – уставки); *<sup>K</sup>TTHП* – первичный ток ТТНП (см. конфигурацию устройства – уставки).

**В)** Прочитать осциллограмму:

1) Рассчитать индекс страницы, с которой начинается осциллограмма [STRINDEX]:

# $STRINDER = POINT / OSCLEN$

2) Записать по адресу 900h одно слово со значением индекса страницы начала осциллограммы (функция 6);

3) Прочитать по адресу 900h осциллограмму размером, указанным в конфигурации осциллографа в поле «Код режима работы осциллографа» (функции 3 и 4):

- определить адрес начала и окончания осциллограммы в массиве данных осциллограмм (см. рисунок 3.1).

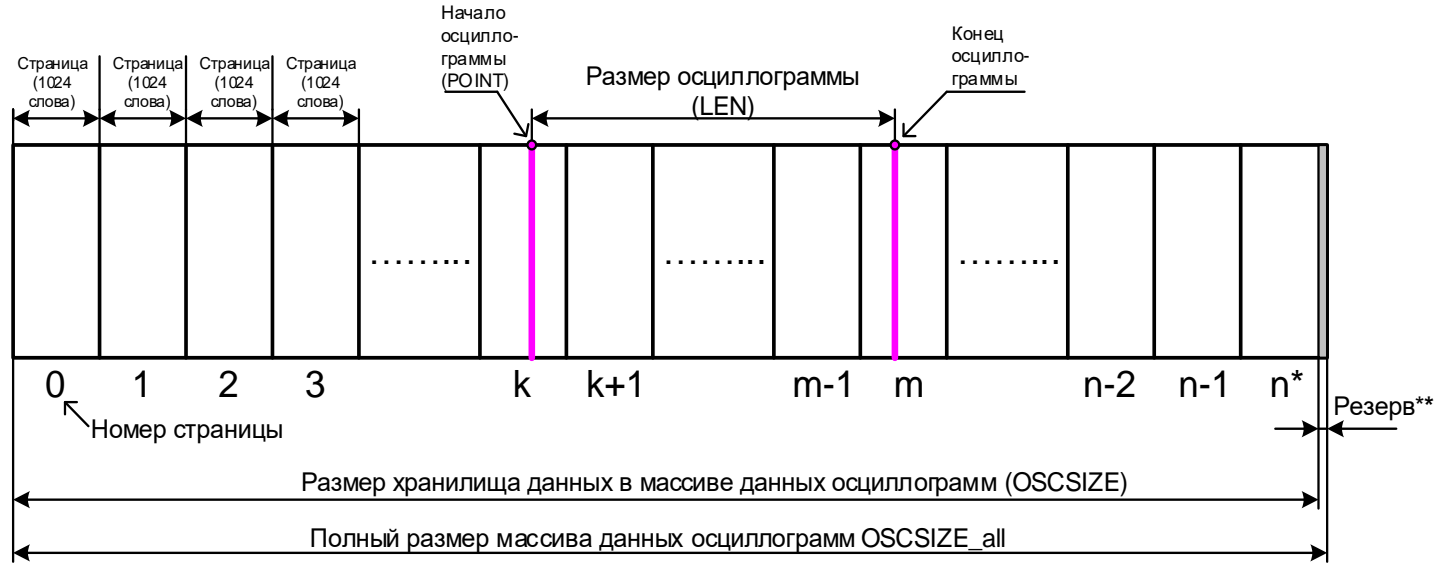

\*n=52 crp.

Рисунок 3.1

Резерв зарезервированной области данных (REZERV\_OSC) рассчитывается:

 $REZERV_OSC = OSCSIZE_all - OSCSIZE$ 

 $OSCSIZE = LEN ONE OSC \cdot REZ \cdot 2$ 

Примечание - Размер одной перезаписываемой осциллограммы (LEN ONE OSC) см. таблицу 3.8; REZ - размер одного отсчета (в словах) см. таблицу 3.9.

Протокол связи «МПЗ-СЕТЬ» обеспечивает считывание осциллограмм из массива данных в циклическом режиме (см. рисунок 3.2), при этом в зависимости от того, в какой сектор кольцевого цикла ("Вариант I» или «Вариант II») попала искомая осциллограмма адрес аварии (BEGIN) может быть больше или меньше адреса начала блока текущей осциллограммы (POINT). При чтении осциллограммы <u>область «Резерв»</u> в массиве данных <u>должна быть исключена</u>.

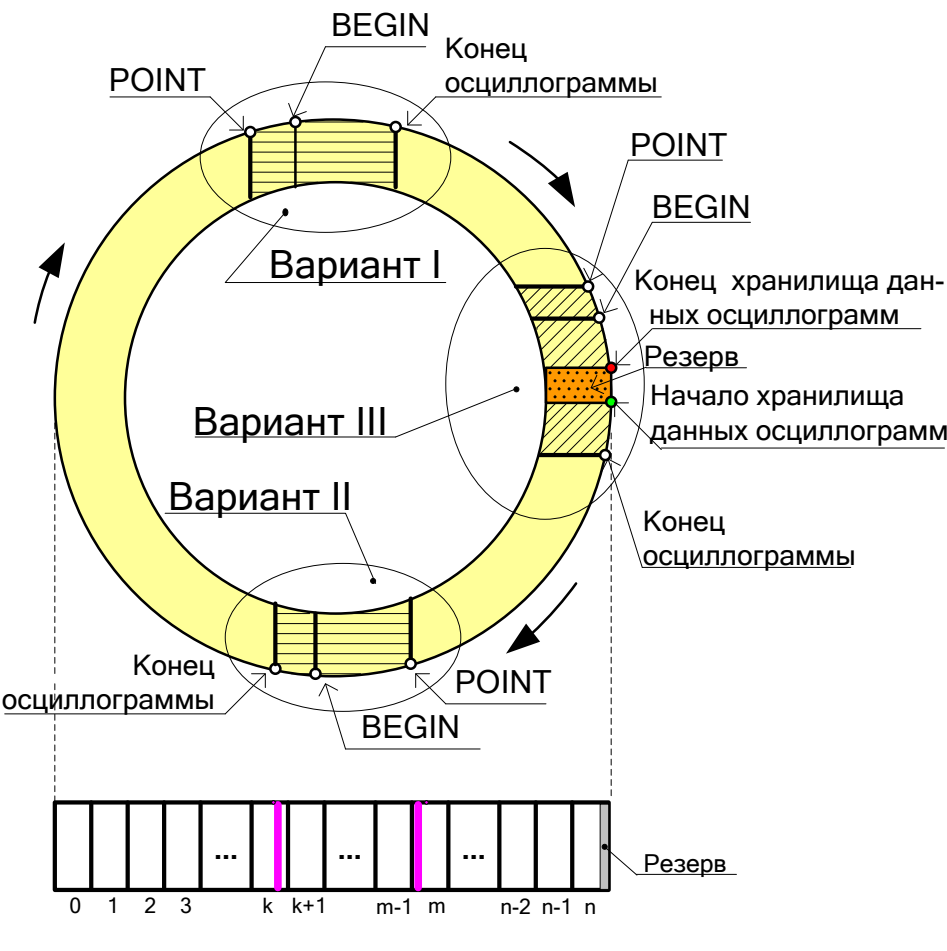

Рисунок 3.2

- выделить искомую осциллограмму из хранилища данных осциллограмм (рисунок 3.2) и прочесть её содержимое (при чтении осциллограммы выполняется её <u>переворот</u> – см. рисунок 3.4).

*Примечание – Если при чтении осциллограммы был достигнут конец размера хранилища и осциллограмма ещё не дочитана («Вариант III» на рисунке 3.2), то дочитывать её следует с нулевой страницы.*

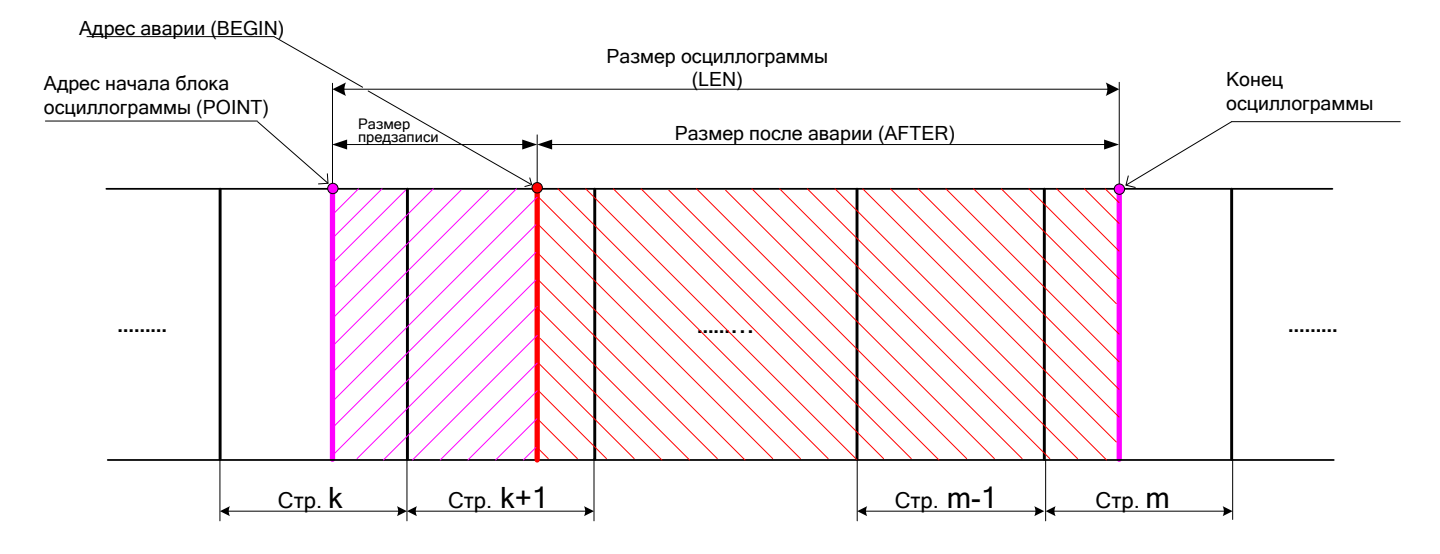

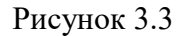

4) Для чтения другой осциллограммы вновь выполнить пункты 1; 2; 3. Размер одной страницы осциллограммы –1024 слов [OSCLEN].

Полный размер массива данных осциллограмм для – 53248 слов (52 страницы); Размер хранилища данных в массиве данных осциллограмм – 53245 слова [OSCSIZE].

Расчёт байта, с которого начинается осциллограмма, в странице:

STARTBYTE = POINT / OSCLEN

## *ПЕРЕВОРОТ ОСЦИЛЛОГРАММЫ:*

 $b = LEN - AFTER$  Если BEGIN меньше POINT, то:  $c = BEGIN + OSCSIZE - POINT$  Если BEGIN больше POINT, то:  $c = BEGIN - POINT$  $START = c - b$  Если START меньше 0, то:  $START = START + LEN \cdot REZ$ 

Осциллограмма до переворота

Осциллограмма после переворота

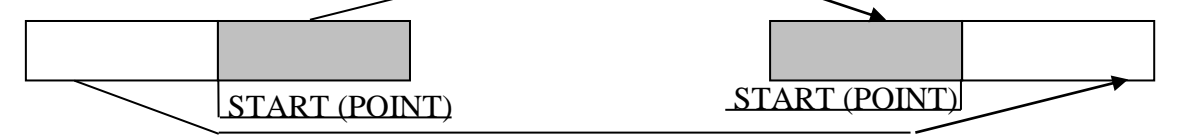

Рисунок 3.4

#### **3.19.2 Сброс осциллографа**

Сброс осциллографа осуществляется записью 0000 по адресу 901h (функция 6).

# **Приложение А. Таблицы МПЗ-03**

<span id="page-52-0"></span>Таблица А.1 - Список сигналов, используемых при формировании входного логического сигнала, сигналов блокировки защит по I, параметров автоматики

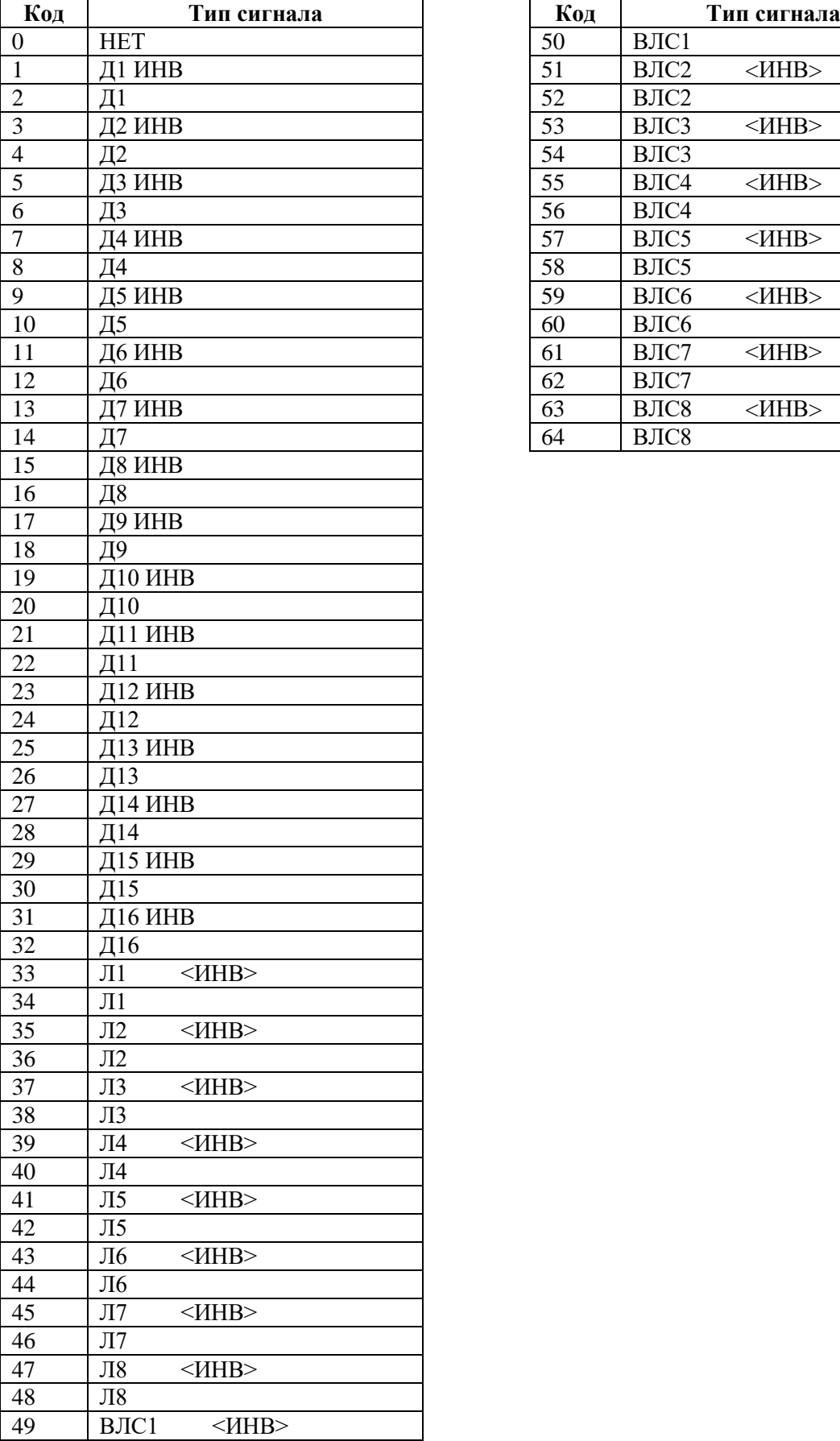

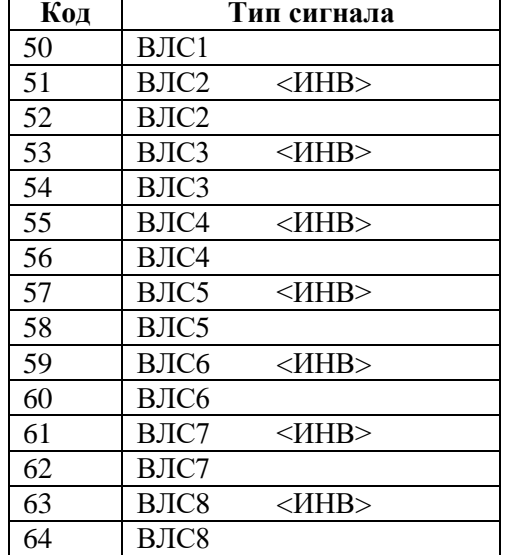

Таблица А.2 - Сигналы внешних защит

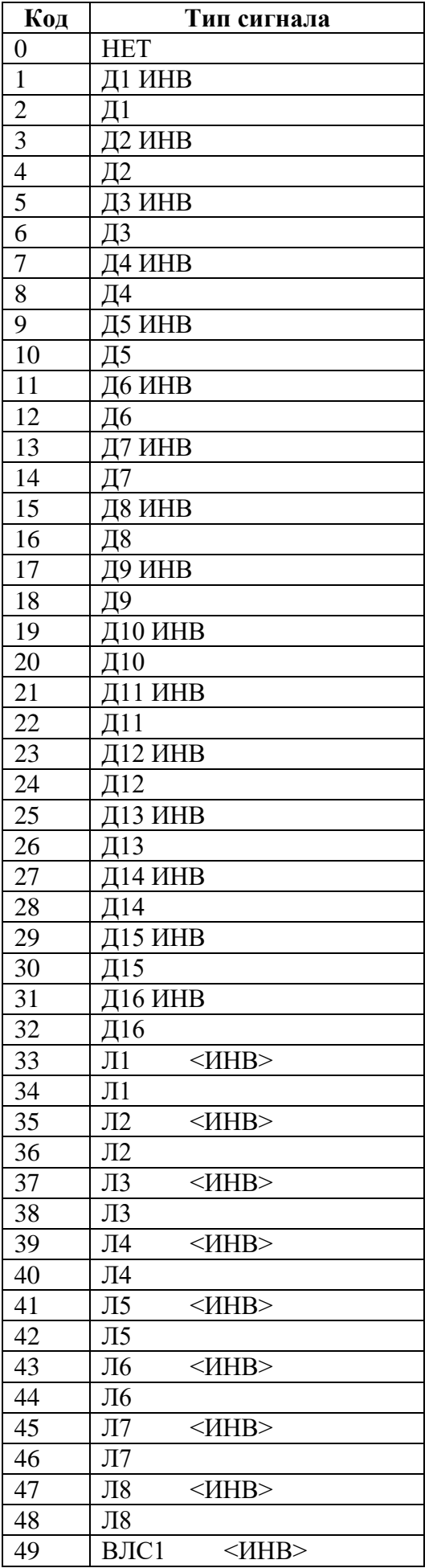

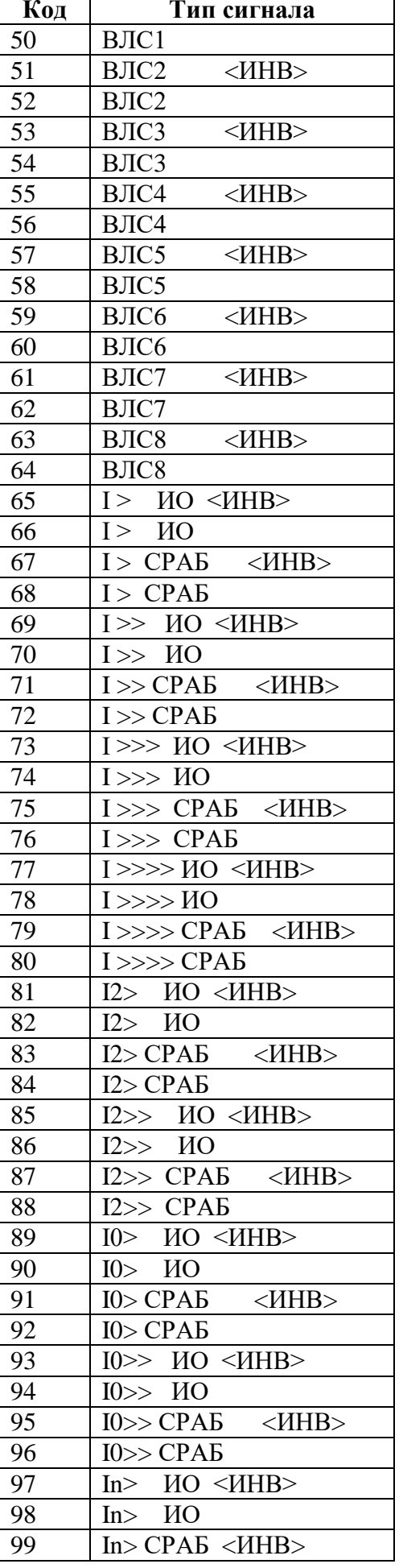

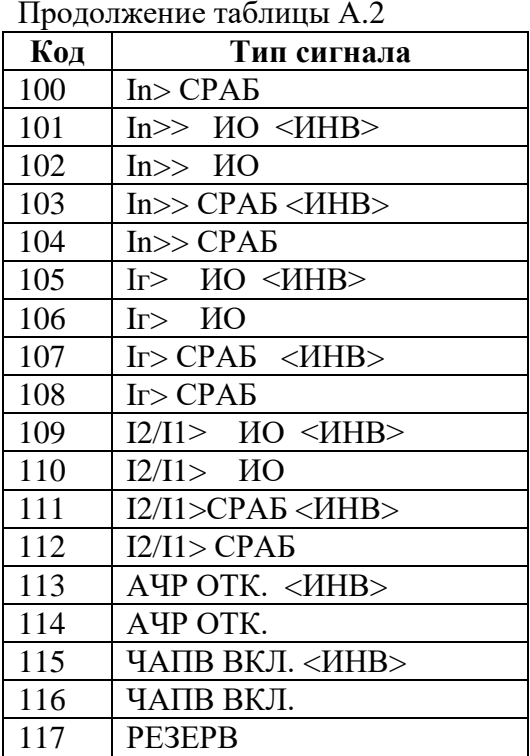

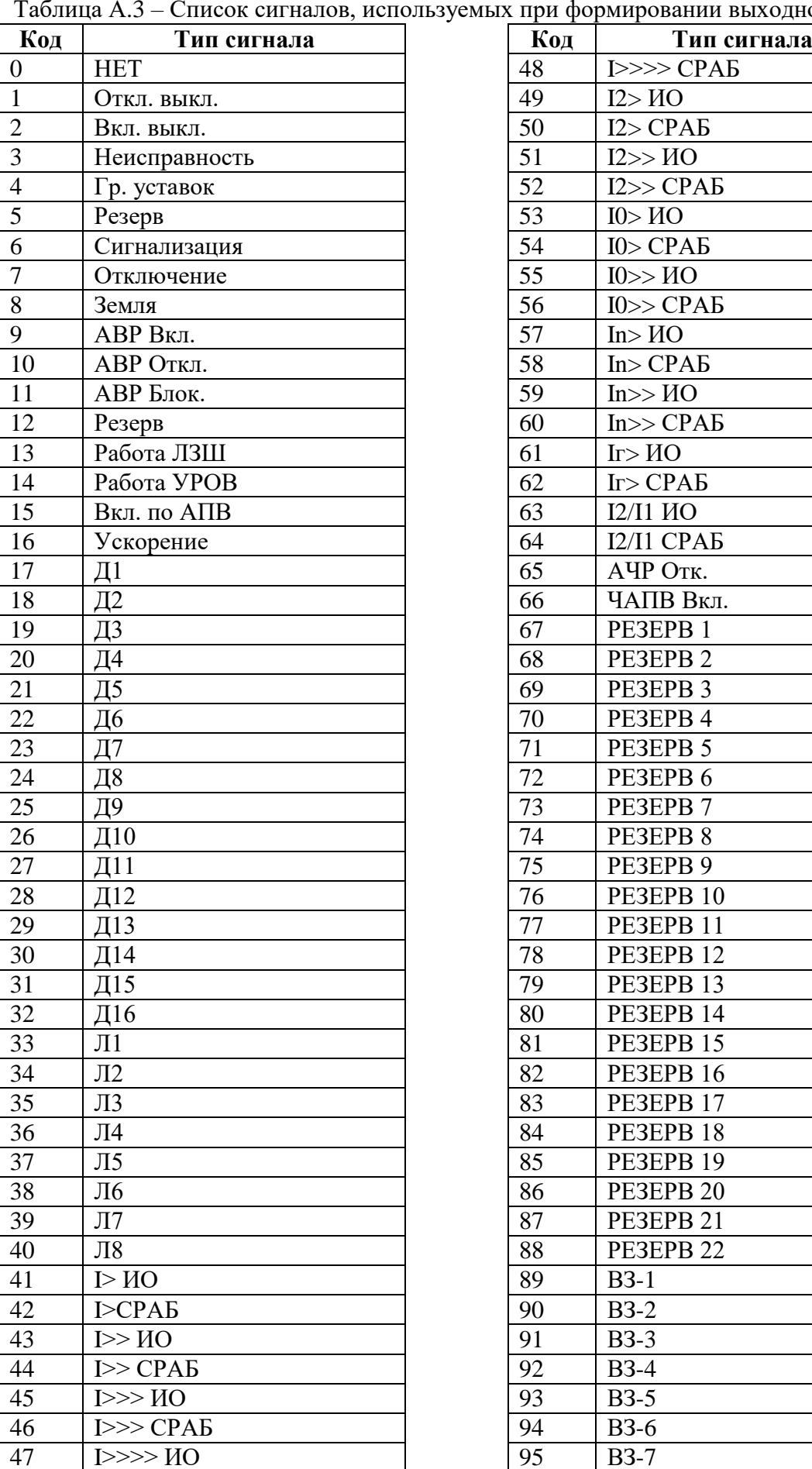

| Код             | Тип сигнала                       |
|-----------------|-----------------------------------|
| 48              | I>>>CPAB                          |
| 49              | I2 > MO                           |
| 50              | I2 > CPAB                         |
| 51              | I2>>HO                            |
| 52              | I2>>CPAB                          |
| 53              | IO>HO                             |
| 54              | IO > CPAB                         |
| 55              | IO>>HO                            |
| 56              | IO>>CPAB                          |
| 57              | In>HO                             |
| 58              | In>CPAB                           |
| 59              | In>> MO                           |
| 60              | In>>CPAB                          |
| 61              | $I\Gamma > HO$                    |
| 62              | Ir > CPAB                         |
| 63              | $I2/I1$ $HO$                      |
| 64              | I2/I1 CPA <sub>B</sub>            |
| 65              | АЧР Отк.                          |
| 66              | ЧАПВ Вкл.                         |
| 67              | PE3EPB 1                          |
| 68              | PE3EPB <sub>2</sub>               |
| 69              | PE3EPB <sub>3</sub>               |
| 70              | PE3EPB 4                          |
| 71              | PE3EPB 5                          |
| 72              | PE3EPB <sub>6</sub>               |
| 73              | PE3EPB 7                          |
| $\overline{74}$ | PE3EPB 8                          |
| 75              | PE3EPB 9                          |
| 76              | PE3EPB <sub>10</sub>              |
| 77              | PE3EPB <sub>11</sub>              |
| 78              | PE3EPB <sub>12</sub>              |
| 79              | PE3EPB <sub>13</sub>              |
| 80              | PE3EPB 14                         |
| 81              | PE3EPB 15                         |
| 82              | PE3EPB 16                         |
| 83              | PE3EPB <sub>17</sub>              |
| 84              | PE3EPB <sub>18</sub>              |
| 85              | PE3EPB <sub>19</sub>              |
| 86<br>87        | PE3EPB <sub>20</sub><br>PE3EPB 21 |
|                 | PE3EPB <sub>22</sub>              |
| 88<br>89        | $B3-1$                            |
| 90              | $B3-2$                            |
|                 | <b>B3-3</b>                       |
| 91<br>92        | <b>B3-4</b>                       |
| 93              | $B3-5$                            |
| 94              | <b>B3-6</b>                       |
| 95              | <b>B3-7</b>                       |
|                 |                                   |

тьзуемых при формировании выходного логического сигнала

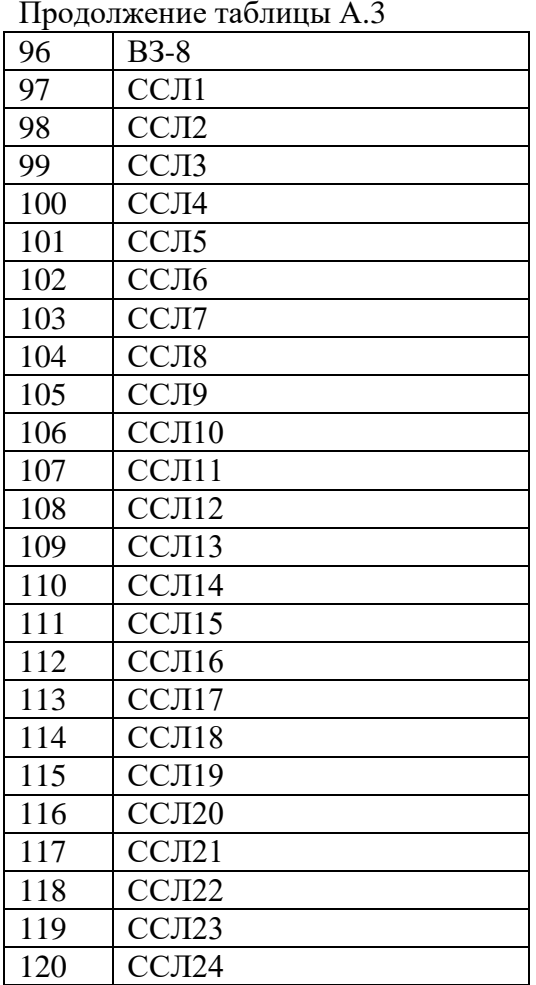

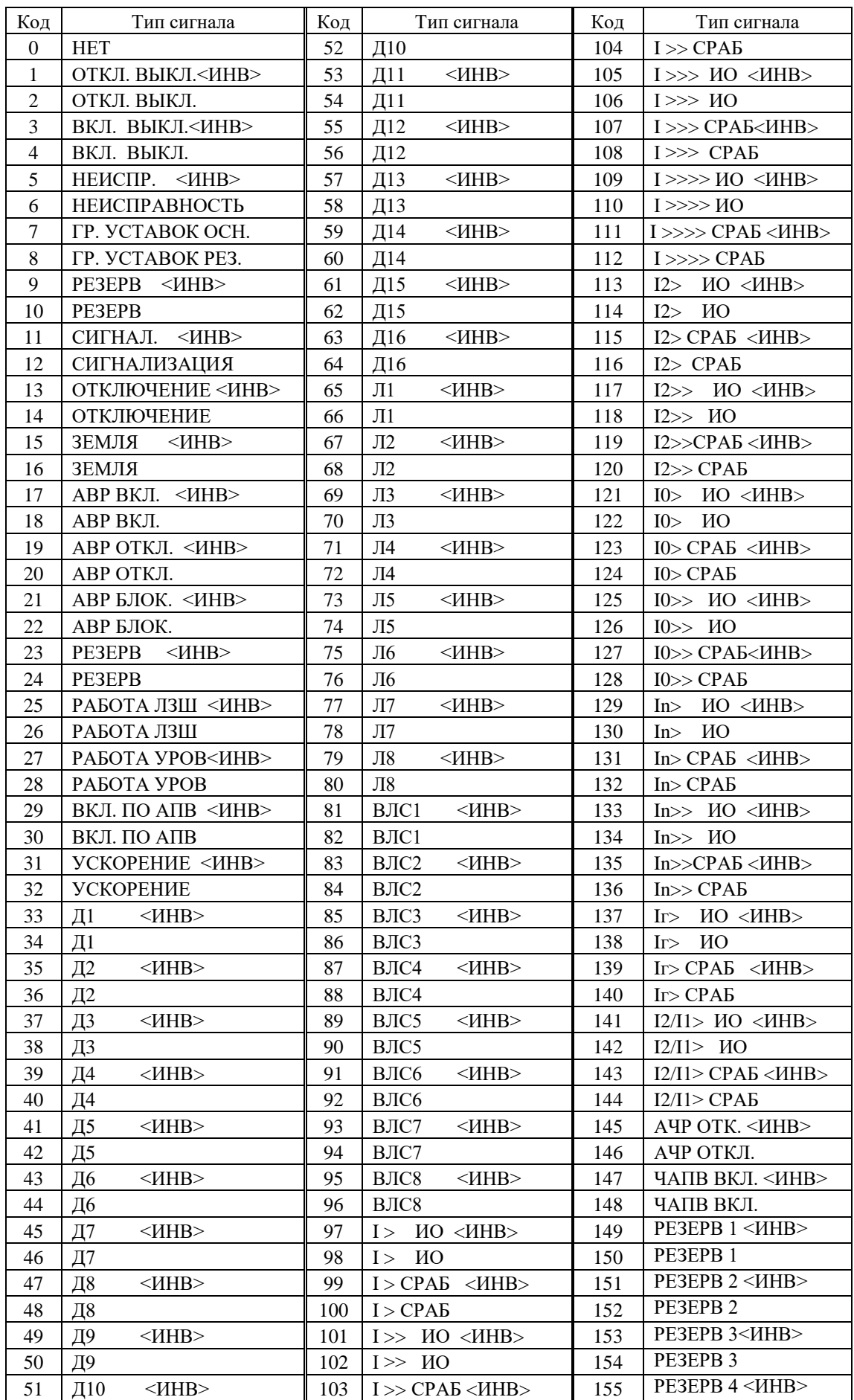

# Таблица А.4 - Выходные сигналы реле, индикаторов

Продолжение таблицы А.4

| Код | Название                                            | Код | Название                          |
|-----|-----------------------------------------------------|-----|-----------------------------------|
| 156 | PE3EPB 5 <mhb></mhb>                                | 207 | B <sub>3</sub> 8 CPA <sub>b</sub> |
| 157 | PE3EPB 5                                            | 208 | ССЛ1<br>$<$ $H$ HB $>$            |
| 158 | РЕЗЕРВ 6<ИНВ>                                       | 209 | CCH1                              |
| 159 | PE3EPB 6                                            | 210 | ССЛ2<br>$<$ $H$ HB $>$            |
| 160 | РЕЗЕРВ 7<ИНВ>                                       | 211 | CCII2                             |
| 161 | PE3EPB 7                                            | 212 | ССЛЗ<br>$<$ $MHB$                 |
| 162 | РЕЗЕРВ 8<ИНВ>                                       | 213 | ССЛЗ                              |
| 163 | PE3EPB 8                                            | 214 | ССЛ4<br>$<$ $H$ HB $>$            |
| 164 | РЕЗЕРВ 9<ИНВ>                                       | 215 | CCII4                             |
| 165 | PE3EPB 9                                            | 216 | CCЛ5<br>$<$ $H$ HB $>$            |
| 166 | РЕЗЕРВ 10<ИНВ>                                      | 217 | CCЛ5                              |
| 167 | PE3EPB <sub>10</sub>                                | 218 | ССЛ6<br>$<$ $H$ HB $>$            |
| 168 | РЕЗЕРВ 11<ИНВ>                                      | 219 | ССЛ6                              |
| 169 | PE3EPB 11                                           | 220 | ССЛ7<br>$<$ <i>HHB&gt;</i>        |
| 170 | <b>РЕЗЕРВ 12&lt;ИНВ&gt;</b>                         | 221 | CCII7                             |
| 171 | PE3EPB <sub>12</sub>                                | 222 | CCЛ8<br>$<$ $MHB$                 |
| 172 | РЕЗЕРВ 13<ИНВ>                                      | 223 | CCЛ8                              |
| 173 | PE3EPB <sub>13</sub>                                | 224 | ССЛ9<br>$<$ $\mu$ HB $>$          |
| 174 | РЕЗЕРВ 14<ИНВ>                                      | 225 | ССЛ9                              |
| 175 | PE3EPB 14                                           | 226 | <b>ССЛ10</b><br>$<$ $MHB$         |
| 176 | PE3EPB 15 <mhb></mhb>                               | 227 | CCI10                             |
| 177 | PE3EPB 15                                           | 228 | CCI111<br>$<$ $H$ HB $>$          |
| 178 | <b>PE3EPB 16 <mhb></mhb></b>                        | 229 | CCI111                            |
| 179 | PE3EPB 16                                           | 230 | CCI12<br>$<$ $H$ HB $>$           |
| 180 | PE3EPB 17 < VHB>                                    | 231 | CCI112                            |
| 181 | PE3EPB 17                                           | 232 | CCH13<br>$<$ $H$ HB $>$           |
| 182 | <b>PE3EPB 18 <mhb></mhb></b>                        | 233 | CCI13                             |
| 183 | PE3EPB <sub>18</sub>                                | 234 | CCI114<br>$<$ <i>HHB&gt;</i>      |
| 184 | РЕЗЕРВ 19 <ИНВ>                                     | 235 | CCI114                            |
| 185 | PE3EPB <sub>19</sub>                                | 236 | CCI115<br>$<$ <i>HHB&gt;</i>      |
| 186 | PE3EPB 20 <mhb></mhb>                               | 237 | <b>ССЛ15</b>                      |
| 187 | PE3EPB <sub>20</sub>                                | 238 | <b>ССЛ16</b><br>$<$ $H$ HB $>$    |
| 188 | PE3EPB 21 <mhb></mhb>                               | 239 | <b>ССЛ16</b>                      |
| 189 | PE3EPB 21                                           | 240 | CCI117<br><mhb></mhb>             |
| 190 | <b>PE3EPB 22 <hhb></hhb></b>                        | 241 | CCI117                            |
| 191 | PE3EPB <sub>22</sub>                                | 242 | CCI18<br>$<$ $H$ HB $>$           |
| 192 | B3 1 CPAB<br>$<$ <i>HHB&gt;</i>                     | 243 | CCI18                             |
| 193 | B3 1 CPAE                                           | 244 | <b>ССЛ19</b><br>$<$ $H$ HB $>$    |
| 194 | B <sub>3</sub> 2 CPA <sub>B</sub><br>$<$ $H$ HB $>$ | 245 | <b>ССЛ19</b>                      |
| 195 | B32 CPAB                                            | 246 | <b>ССЛ20</b><br>$<$ $\mu$ HB $>$  |
| 196 | B3 3 CPAB<br><mhb></mhb>                            | 247 | <b>ССЛ20</b>                      |
| 197 | B3 3 CPAB                                           | 248 | CCII21<br><mhb></mhb>             |
| 198 | B <sub>3</sub> 4 CPA <sub>B</sub><br>$<$ $H$ HB $>$ | 249 | CCI121                            |
| 199 | B34 CPAE                                            | 250 | CCII22<br><mhb></mhb>             |
| 200 | B3 5 CPAB < HHB>                                    | 251 | CCII22                            |
| 201 | B <sub>3</sub> 5 CPA <sub>b</sub>                   | 252 | CCII23<br><mhb></mhb>             |
| 202 | B3 6 CPAB <mhb></mhb>                               | 253 | <b>ССЛ23</b>                      |
| 203 | B <sub>3</sub> 6 CPA <sub>b</sub>                   | 254 | CCII24<br>$<$ $H$ HB $>$          |
| 204 | B37 CPAB < HHB>                                     | 255 | <b>ССЛ24</b>                      |
| 205 | B37 CPAE                                            |     |                                   |
| 206 | B38 CPAE <mhb></mhb>                                |     |                                   |